# **PONTIFICIA UNIVERSIDAD CATÓLICA DEL PERÚ FACULTAD DE CIENCIAS E INGENIERÍA**

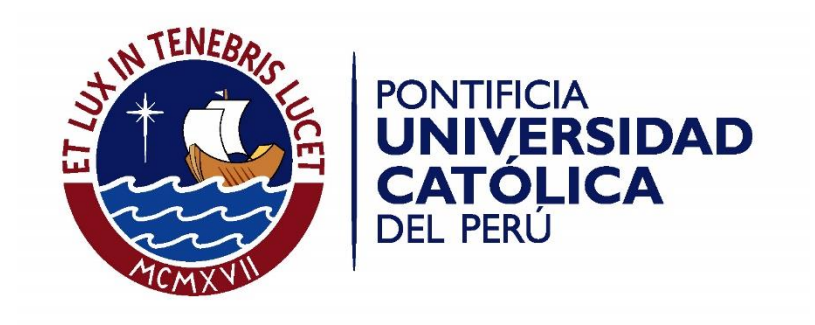

## **DISEÑO DE EDIFICIO DE VIVIENDAS DE CONCRETO ARMADO APLICANDO LAS NORMAS SISMORRESISTENTES DE 2003 Y 2016**

Tesis para optar el Título de **INGENIERO CIVIL**, que presenta el Bachiller:

**Luis Abel Mejía Márquez** 

**Asesor: Ing. Daniel Quiun Wong**

**Lima, agosto de 2017** 

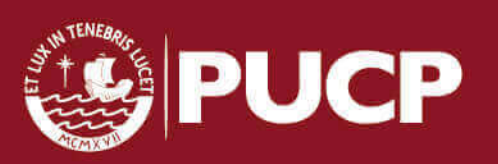

#### **AGRADECIMIENTOS**

- A Dios por iluminarme y darme la fuerza necesaria para poder llegar a este momento tan importante de mi formación profesional.
- A mis padres Jesús Abel y Redina por su invalorable apoyo y por ser formadores de mi dedicación y persistencia hacia las cosas que me toca hacer y a todos los miembros de mi familia, en especial a mis abuelos y a mi tía Marina, por sus alientos para lograr el objetivo trazado.
- A la Pontificia Universidad Católica del Perú, Facultad de Ciencias e Ingeniería, por brindarme una sólida formación académica.
- Al Ing. Daniel Quiun Wong, por el tiempo dedicado y por el apoyo brindado como asesor de la presente tesis.
- A todas aquellas personas que directa o indirectamente contribuyeron en la ejecución de este trabajo.

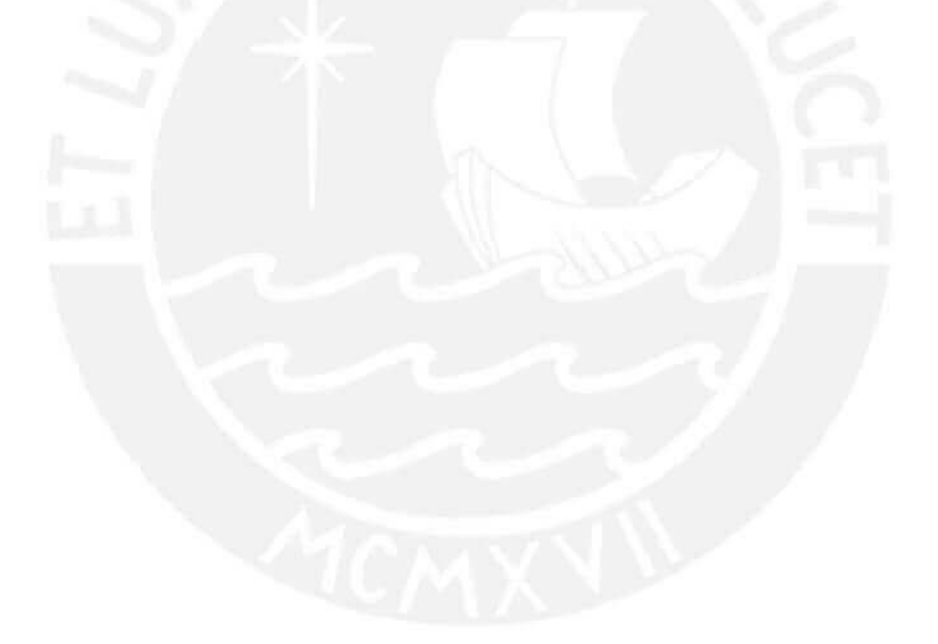

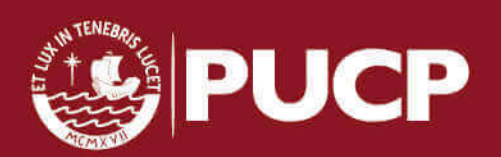

#### **RESUMEN**

En la presente tesis se desarrolló el análisis estructural de un edificio de concreto armado de 4 pisos y un semisótano empleando la norma E.030 de diseño sismorresistente en las versiones 2016 y 2003; así como el diseño estructural del proyecto usando la norma sismoresistente vigente y la norma de concreto armado E.060.

El proyecto es un edificio multifamiliar y se ubica en el distrito de Surco, distrito que pertenece al departamento de Lima – Perú, se consideró un perfil de suelo tipo S2 de 20 ton/m<sup>2</sup> de capacidad portante; el área construida no enterrada es de 1,040 m<sup>2</sup> y enterrada de 324.53 m<sup>2</sup>. Los techos se componen por un sistema estructural de losas aligeradas y losas macizas, según las solicitaciones a las que están sometidas. Dichas losas se apoyan en vigas, las cuales tienen el propósito de trasladar los esfuerzos hacia las columnas o placas. El sistema sismorresistente en ambos ejes es de muros de corte y posee una cimentación que consiste en zapatas aisladas.

Para este proyecto, se realizó el diseño estructural usando las normas peruanas de cargas, sismorresistente (versión 2016), suelos y de concreto armado. Se modeló la estructura en el programa ETABS 2015 y algunos elementos estructurales en SAP 2000, con ayuda de estos dos software se obtuvieron los desplazamientos y diagramas de fuerzas internas de la estructura, lo que permitió realizar el análisis sísmico para obtener las fuerzas, momentos, desplazamientos y derivas necesarias. Finalmente, se realizó el diseño de las losas (aligeradas y macizas), vigas (peraltadas y chatas), columnas, placas, zapatas, muros, escaleras, etc.

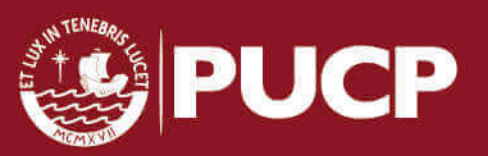

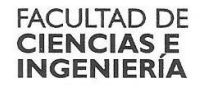

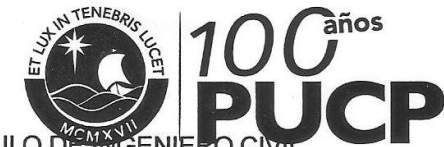

#### TEMA DE TESIS PARA OPTAR EL TÍTULO

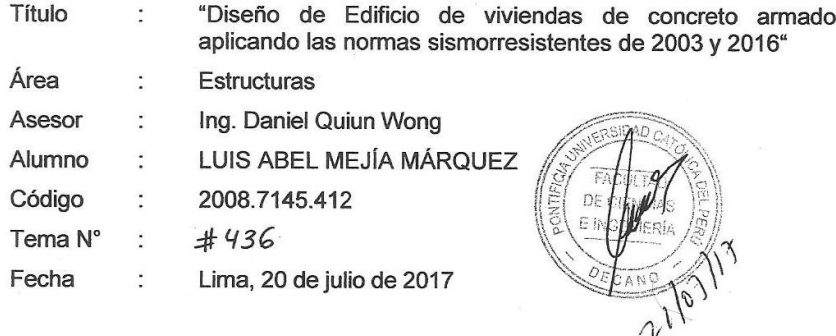

#### **ANTECEDENTES**

En los edificios multifamiliares de baja altura (entre 3 y 5 pisos) es usual tener muros portantes y pórticos de concreto armado combinados. En este tipo de edificios se suele tener un semisótano para estacionamientos.

#### **DESCRIPCIÓN**

El alumno realizará el análisis y diseño estructural de un edificio multifamiliar de 4 pisos y para viviendas, y un semi sótano para estacionamientos de vehículos. El proyecto está ubicado en el distrito de Surco de la provincia de Lima. Hay límite de propiedad en tres lados. Se usarán las normas vigentes E.020 Cargas y E.060 de Concreto armado. Los análisis sísmicos se harán con dos versiones de la norma E.030, del 2003 y de 2016.

El suelo de cimentación es del tipo S2 (grava arenosa) según la Norma E.030, cuya resistencia admisible es qa= 2.0 kg/cm<sup>2</sup> a 1.50 m de profundidad debajo del nivel del piso terminado. La cimentación se hará siguiendo los lineamientos de las normas E.050 Suelos y Cimentaciones y E.060 Concreto Armado

#### PLAN DE TRABAJO

El tema se someterá a cuatro revisiones de la siguiente manera:

- 1. Estructuración del edificio. Predimensionamiento de los elementos estructurales. Metrado de cargas, análisis y diseño de los techos. Metrado de cargas en vigas, columnas, placas y muros.
- $2.$ Análisis debido a cargas de gravedad. Análisis sísmico del edificio con las dos versiones de la Norma Sísmica 2003 y 2016.
- 3. Diseño de losas, vigas, columnas y placas.
- 4. Diseño de la cimentación, incluyendo los muros de contención. Presentación de la memoria.

**NOTA** Extensión máxima: 100 páginas.

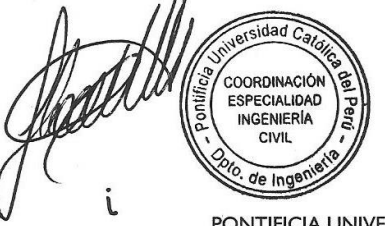

PONTIFICIA UNIVERSIDAD CATOLICA DEL PERÚ Av. Universitaria 1801, San Miguel Lima 32 - Perú T: (511) 626 2000 anexo 5501

www.pucp.edu.pe/facultad/ingenieria

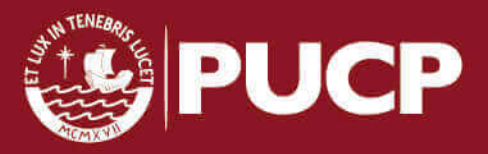

#### **INDICE**

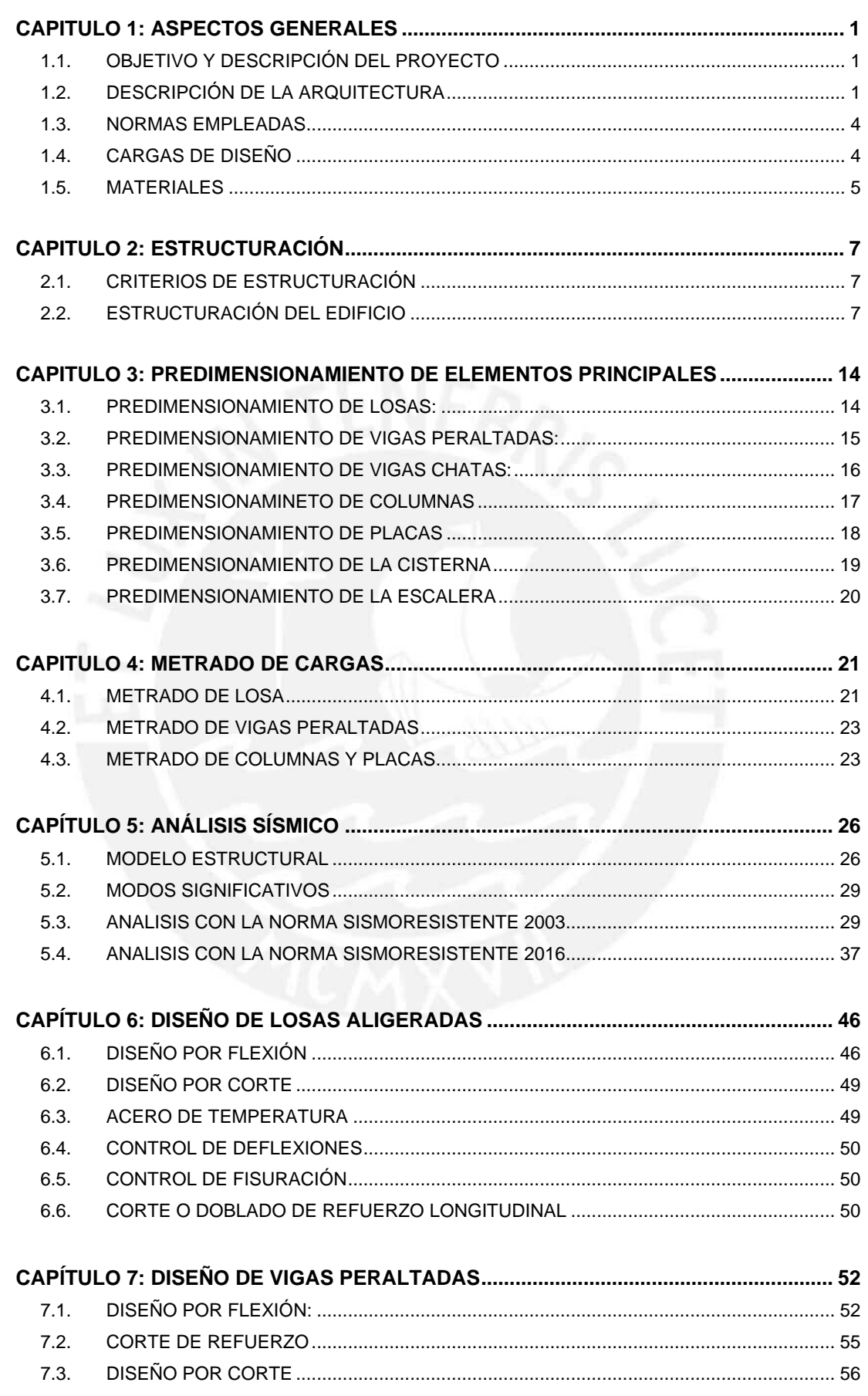

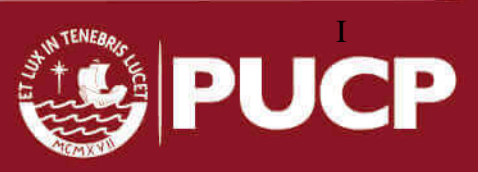

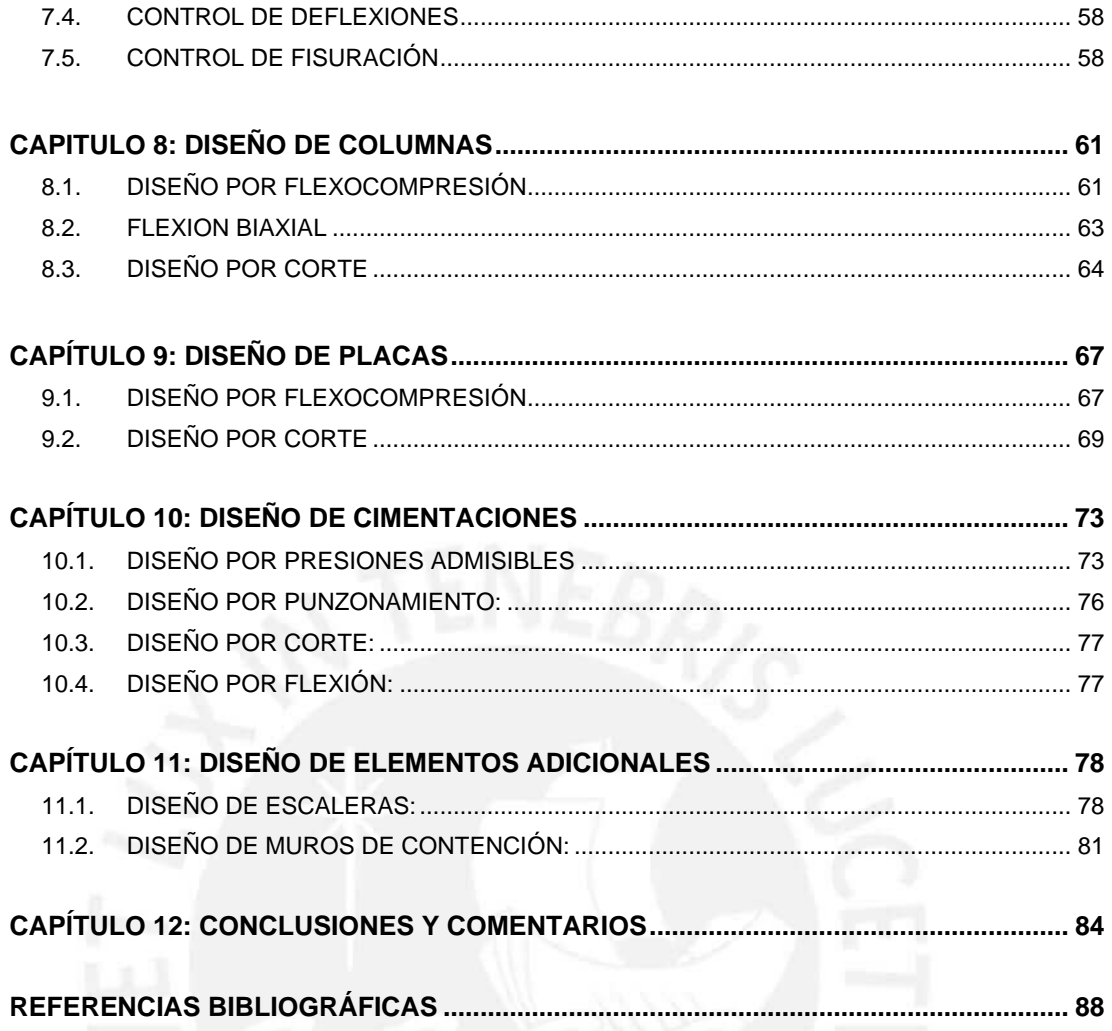

#### <span id="page-6-0"></span>**CAPITULO 1: ASPECTOS GENERALES**

#### <span id="page-6-1"></span>**1.1. OBJETIVO Y DESCRIPCIÓN DEL PROYECTO**

El objetivo del presente trabajo de tesis es realizar un estudio comparativo de las normas E.030 del 2003 y la versión publicada del 2016 por decreto supremo, así como el diseño estructural de un edificio de concreto armado destinado a viviendas usando la norma sismorresistente actual; para optar el título profesional de ingeniero civil en la Pontificia Universidad Católica del Perú.

El proyecto se construirá en un terreno de 457.65 m<sup>2</sup> con un área techada no enterrada de 1,040 m<sup>2</sup> y enterrada de 324.53 m<sup>2</sup>, ubicado en el distrito de Surco, ciudad de Lima, sobre un suelo con capacidad portante de 20 Ton/m<sup>2</sup> (perfil tipo S2). El edificio desarrollado consta de cuatro pisos y un semisótano, así como un tanque elevado en la azotea y una cisterna enterrada.

#### <span id="page-6-2"></span>**1.2. DESCRIPCIÓN DE LA ARQUITECTURA**

La arquitectura muestra un edificio de 4 pisos; siendo desde el primero hasta el tercero plantas arquitectónicas típicas, se puede apreciar la planta de arquitectura en las figuras 1, 2, 3 y 4. Además, el proyecto tiene un semisótano de 324.53 m<sup>2</sup> de área techada que sirve de estacionamiento para 13 vehículos particulares al cual se ingresa por medio de una rampa de 12% de pendiente y un ancho de 3 m. Todos los pisos son de vivienda y cuentan con dos departamentos por piso de 130 m<sup>2</sup> de área techada cada uno. El ingreso a los departamentos se realiza por medio de una escalera de uso común.

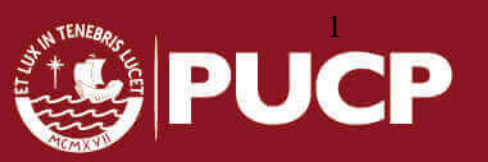

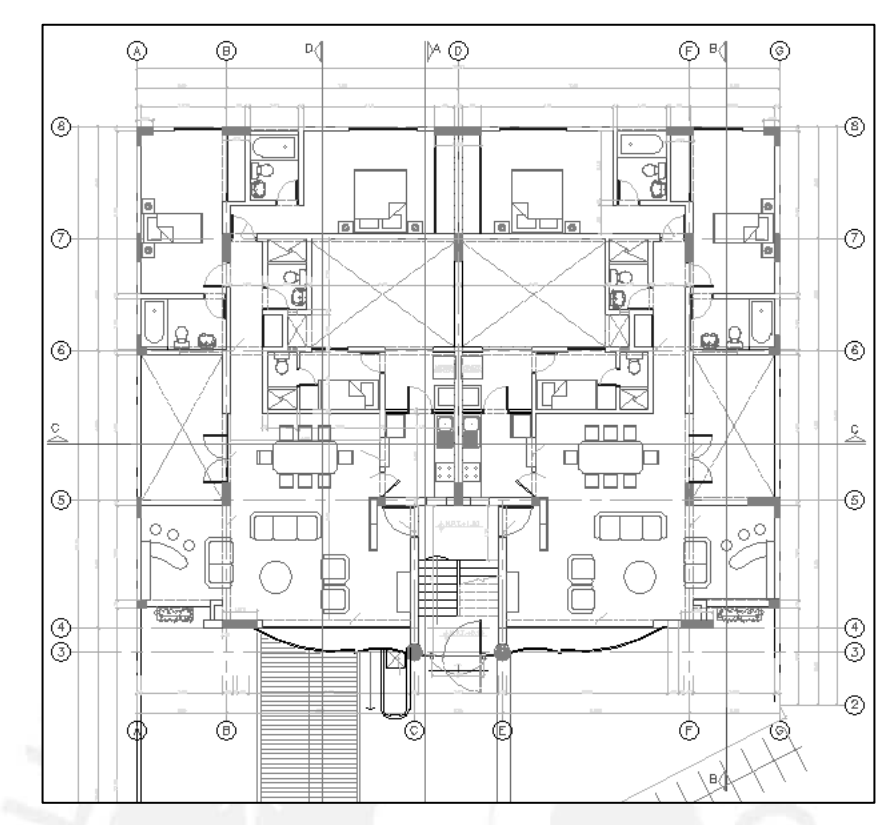

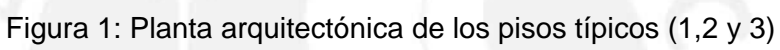

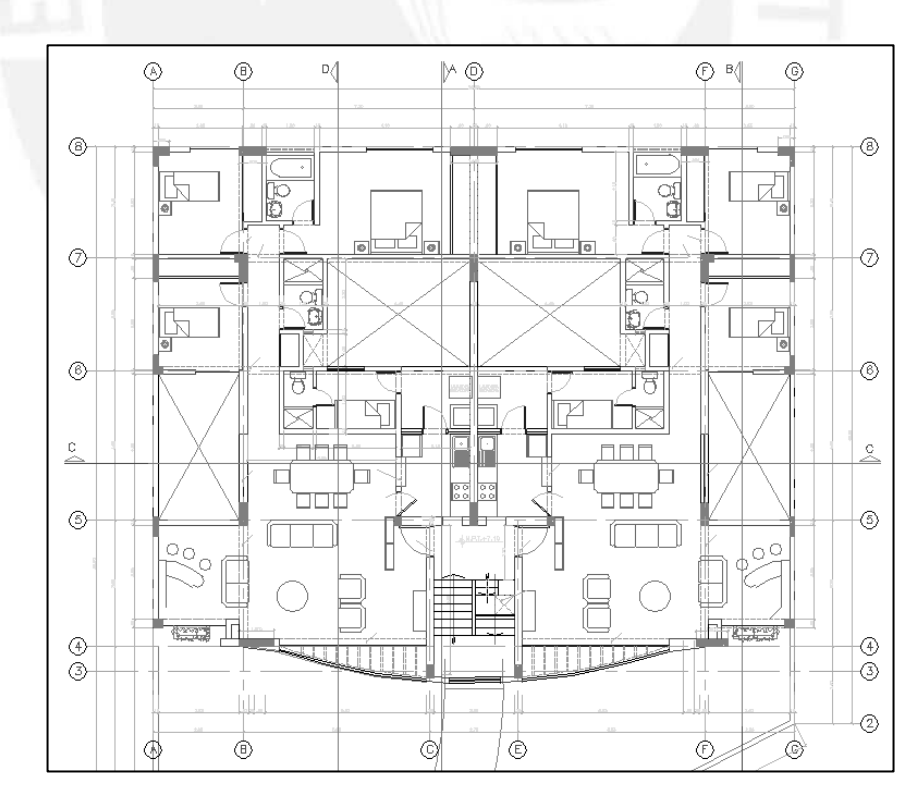

Figura 2: Planta arquitectónica del cuarto piso

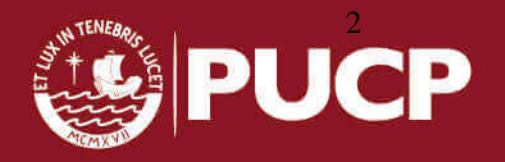

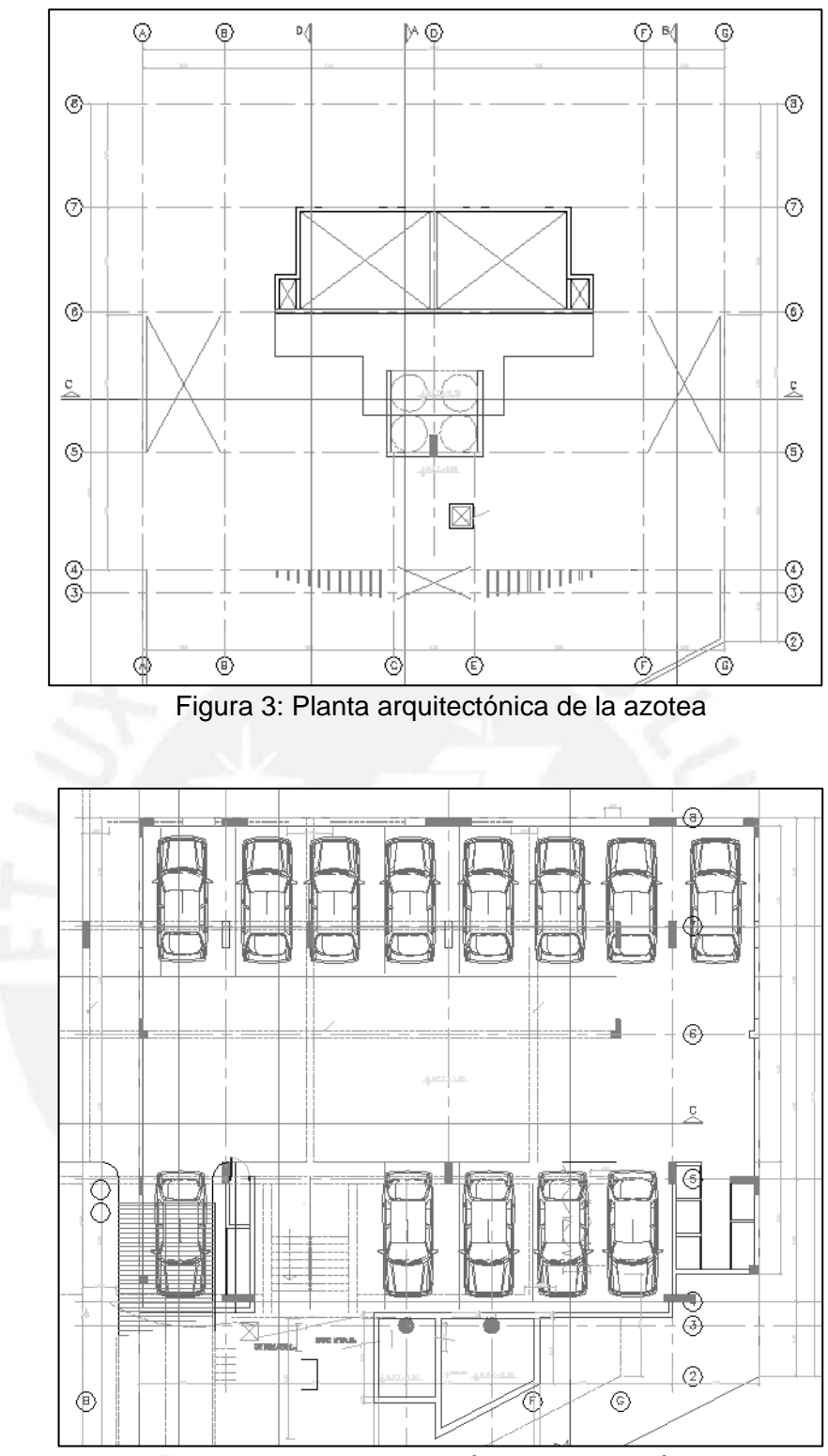

Figura 4: Planta arquitectónica del semisótano

Dentro de cada departamento de los pisos típicos (piso 1, piso 2 y piso 3) se tiene: dos dormitorios principales, un dormitorio de servicio, sala-comedor, un balcón, un hall, un patio, una lavandería, una cocina y cuatro baños. Cabe mencionar que solo los departamentos del primer piso cuentan con una terraza. En los departamentos

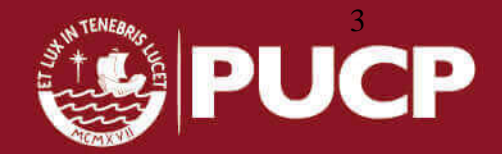

del cuarto piso se tiene una distribución arquitectónica similar pero con 3 baños y 4 habitaciones, además la altura de entrepiso es de 2.80 m en cada nivel del edificio.

#### <span id="page-9-0"></span>**1.3. NORMAS EMPLEADAS**

Se utilizarán las normas nacionales para poder definir las cargas de gravedad y de sismo de diseño según lo señalado en: El reglamento nacional de construcciones (R.N.C.), norma técnica de edificaciones, E.020 norma de cargas, E.030 norma de diseño sismorresistente versión 2003, E.030 norma de diseño sismorresistente versión 2016, E.060 norma de concreto armado y E.050 norma de suelos y cimentaciones.

## <span id="page-9-1"></span>**1.4. CARGAS DE DISEÑO**

Las cargas a considerar son la carga muerta, carga viva y carga de sismo según lo estipulado en la norma técnica E.020. Esta norma recomienda valores mínimos para las cargas dependiendo del uso de la estructura.

Consideramos como carga muerta (CM) al peso de los materiales, equipos, tabiques y otros elementos soportados por la estructura incluyendo su peso propio. Como carga viva (CV) se considera al peso de los ocupantes, materiales, equipo, muebles y otros elementos móviles temporales; todas estas cargas se considerarán permanentes. Finalmente, las cargas de sismo (CS) son aquellas que se generan debido a la acción sísmica sobre la estructura. Los elementos de concreto armado en la estructura están diseñados mediante el método de diseño por resistencia. Este método consiste en amplificar las cargas actuantes o de servicio mediante factores y reducir la resistencia teórica o nominal de los elementos por medio de factores de reducción que se estipulan en las normas nacionales. A continuación, se podrán observar las distintas combinaciones de carga empleadas para el diseño estructural según norma E.060:

> $U = 1.4 \times CM + 1.7 \times CV$  $U = 1.25$  x (CM + CV) ± CS  $U = 0.9 \times CM \pm CS$

Donde: CM: carga muerta CV: carga viva CS: carga de sismo

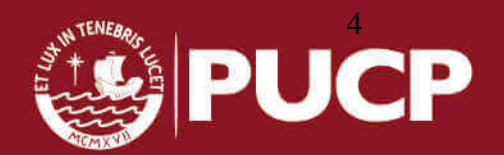

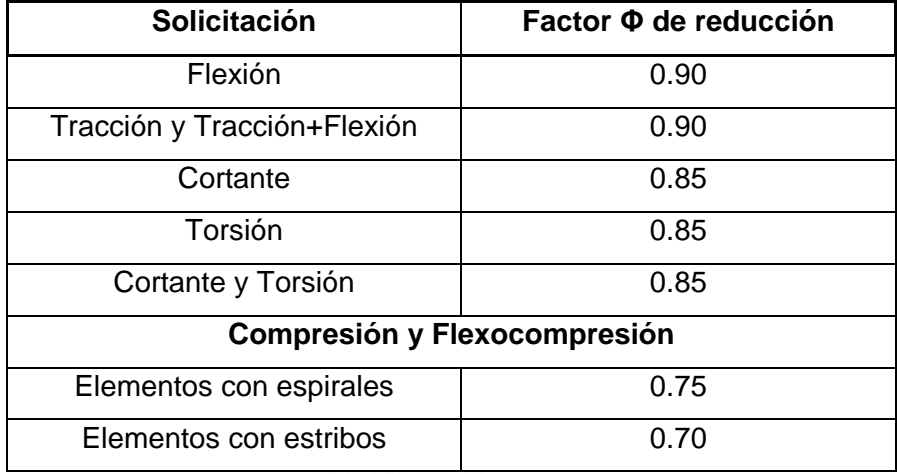

Tabla N°1: Factores de reducción de resistencia

Según el diseño por resistencia y usando los factores de reducción en la tabla N°1, consideramos que se deben cumplir las siguientes condiciones:

> Resistencia de Diseño ≥ Resistencia Requerida (U) Resistencia de Diseño = Φ x Resistencia Nominal

#### <span id="page-10-0"></span>**1.5. MATERIALES**

Para realizar el diseño se han usado materiales comerciales con las siguientes especificaciones técnicas:

#### **a) Acero de Refuerzo**

Se usarán barras de acero corrugado y barras de acero liso del tipo grado 60. A continuación se muestran las principales propiedades de estas barras, según su manufacturación:

Límite de Fluencia: fy =  $4,200$  kg/cm<sup>2</sup> Módulo de Elasticidad: Es = 2'000,000 kg/cm<sup>2</sup> Deformación unitaria de fluencia:  $ε<sub>y</sub> = 0.0021$ 

#### **b) Concreto armado**

Llamado así al concreto que tiene acero corrugado de refuerzo y que actúa como una sección compuesta. Sus propiedades dependen de la dosificación del concreto y la cantidad de acero:

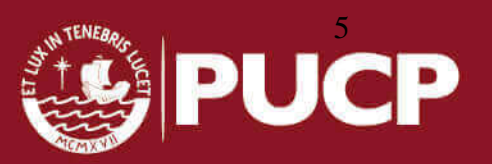

Potencial resistente a la compresión:  $fc = 210 \text{ kg/cm}^2$ Módulo de Poisson: = 0.15 Módulo de Elasticidad (según normativa E-060): Ec = 15,000 (f'c)  $0.5$  = 217,000 kg/cm<sup>2</sup>

El concreto armado se compone de cemento portland, el cual debe cumplir los requisitos impuestos por el ITINTEC para cemento en el Perú. Por otro lado, el concreto armado también posee agua que debe encontrarse libre de materia orgánica, fango, sales ácidos y otras impurezas. En caso el agua sea de dudosa procedencia, se realizará un ensayo de calidad de la misma.

En el concreto, comúnmente, es necesario evaluar el uso de aditivos que serán dosificados de acuerdo a las propiedades que se requieran. Para el presente proyecto no se considera el uso de aditivos porque las propiedades del concreto a usarse son típicas y las solicitaciones ambientales son normales.

#### **c) Albañilería**

Material conformado por unidades de mampostería que serán asentadas con mortero. Estos componentes formarán tabiquería que no tiene función estructural. Estos tabiques o muros no estructurales son construidos de tal forma que sólo lleven cargas provenientes del peso propio.

Los componentes de albañilería son el mortero y el ladrillo, para el mortero se realizará una mezcla de aglomerante y agregado (tipo P1) que presentará la siguiente proporción cemento/arena, 1/4. Para las unidades de ladrillo, se deben cumplir con los requerimientos mínimos dado en la actual norma E.070 de albañilería. Para este proyecto se usaron unidades tipo pandereta.

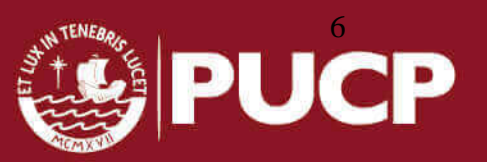

#### <span id="page-12-0"></span>**CAPITULO 2: ESTRUCTURACIÓN**

#### <span id="page-12-1"></span>**2.1. CRITERIOS DE ESTRUCTURACIÓN**

La estructuración consiste en definir la ubicación y las características de todos los elementos estructurales, tales como losas aligeradas, losas macizas, vigas, columnas y placas, de tal forma que el edificio tenga un buen comportamiento ante solicitaciones de cargas de gravedad y de sismo.

Asimismo, es importante resaltar que, una estructuración óptima es aquella que consiste en tener simetría con respecto a algún eje principal, continuidad de elementos sismorresistentes, hiperestaticidad, en lo posible, y otros criterios a ser detallados a continuación. No obstante, dicha simplificación no tiene como objetivos facilitar cálculos o procedimientos de diseño, sino que ha quedado demostrado que estos parámetros permiten un comportamiento más seguro cuando se presentan sismos. En ese sentido, es recomendable seguir los siguientes parámetros de estructuración para lograr un diseño sismorresistente:

- Simplicidad y simetría
- Resistencia y ductilidad
- Hiperestaticidad y monolitismo
- Uniformidad y continuidad de la estructura
- Rigidez lateral adecuada
- Existencia de diafragmas rígidos
- Análisis de la influencia de los elementos no estructurales.

## <span id="page-12-2"></span>**2.2. ESTRUCTURACIÓN DEL EDIFICIO**

La estructuración del edificio está compuesta por los siguientes elementos: losas, vigas, columnas, muros y/o placas, escaleras y zapatas. Las losas, vigas, columnas y placas, que son de concreto armado, se muestran en la figura N°5 y se describirán a continuación:

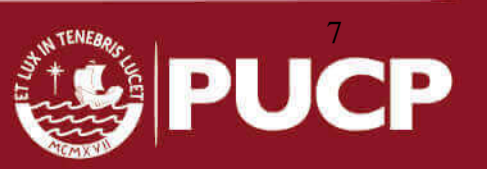

#### **a) Vigas**

En el proyecto, estos elementos transmiten las cargas de gravedad y solicitaciones sísmicas a las columnas, placas u otras vigas, según donde se encuentren localizadas. Las vigas que transmiten cargas directamente a elementos verticales forman pórticos y la norma E.060 de concreto armado exige emplear vigas con un ancho mínimo de 25 cm cuando forman pórticos sismorresistentes.

En el presente proyecto se emplearon dos tipos de vigas: vigas peraltadas y vigas chatas. Las primeras transmiten directamente la carga que reciben los elementos estructurales verticales, formando pórticos. Las vigas chatas tienen una altura igual al del aligerado y se colocan en la losa para soportar tabiques importantes o altas cargas puntuales.

#### **b) Vigas chatas**

En sí su presencia obedece a dos razones: la primera es estructural, ya que es necesario colocar una viga chata debajo de un tabique paralelo al aligerado ya que es una carga que una vigueta estándar no podría soportar. La segunda razón es arquitectónica debido a que la viga chata, al tener una altura igual al ancho de losa, puede pasar desapercibida y es ideal para espacios libres. Para el análisis de las vigas chatas se utilizó el programa SAP y se consideró que los puntos extremos de las vigas chatas se modelen como rótulas simplemente apoyadas; por ende no presenta momentos y se produce un aumento de momento positivo y disminución del negativo. Esta hipótesis sirve para modelar vigas peraltadas, donde se apoyan las vigas chatas y no logran una condición de anclaje por la poca rigidez torsional que presentan las vigas.

#### **c) Losas aligeradas**

Ubicadas las vigas, se procede a definir qué tipos de losas que se van a usar de acuerdo a las dimensiones de cada paño. Para este proyecto, se usarán losas aligeradas armadas en una sola dirección paralela a la menor dimensión del paño y procurando que sean continúas. En general, las losas aligeradas sirven para transferir las cargas de gravedad hacia las vigas y también para que los pisos del edificio se comporten como diafragmas rígidos.

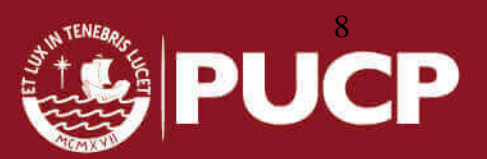

#### **d) Columnas**

Las columnas tienen la función de trasladar las cargas de las vigas hacia las zapatas además forman pórticos con las vigas peraltadas, que proporcionan rigidez lateral a la estructura. Para la estructuración se tuvo cuidado para que no interfirieran en la circulación de los vehículos en las zonas de estacionamiento del semisótano. Se busca que las columnas se dimensionen para que tengan la distancia mínima para que las vigas anclen, proporcionen suficiente capacidad sísmica y resistan las cargas a las que serán requeridas.

#### **e) Placas**

Son muros de concreto armado y otorgan mayor rigidez lateral a la estructura. Estos elementos tienen una dimensión más larga que la otra lo que permite que absorban la mayor cantidad de fuerza sísmica. Es importante tener especial cuidado en su ubicación en planta, pues de colocarse en forma asimétrica crean efectos de torsión.

#### **f) Cisterna y tanque elevado**

La cisterna estará ubicada debajo de la zona de la escalera principal, teniendo la cimentación más profunda en relación a los demás elementos del edificio. Por otro lado, el tanque elevado irá apoyado sobre las columnas que nacen sobre vigas invertidas en el encofrado de la azotea. El tanque se ubicará a cierta altura definida por el ingeniero sanitario; será de un plástico especial de almacenaje sobre una losa maciza.

#### **g) Escalera**

La escalera no será tomada en cuenta como elemento sismo-resistente. Se diseñará sólo por cargas de gravedad. La escalera está ubicada en la parte frontal del edificio, será típica en todos los niveles y se apoyará sobre las vigas de los ejes 4 y 5 tal como se muestra en la Figura N°6.

#### **h) Elementos no estructurales**

Los elementos no estructurales son importantes ya que colaboran a un mayor amortiguamiento dinámico; sin embargo, presentan también efectos negativos, causados principalmente por el hecho de distorsionar la distribución supuesta de esfuerzos. En una estructura rígida como la nuestra, conformada por pórticos y placas es probable que la rigidez de los tabiques de albañilería sea pequeña en comparación con la de los elementos de concreto armado; en estos casos el análisis de los tabiques no será relevante.

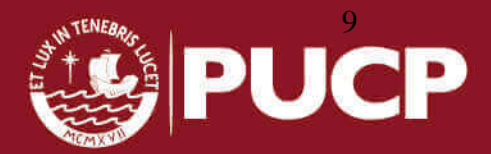

Con estos planteamientos de estructuración, se asume que el proyecto se comporta satisfactoriamente ante las diferentes solicitaciones de carga. Después del análisis sísmico se verá si este planteamiento es o no el adecuado.

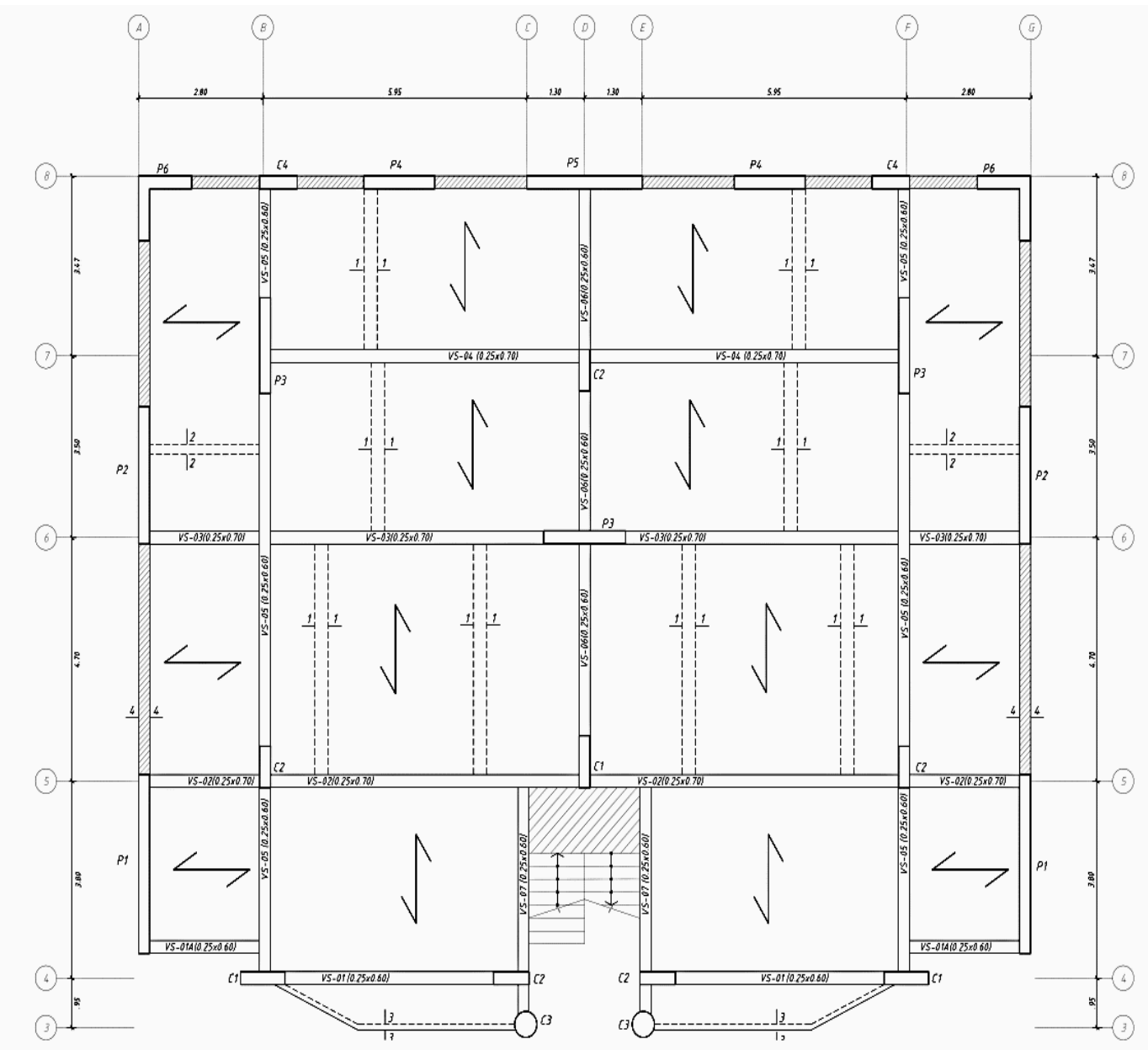

Figura 5: Estructuración del techo del semisótano

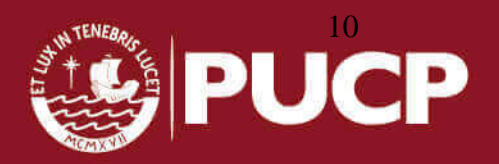

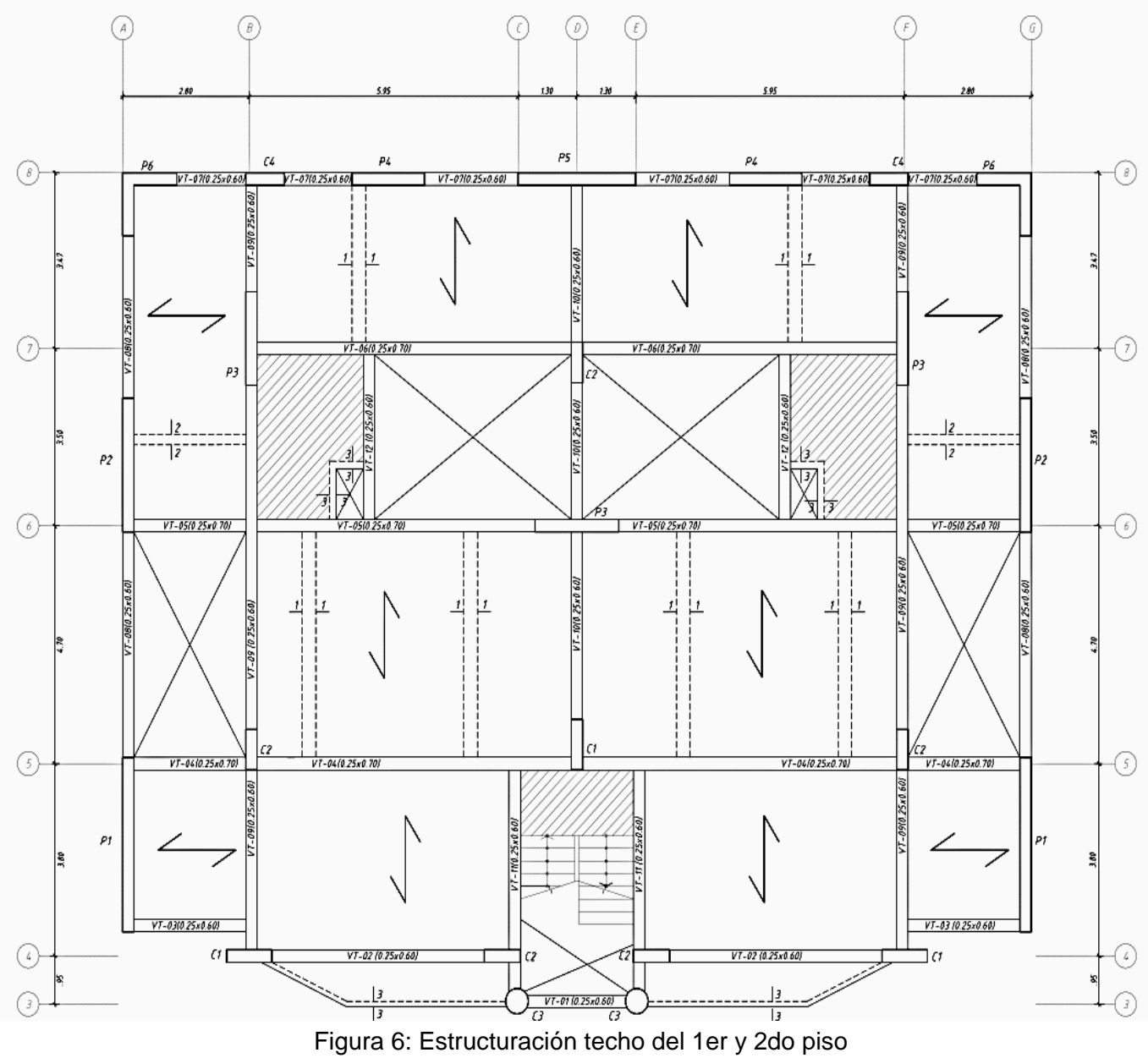

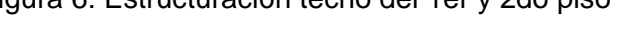

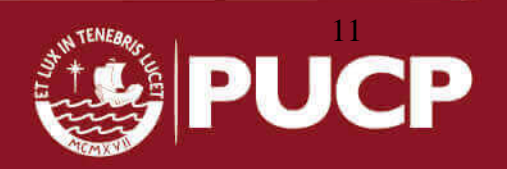

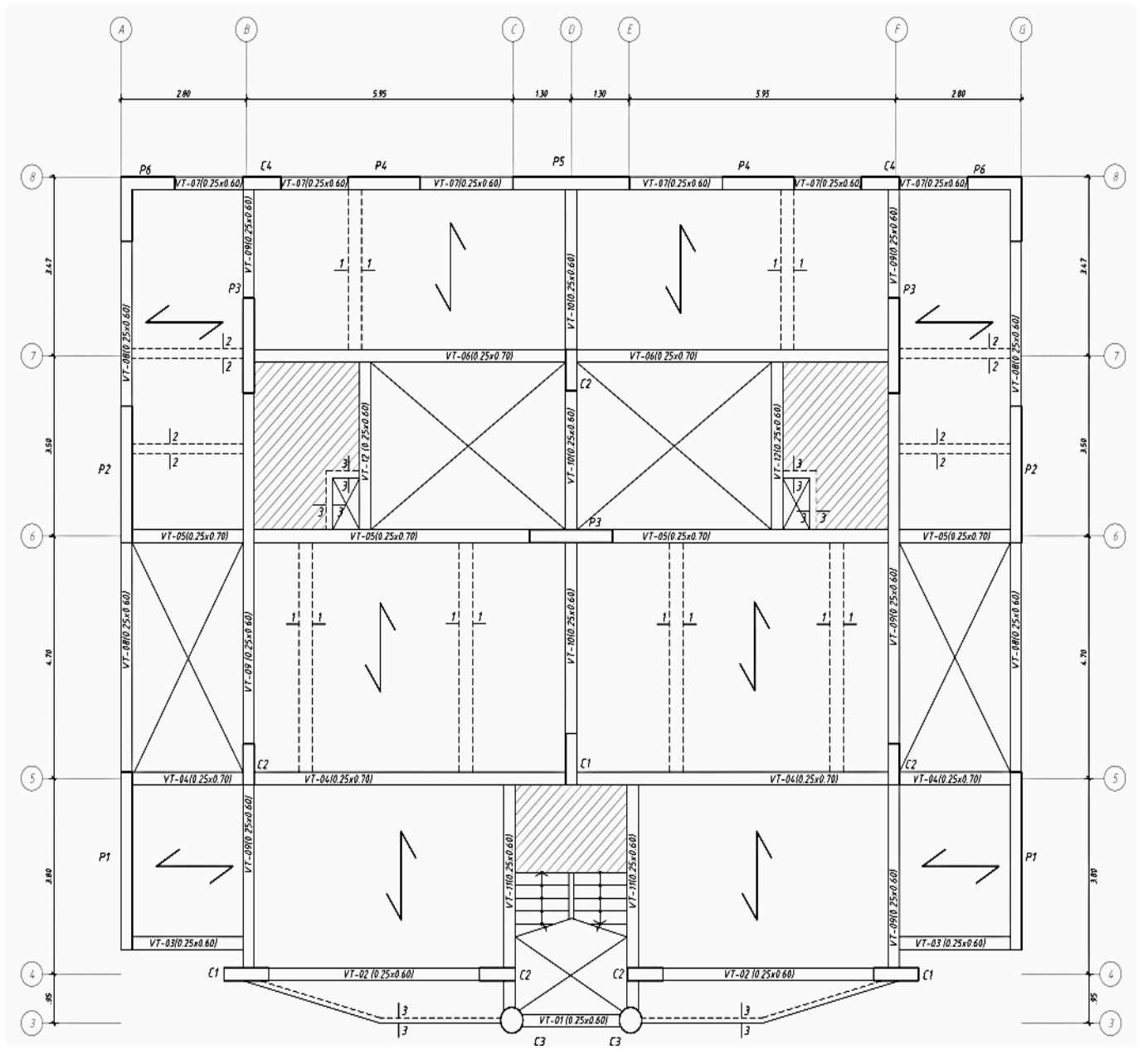

Figura 7: Estructuración de techo del 3er piso

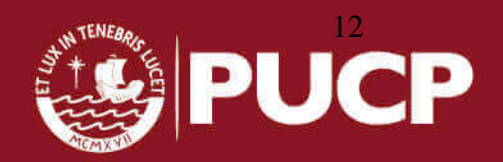

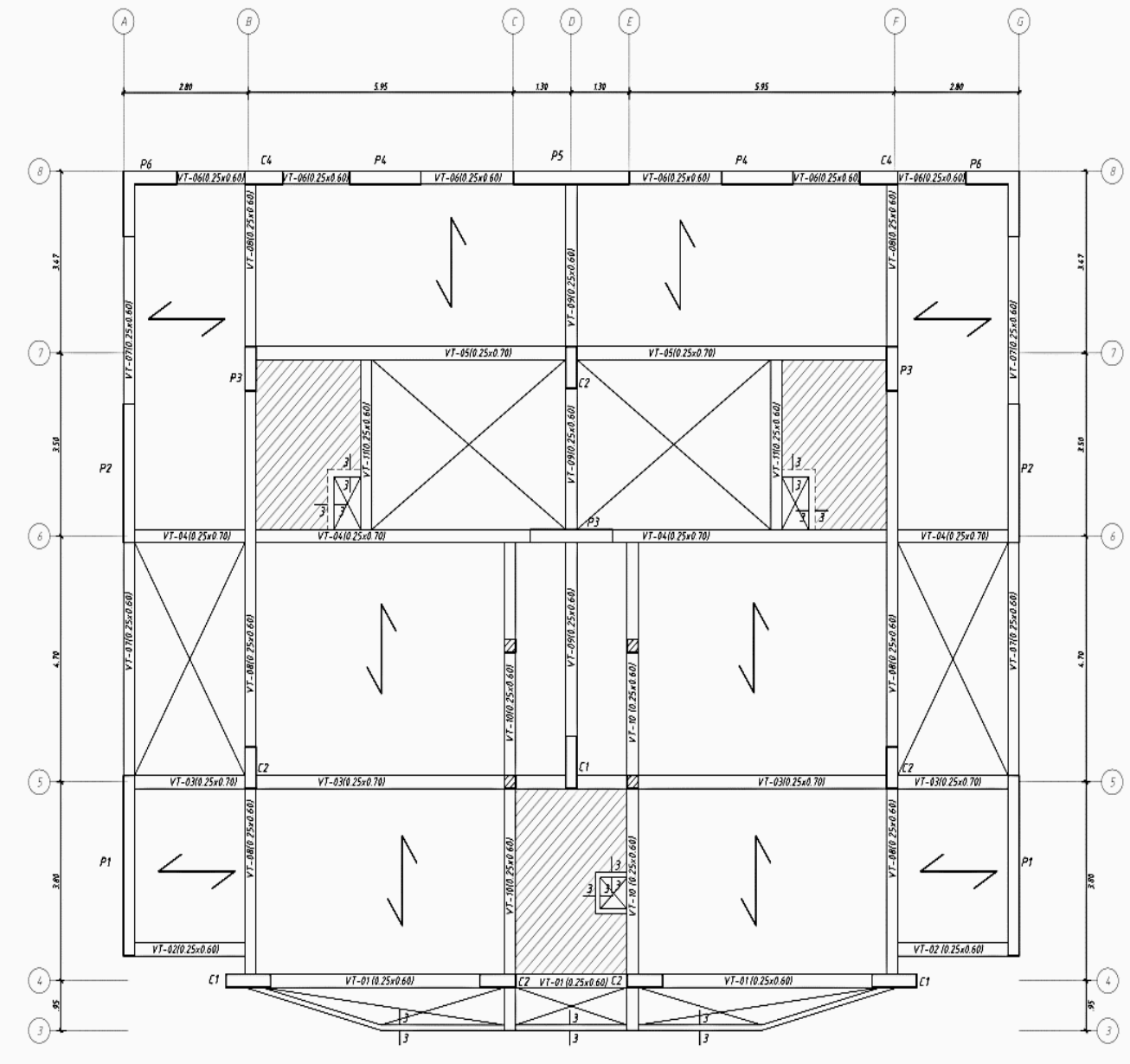

Figura 8: Estructuración de la azotea

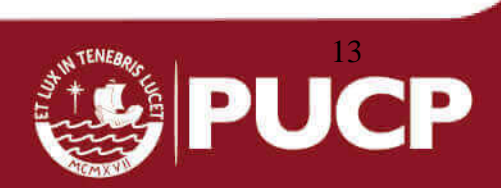

#### <span id="page-19-0"></span>**CAPITULO 3: PREDIMENSIONAMIENTO DE ELEMENTOS PRINCIPALES**

Una vez definidos los criterios de estructuración, se procede a realizar un predimensionamiento de elementos estructurales. Dicho proceso consiste en definir dimensiones tentativas para realizar un modelo estructural en el cual se debe verificar las fuerzas y desplazamientos de análisis sísmico. Posteriormente es necesario comprobar si las secciones de los elementos estructurales son las adecuadas o no.

La definición y predimensionamiento se hizo basándose en la experiencia de muchos ingenieros y a lo estipulado en la norma técnica de edificaciones E-060 de concreto armado. Estos criterios se basan, también, en los requisitos arquitectónicos y de ocupación.

#### <span id="page-19-1"></span>**3.1. PREDIMENSIONAMIENTO DE LOSAS:**

Se emplearon los criterios propuestos por el Ing. Antonio Blanco y expuesto en la tabla N° 2.

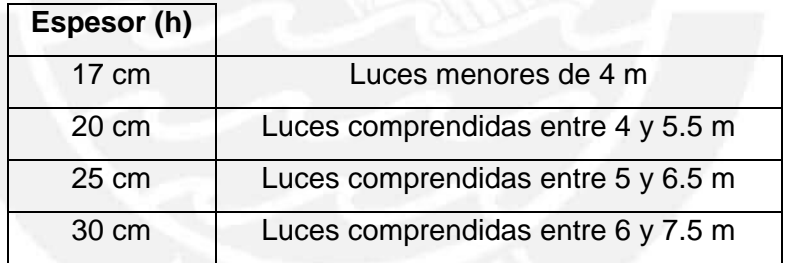

Tabla N°2: Valores recomendados de espesor de losa aligerada

En nuestro caso la sobrecarga de diseño es de 200 kg/m<sup>2</sup> y el paño de mayor luz libre se encuentra comprendido entre los ejes 2-3 y los ejes C-D, con una luz libre (ln) igual a 4.70 m. Por lo tanto, elegiremos un h=0.20 m tanto para el sótano como para los pisos superiores. Por otro lado, se empleó el criterio de dividir la luz libre de la vigueta, en dirección paralela al armado, entre 25. Este espesor del aligerado considera los 5 cm de concreto que se coloca por encima del ladrillo más la altura del ladrillo. Los ladrillos de techo tienen la dimensión de 30 cm x 30 cm, cuya altura varía entre 12, 15, 20 y 25 cm (valores comerciales).

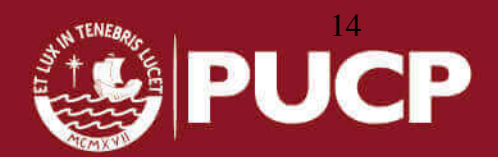

En contraste con los criterios mencionados tendríamos que usar 17 cm como espesor de losa, pero se escogió un espesor de 20 cm para mejorar los aspectos acústicos, además de poder colocar más cómodamente las instalaciones de agua y desagüe. Para las losas macizas, el espesor será de 0.20 m (igual que los aligerados) para guardar armonía con la arquitectura. El espesor asignado es suficiente para las solicitaciones en estos techos.

#### <span id="page-20-0"></span>**3.2. PREDIMENSIONAMIENTO DE VIGAS PERALTADAS:**

Se va a emplear el siguiente criterio para el predimensionamiento de vigas: Luz libre/12 ≤ Peralte de la viga ≤ Luz libre/10

Siendo 25 cm el valor mínimo de ancho de viga recomendado por la norma para vigas peraltadas que forman parte de pórticos o elementos sismo resistente.

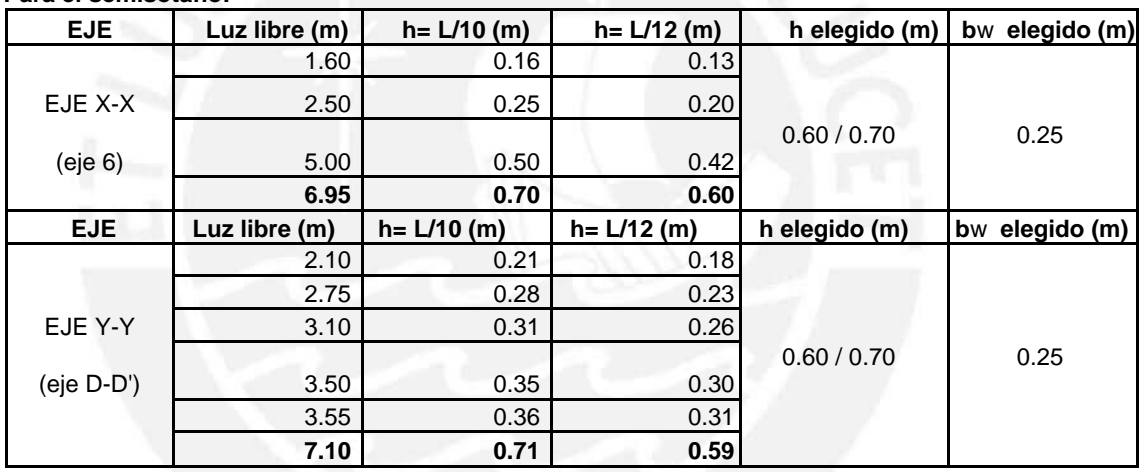

Tabla N°3: Predimensionamiento de la altura de las vigas en el semisótano **Para el semisótano:**

Tabla N°4: Predimensionamiento de la altura de las vigas en los pisos típicos **Para pisos típicos:**

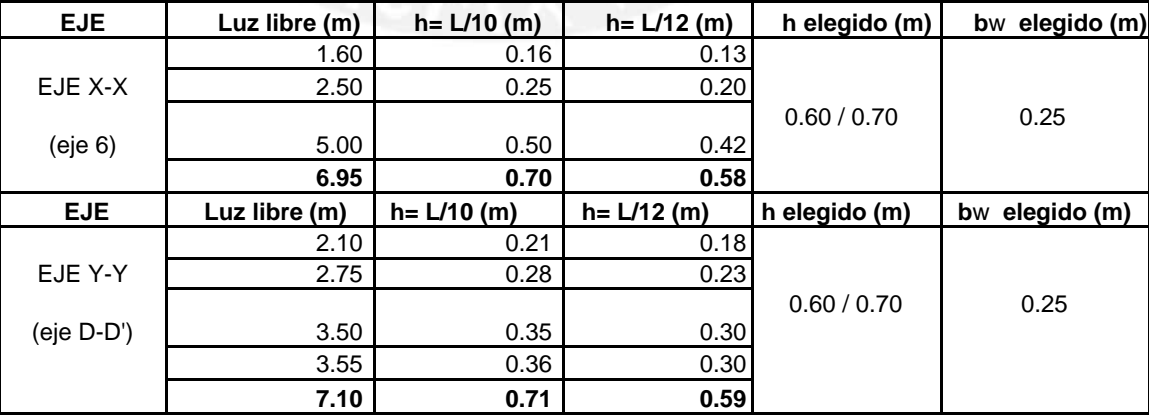

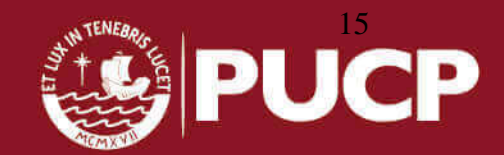

Nótese que en la estructura tenemos algunos paños largos (L=7.10m), es por ello que tomamos la relación L/12 para predimensionar ya que aunque la relación L/10 nos da peraltes de hasta 0.71m, la arquitectura del edificio no nos permitía peraltes mayores a los elegidos, es por ello que en el sótano y los pisos típicos se uniformizaron las dimensiones de las vigas a 0.25 m x 0.60 m, salvo algunas vigas de 0.25 m x 0.70 m.

Es necesario mencionar que el predimensionamiento en vigas peraltadas expuestas en las tablas N°3 y N°4 sirven como referencias. El criterio final lo decidirá el ingeniero en base a su experiencia y, en el caso de este proyecto, se apreciará que las dimensiones elegidas ya son suficientes.

#### <span id="page-21-0"></span>**3.3. PREDIMENSIONAMIENTO DE VIGAS CHATAS:**

Para predimensionar las vigas chatas, se debe verificar que la sección escogida pueda soportar la carga sobre él, esto se realiza comprobando que la fuerza cortante última (Vu) en la sección crítica de la viga sea menor que la fuerza cortante nominal (ΦVc), en este cálculo no se considera el acero de refuerzo según las siguientes condiciones:

> Φ Vc ≥Vu Φ: factor de reducción de resistencia (Φ corte = 0.85)  $Vc = 0.53 x \sqrt{fc} x b x d$  Kg/cm<sup>2</sup>

f'c: resistencia especificada del concreto a la compresión (210 Kg/cm²)

b: ancho de la sección

d: peralte efectivo de la sección

Para el ejemplo se asume un peralte efectivo de 17 cm y se va a evaluar la fuerza cortante a una distancia "d" de la cara del apoyo. El ancho de la viga chata dependerá de la fuerza cortante última (Vu), para este proyecto se ha optado por una viga chata de ancho igual a 30 cm para acomodar mejor los tabiques que irán sobre ellas al momento de la construcción.

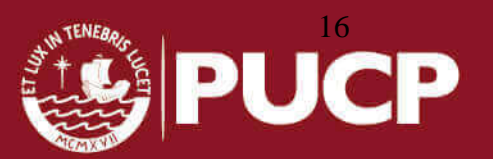

#### <span id="page-22-0"></span>**3.4. PREDIMENSIONAMINETO DE COLUMNAS**

Las columnas se predimensionan considerando los criterios expuestos en el libro del Ing. Antonio Blanco, en él se propone utilizar las cargas de servicio en compresión para predimensionar columnas debido a los bajos momentos por flexión que poseen. Estos momentos tienen esa característica debido al gran número de placas que existen y a las luces que se tienen entre columnas, de 6 m a 7 m. Considerando esto, se procede a usar las formulas expuestas en la tabla N°5.

Tabla N°5: Formulas de predimensionamiento de columnas

| A≥Pservicio/0.35f <sup>2</sup> c | Columnas exteriores |
|----------------------------------|---------------------|
| A≥Pservicio/0.45f <sup>'</sup> c | Columnas interiores |

Si no se cumplen los criterios anteriores se busca una sección de área mínima del orden de 1500 a 2000 cm². Además para columnas sujetas a flexo-compresión que resistan fuerzas de sismo, el ancho mínimo debe ser 25 cm y se considera que la relación de su lado corto y lado largo, debe ser por lo menos 0.4.

Para este proyecto, las columnas se predimensionan para una resistencia de concreto de 210 kg/cm<sup>2</sup>. Según los criterios anteriormente expuestos, se considera una carga unitaria uniformemente distribuida de 1 ton/m<sup>2</sup> como carga de servicio en los pisos típicos y 0.9 ton/m<sup>2</sup> en la azotea tal como se muestra en las tablas N°6 y N°7.

|         | Carga de Servicio |                    |         |       | <b>Área Necesaria</b><br><b>Dimensiones Propuestas</b> |       |                |                         |
|---------|-------------------|--------------------|---------|-------|--------------------------------------------------------|-------|----------------|-------------------------|
| Columna | nivel             | Area<br>tributaria | núm. de | Pser. | $A = P$ (serv)/0.45f'c                                 | L1    | L <sub>2</sub> | área                    |
|         |                   | (m <sup>2</sup> )  | pisos   | (tn)  | (cm <sup>2</sup> )                                     | (cm)  | (cm)           | dada (cm <sup>2</sup> ) |
|         | Semisot           | 21.20              | 1.00    | 21.20 |                                                        |       |                |                         |
| Eje 5-B | Pisos 1-3         | 21.20              | 3.00    | 63.60 |                                                        |       |                |                         |
|         | Azotea            | 21.20              | 1.00    | 19.08 | 1099.30                                                | 25.00 | 80.00          | 2000.00                 |
|         | Semisot           | 20.34              | 1.00    | 20.34 |                                                        |       |                |                         |
| Eje 5-D | Pisos 1-3         | 20.34              | 3.00    | 61.02 |                                                        |       |                |                         |
|         | Azotea            | 20.34              | 1.00    | 27.31 | 1150.00                                                | 25.00 | 100.00         | 2500.00                 |
|         | Semisot           | 27.38              | 1.00    | 27.38 |                                                        |       |                |                         |
| Eje 7-D | Pisos 1-3         | 13.69              | 3.00    | 41.07 |                                                        |       |                |                         |
|         | Azotea            | 13.69              | 1.00    | 12.32 | 854.71                                                 | 25.00 | 80.00          | 2000.00                 |

Tabla N°6: Predimensionamiento de columnas interiores

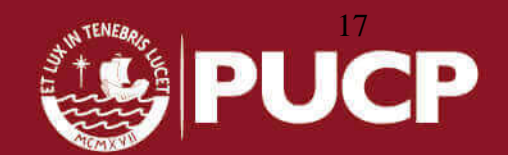

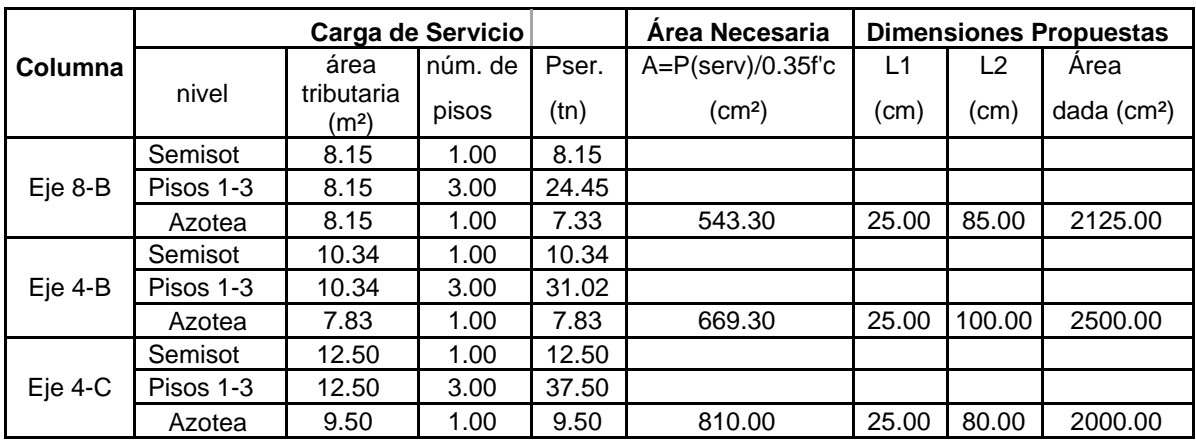

Tabla N°7: Predimensionamiento de columnas exteriores

En la tabla N°6 y N°7 se muestran las áreas tributarias que cargan las columnas típicas en todos los pisos. Después se halla el área necesaria aplicando la fórmula de la tabla N°5 y finalmente se proponen dimensiones que cumplan con el área necesaria. Si bien es cierto, según el predimensionamiento, se requieren áreas aproximadas menores a 3000cm<sup>2</sup> , usaremos columnas uniformes de sección rectangular de 25cmx80cm, 25cmx85cm y 25cmx100cm, debido a que poseemos luces importantes de vigas entre columnas.

Para la columna circular se tiene un área de influencia de 5 m<sup>2</sup> por piso, y soporta una carga de servicio máxima de 24.5 ton. Eso nos da un área requerida de 334 cm<sup>2</sup> y se propone una columna circular (50cm de diámetro) con un área de 1963 cm<sup>2</sup>.

#### <span id="page-23-0"></span>**3.5. PREDIMENSIONAMIENTO DE PLACAS**

Para el predimensionamiento de las placas se usa el numeral 21.9.3.2 de la Norma E.060 de Concreto Armado, esta señala que el espesor mínimo para placas es de 15 cm. Además se usará el numeral 21.9.3.4, que indica un espesor mínimo de 20 cm para placas exteriores que se conviertan en muro de contención en los sótanos. En el caso de muros de concreto armado, al tener una dimensión mucho mayor que la otra, proporcionan una elevada rigidez lateral y resistencia en la dirección de mayor longitud. Estos elementos terminan absorbiendo gran cantidad de cortante de sismo, lo que obliga a tener especial cuidado en su ubicación en planta, pues de colocarse en forma asimétrica pueden crear efectos de torsión importantes. Para predimensionar las placas se considera usar un área total tal que el esfuerzo cortante resistente sea del orden de 0.53 x (f'c)<sup>0.5</sup>, que para un valor de f c=210 kg/cm<sup>2</sup> es

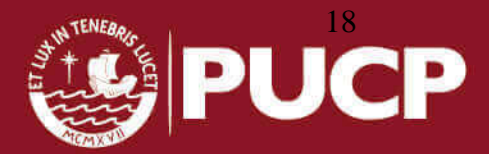

igual a 7.68 kg/cm<sup>2</sup> ó 76.8 ton/m<sup>2</sup>. El procedimiento usado para el predimensionamiento es el método estático sugerido por la norma de diseño sismoresistente E.030, obteniendo con ello la cortante basal a la cual está sometida la estructura y se muestra en la tabla N°8.

|                                         | Eje X-X                        | Eje Y-Y                    |
|-----------------------------------------|--------------------------------|----------------------------|
| Periodo (T) aprox.                      | T=hn/Ct=12.70/60=0.21          | T=hn/Ct=12.70/60=0.21      |
| Tp (Suelo S2)                           | $0.60$ seg                     | $0.60$ seg                 |
| TL (Suelo S2)                           | $2.00$ seg                     | $2.00$ seg                 |
| Factor de suelo (S)                     | 1.05                           | 1.05                       |
| Factor de amplificación<br>sísmica      | $C = 2.5$                      | $C = 2.5$                  |
| Coeficiente de reducción                | $R = 6(3/4) = 4.5$ (Irregular) | $R=6(3/4)=4.5$ (Irregular) |
| Peso total                              | 1117 ton                       | 1117 ton                   |
| <b>Cortante basal</b><br>$(V=ZUCS*P/R)$ | 293.2 ton                      | 293.2 ton                  |
| <b>Esfuerzo admisible</b>               | $S = 7.68$ kg/cm2              | $S = 7.68$ kg/cm2          |
|                                         | A=V/s=293.2/76.8=3.82          | A=V/s=293.2/76.8=3.82      |
| Área necesaria                          | m2                             | m2                         |
| Longitud necesaria                      | L=3.82/0.25= 15.28 m           | L=3.82/0.25= 15.28 m       |
| Longitud existente                      | 9.7 m (no cumple)              | 18.4 m (sí cumple)         |

Tabla N°8: Predimensionamiento de placas

Al realizar este predimensionamiento de placas, mediante el método estático, se busca tener una idea de las longitudes y espesores de placas que se deben utilizar en nuestro diseño. Estas dimensiones son determinantes para comenzar a modelar, sin embargo vemos que para el eje X no cumplimos con la longitud necesaria (de acuerdo la arquitectura inicial en la tabla N°8). Esto lo confirmaremos cuando se analice el modelo estructural, pero es importante recalcar que no fue necesario aumentar ninguna longitud de placas para cumplir con los desplazamientos y derivas permitidas por la norma E.030. La dimensiones que se predimensionaron fueron satisfactorias para el análisis sísmico, tal como veremos más adelante.

#### <span id="page-24-0"></span>**3.6. PREDIMENSIONAMIENTO DE LA CISTERNA**

Para edificios que emplean la combinación de cisterna, bomba de elevación y tanque elevado, se requiere que la capacidad de la cisterna cubra las tres cuartas partes de la dotación diaria del edificio y el tanque elevado cubra la tercera parte de dicha dotación. En ambos casos, los volúmenes no serán menores de 1000 litros (según la norma IS.010 del RNE). Para edificios multifamiliares la dotación de agua está

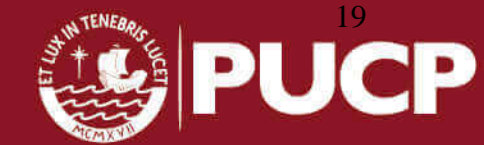

relacionada al número de dormitorios que hay en cada departamento. En el edificio se tiene 3 dormitorios por departamento en los primeros 3 niveles y 4 dormitorios en los departamentos del último nivel. Es decir que tenemos:

6 departamentos de 3 dormitorios c/u 2 departamentos de 4 dormitorios c/u Entonces necesitaremos = 1200x6 + 1350x2 = 9900 l/d Dotación diaria= 9.9 m<sup>3</sup>/d Área de la cisterna en planta: 10 m<sup>2</sup> Tirante de agua:  $h=9.9/10 = 0.99$  m Altura total de la cisterna =  $h+0.50m = 1.50m$ El espesor de la losa de fondo y techo serán de 20 cm.

#### <span id="page-25-0"></span>**3.7. PREDIMENSIONAMIENTO DE LA ESCALERA**

Las escaleras tienen la función de permitir el tránsito vertical, interconectando dos ambientes de diferentes niveles, para este caso se encuentran apoyadas en vigas que nacen de las columnas circulares simétricas y van desde el nivel -1.50 hasta el cuarto piso. Para la losa de descanso adoptaremos un espesor de 20 cm y la garganta de 15 cm, estas medidas se aceptan como predimensionamiento debido a la experiencia en diseño que se tiene en anteriores proyectos. En capítulos posteriores se evaluará la certeza de este predimensionamiento.

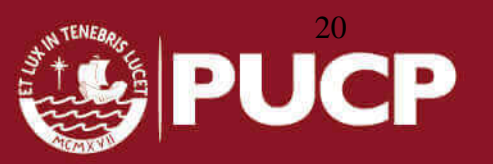

#### <span id="page-26-0"></span>**CAPITULO 4: METRADO DE CARGAS**

En este capítulo, se mostrará el cálculo de las cargas de gravedad que se aplican a la estructura; las cargas de gravedad son las denominadas cargas muertas y cargas vivas. El metrado de cargas de gravedad es una técnica con la cual se estiman las cargas actuantes sobre los distintos elementos estructurales que componen el edificio. Este proceso es aproximado ya que, por lo general, se desprecian los efectos hiperestáticos producidos por los momentos flectores, salvo que sean importantes. Como regla general, al metrar cargas se pensó en la manera como se apoya un elemento sobre otro, las cargas existentes en un nivel se transmiten a través de la losa del techo hacia las vigas que la soportan, luego estas vigas al apoyarse sobre las columnas le transfieren su carga, posteriormente las columnas transfieren las cargas hacia sus elementos de apoyo que son las zapatas, finalmente las cargas pasan a actuar sobre el suelo de cimentación. El metrado se hará mediante el método de área tributaria o zonas de influencia separando la carga muerta de la carga viva. Los valores de cargas y pesos unitarios a usar han sido tomados de la norma E.020 de cargas tal como se muestra en la tabla N°9.

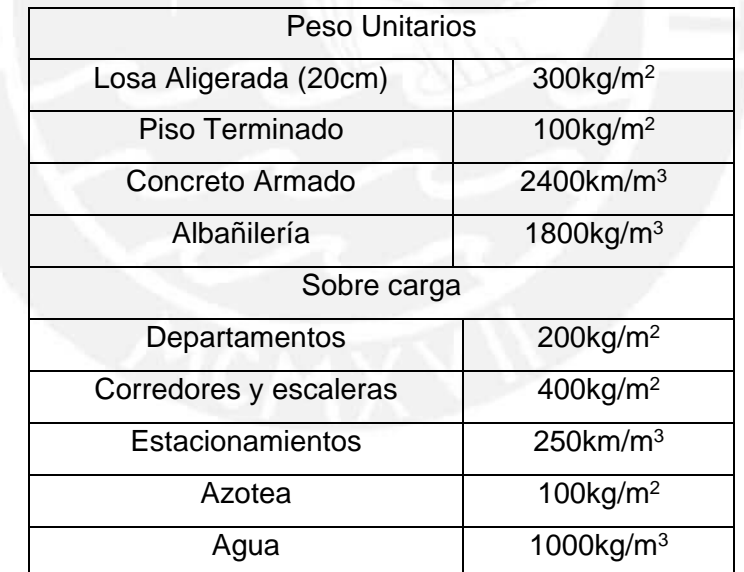

Tabla N°9: Cargas por gravedad propuestas en la norma E.020

## <span id="page-26-1"></span>**4.1. METRADO DE LOSA**

El metrado de cargas para los aligerados se realizó teniendo en cuenta la dirección de armado de la losa, tomando un ancho tributario de 0.40 m que es el ancho de una vigueta típica. Se desarrolla un ejemplo en las tablas N°10 y N°11.

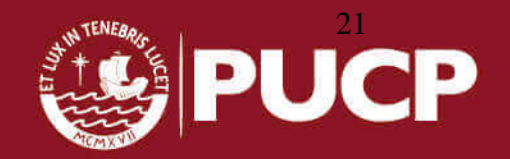

| Descripción  | Operación | 1er al 4to piso | Azotea | Unidad |
|--------------|-----------|-----------------|--------|--------|
| aligerado    | 300x0.40  | 120             | 120    | kg/m   |
| acabado      | 100x0.40  | 40              | 40     | kg/m   |
| carga muerta |           | 160             | 160    | kg/m   |

Tabla N°10: Metrado de cargas por gravedad de losas aligeradas

Tabla N°11: Metrado de cargas por gravedad de losas aligeradas

| Descripción     | Operación | 1er al 4to piso | Azotea | Unidad |
|-----------------|-----------|-----------------|--------|--------|
| S/C piso típico | 250x0.40  | 100             | 40     | kg/m   |
| carga viva      |           | 100             | 40     | kg/m   |

Peso de tabiquería= 1800Kg/m<sup>3\*</sup> (0.15) (2.55)= 690 Kg/m Peso de tabiquería = 1800Kg/m<sup>3\*</sup> (0.15) (0.90) = 240 Kg/m

Por otro lado, las losas macizas están armadas en dos direcciones, sus cargas de gravedad son: el piso terminado, el peso propio, la sobrecarga y en caso hubieran tabiques, estos se reparten por metro cuadrado en el área tributaria de la losa. Para el presente proyecto se colocaron losas macizas por razones arquitectónicas y de compatibilidad ya que existen ductos de ventilación en los techos. Además las losas macizas se utilizaron para darle apoyo y continuidad a las escaleras.

Para la losa maciza:

#### **Carga muerta:**

Peso propio 2400 x  $0.20 = 480$  kg/m<sup>2</sup> Piso terminado = 100 kg/m<sup>2</sup> CM  $_{\text{total}} = 580 \text{ kg/m}^2$ 

#### **Carga viva:**

Sobrecarga =  $200 \text{ kg/m}^2$  $CV_{total} = 200$  kg/m<sup>2</sup>

Luego, usando la combinación de carga dada en la norma E.060 de concreto armado, se obtiene una carga última repartida=1.4 x 580 + 1.7 x 200 = 1152 kg/m<sup>2</sup>

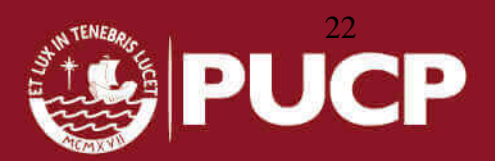

#### <span id="page-28-0"></span>**4.2. METRADO DE VIGAS PERALTADAS**

El metrado de las vigas se obtuvo usando las cargas transmitidas por el aligerado y losa de escalera. Así mismo, se considerarán las cargas que actúan directamente sobre ella, como su peso propio, tabiquería y parapetos. En la tabla N°12 se muestra el metrado para la viga VT-02 del 1er, 2do y 3er piso; que se ubican en el eje 4.

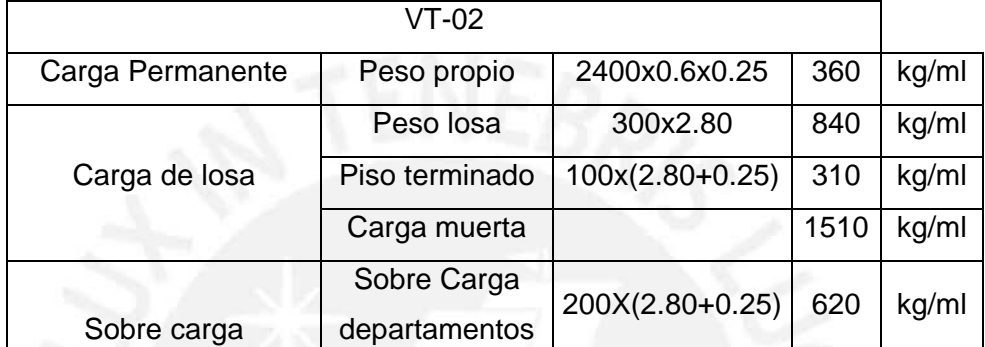

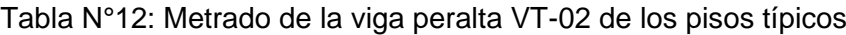

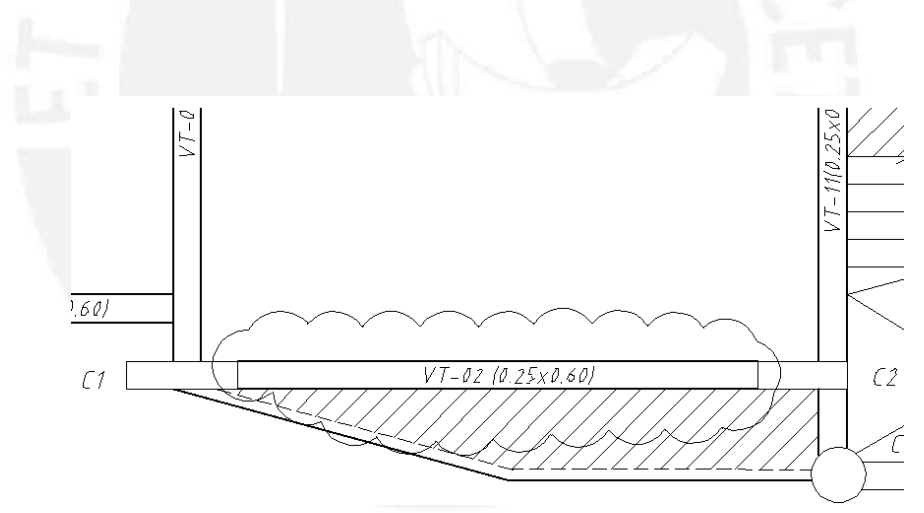

Figura N°9: Viga VT-02 de los pisos típicos

#### <span id="page-28-1"></span>**4.3. METRADO DE COLUMNAS Y PLACAS**

Para el metrado de las columnas se tendrá en cuenta el peso de las losas, del piso terminado, del peso de los tabiques, y las reacciones de las vigas que llegan a las columnas, el peso propio de la columna y la sobrecarga existente. Para metrar la carga debida al peso propio del aligerado, el piso terminado y la sobrecarga, se determina el área tributaria contribuyente de cada una de las columnas. En el caso

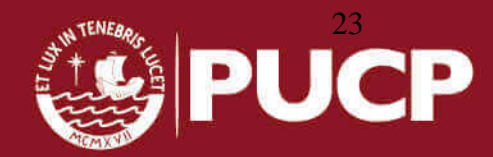

de los aligerados esta área tributaria es por lo general la cuarta parte del paño y en el caso de las losas macizas se utilizará la "teoría del sobre".

Las vigas contribuyen a la carga con su peso propio y el de los tabiques que se apoyen sobre éstas. Por lo general, se considera que la viga contribuye en una longitud tributaria igual a la mitad de su luz libre. De la misma manera que para las vigas, se considerará el peso de los tabiques como distribuido sobre las losas aligeradas y macizas (Ton/m<sup>2</sup>). Para el metrado de carga viva no se va a considerar reducción en cada nivel, conservadoramente tal como se muestra en las tablas N°13 y N°14.

|                 | C2 (0.25x0.80)                 | <b>CM</b>                  |                  |                                             |                        | <b>CV</b>          |              |
|-----------------|--------------------------------|----------------------------|------------------|---------------------------------------------|------------------------|--------------------|--------------|
| Piso            | Área Trib<br>(m <sup>2</sup> ) | Peso Alig<br>0.20<br>(Ton) | P. Term<br>(Ton) | P. Tabique<br>$\div$<br>Viga chata<br>(Ton) | Peso<br>Vigas<br>(Ton) | <b>PP</b><br>(Ton) | s/c<br>(Ton) |
| Azotea          | 18.10                          | 5.43                       | 1.8              | 0                                           | 2.93                   | 0.20               | 1.80         |
| T <sub>03</sub> | 18.10                          | 5.43                       | 1.8              | 5.6                                         | 2.93                   | 0.20               | 3.65         |
| T <sub>02</sub> | 18.10                          | 5.43                       | 1.8              | 5.6                                         | 2.93                   | 0.20               | 3.65         |
| T01             | 18.10                          | 5.43                       | 1.8              | 5.6                                         | 2.93                   | 0.20               | 3.65         |
| Semi<br>sotano  | 20.75                          | 5.43                       | 1.8              | 5.6                                         | 2.93                   | 0.20               | 3.65         |

Tabla N°13: Metrado de las cargas de servicio de la columna C2

Tabla N°14: Metrado de las cargas de servicio en cada piso

| Piso             | PM    | PV    | Ps    |     |
|------------------|-------|-------|-------|-----|
| Azotea           | 10.36 | 1.80  | 12.16 |     |
| T <sub>03</sub>  | 15.96 | 3.65  | 19.61 |     |
| T <sub>02</sub>  | 15.96 | 3.65  | 19.61 |     |
| T <sub>0</sub> 1 | 15.96 | 3.65  | 19.61 |     |
| Semi sotano      | 15.96 | 3.65  | 19.61 |     |
|                  | 79.80 | 16.40 | 90.60 | ton |

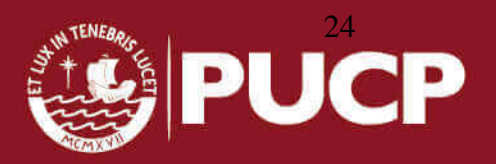

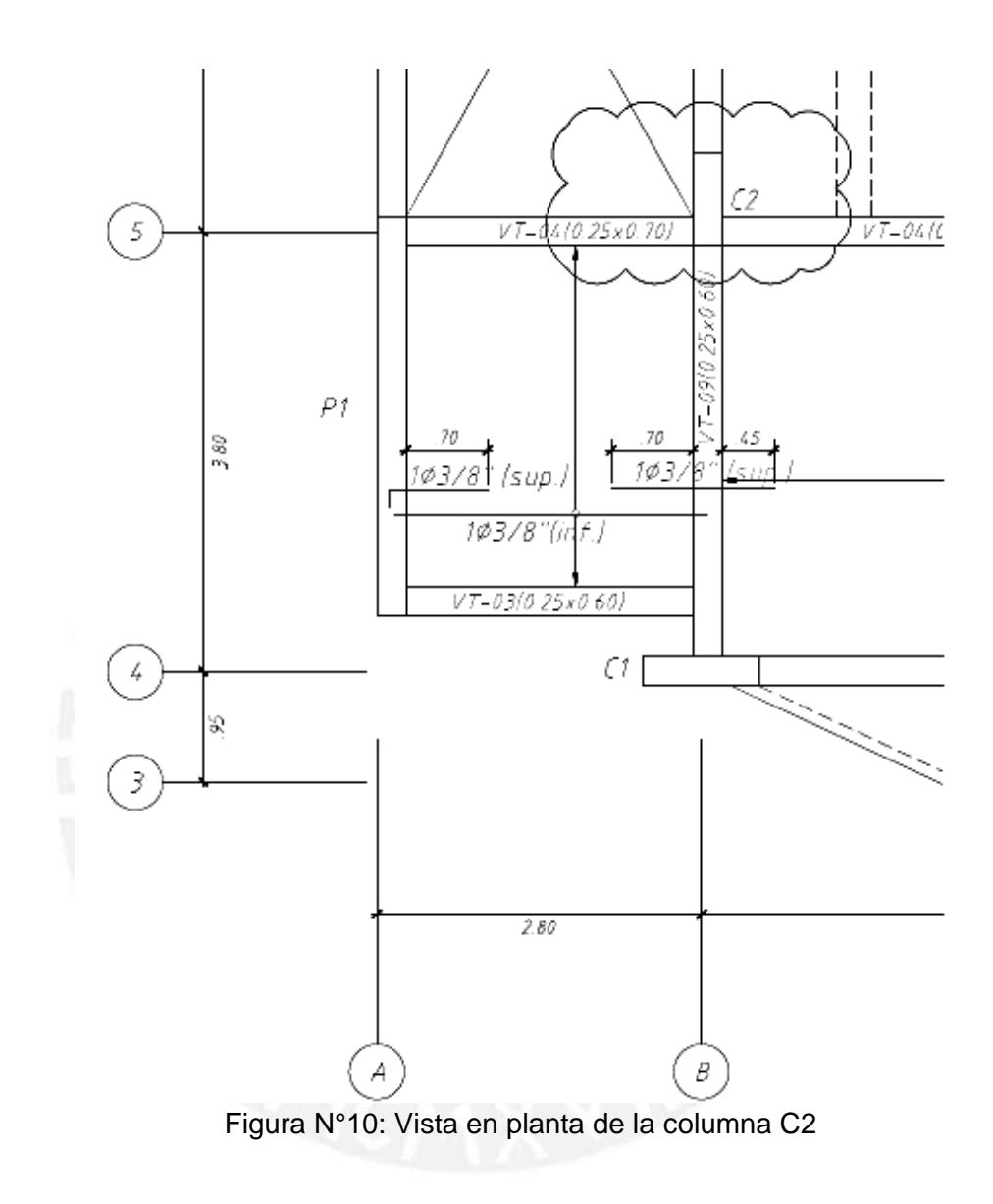

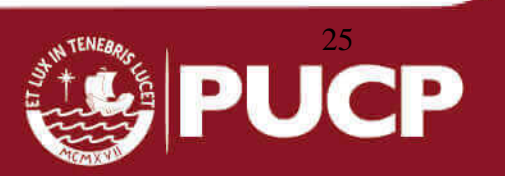

## <span id="page-31-0"></span>**CAPÍTULO 5: ANÁLISIS SÍSMICO**

El análisis sísmico ayudará a predecir el comportamiento de la estructura ante la acción de un sismo. Debido a la incertidumbre de la magnitud y dirección del sismo, se considerará el espectro definido en la norma técnica de edificación E.030. Para realizar dicho análisis se hará uso del programa ETABS 2015, el tipo de análisis será un pseudo-tridimensional. Esta consideración se debe al conjunto de estructuras planas y pórticos que están distribuidos en forma espacial y se relacionan por la presencia de un diafragma rígido en cada nivel (losas rígidas de techos).

Para fines de esta tesis se procederá a hacer dos análisis sísmicos usando las dos últimas versiones de la norma sismoresistente E.030 (2003 y 2016). Posteriormente, habrá un contraste entre ambas y se especificarán las diferencias más relevantes. Sin embargo, al realizar el diseño estructural se obtendrán las fuerzas y momentos usando la norma E.030 versión 2016.

#### <span id="page-31-1"></span>**5.1. MODELO ESTRUCTURAL**

Para realizar el modelo estructural del edificio, se tomarán en cuenta las siguientes consideraciones:

- Ubicación en planta de los centros de gravedad de cada nivel.
- La inercia traslacional = peso del nivel / la aceleración de la gravedad.
- La inercia rotacional = inercia traslacional \* momento de inercia polar / área del nivel.
- Momento de inercia polar =  $lxx + lyy$
- Módulo de elasticidad del concreto armado  $E = 2.2 \times 10^6$  Ton/m<sup>2</sup>
- Módulo de poisson del concreto armado ν=0.15

Para el análisis modal se necesitará hallar las masas y pesos en cada nivel. Están serán aplicadas en los centros de gravedad de cada piso, pero debido a los efectos constructivos y/o variaciones en la posición de la sobrecarga, la norma plantea una excentricidad accidental igual al 5 % del lado mayor en cada dirección de análisis. Siguiendo esta regla, se obtienen las excentricidades para cada dirección según se indica en la tabla N° 15.

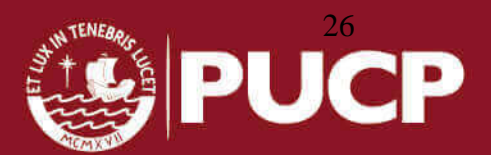

| Dirección X: ex= $ 0.05x20m= 1.0 m $ |  |
|--------------------------------------|--|
| Dirección Y: ey= $ 0.05x16m= 0.8 m $ |  |

Tabla N°15: Excentricidades asumidas según norma

En estos puntos es donde se concentran las masas en cada piso del edificio, la Tabla N°16 nos muestran esos valores multiplicados por la aceleración de la gravedad, obteniendo los pesos por piso (peso = masa x gravedad).

| <b>PISO</b>      | AREA(m <sup>2</sup> ) | PESO(ton) |
|------------------|-----------------------|-----------|
| Azotea           | 241.6                 | 240       |
| T <sub>03</sub>  | 254.6                 | 290       |
| T <sub>02</sub>  | 254.6                 | 295       |
| T <sub>0</sub> 1 | 254.6                 | 295       |
| <b>SEMISOT</b>   | 304.7                 | 314       |

Tabla N° 16: Pesos en cada nivel

Para el modelamiento se eligieron 3 modos de vibración por piso (uno por cada grado de libertad). Al ser un edificio de 4 pisos se definieron 12 modos de vibración y luego se verificaron que los modos elegidos lleguen a sumar el 90% de la masa participativa, tal como se muestra en los resultados obtenidos de la Tabla N°17.

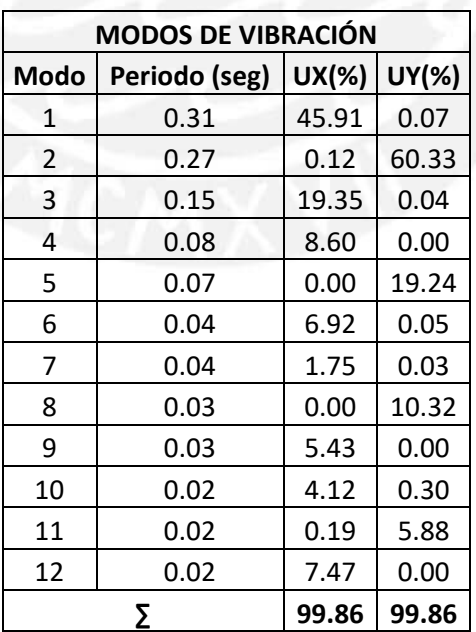

Tabla N° 17: Masa participativa en los ejes X e Y por cada modo de participación

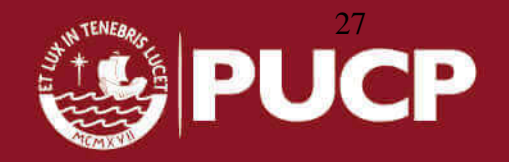

Como resultado del análisis modal se obtienen los centros de rigidez en las direcciones X e Y, estas se muestran en la Tabla N°18.

| <b>Piso</b>     | Masa (ton) | $XCM$ (m) | YCM (m) | XCR(m) | YCR (m) |
|-----------------|------------|-----------|---------|--------|---------|
| <b>SEMISOT</b>  | 37.49      | 9.98      | 8.88    | 10.07  | 9.62    |
| T01             | 33.47      | 9.91      | 8.82    | 9.97   | 13.81   |
| T <sub>02</sub> | 33.00      | 9.91      | 8.82    | 9.93   | 15.72   |
| T <sub>03</sub> | 32.93      | 9.91      | 8.88    | 9.93   | 16.60   |
| Azotea          | 23.36      | 9.90      | 8.48    | 9.93   | 17.02   |

Tabla N° 18: Centros de masa y de rigidez obtenidos del análisis modal

Finalmente se obtiene una vista en tres dimensiones del modelo estructural final tal como se muestra en la Figura N°11.

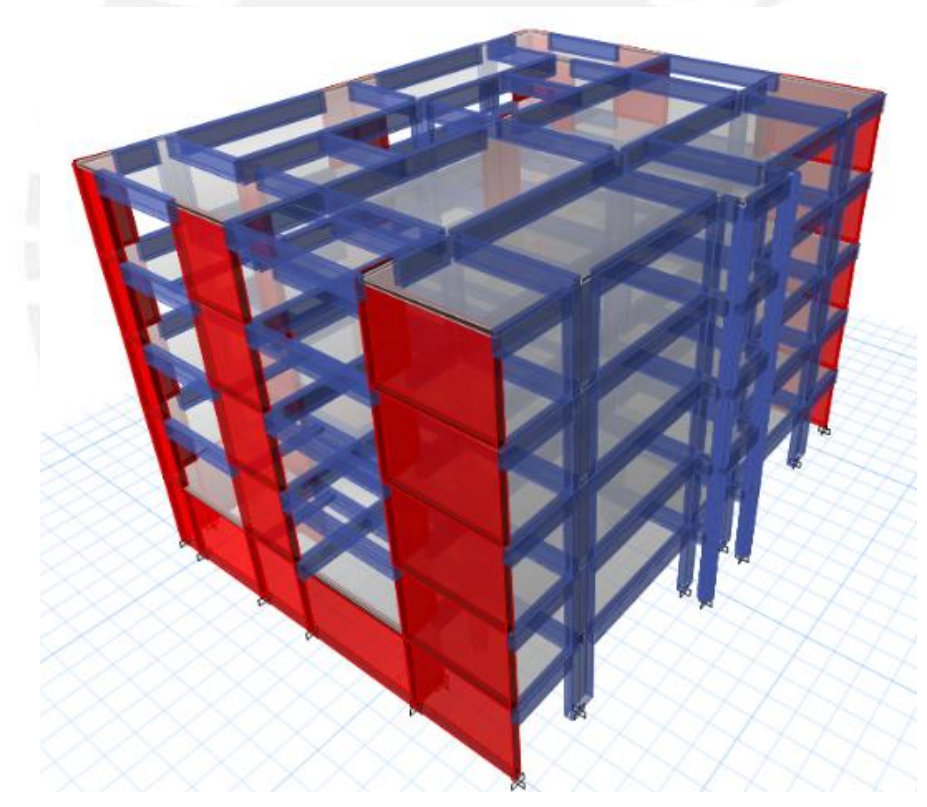

Figura N°11: Vista en 3D del modelo estructural

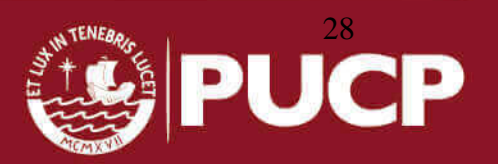

#### <span id="page-34-0"></span>**5.2. MODOS SIGNIFICATIVOS**

Los modos fundamentales son el primero y el segundo en la dirección X e Y respectivamente, estos se eligieron por tener mayor masa efectiva en cada eje (tabla N°17). Además, el periodo de la estructura en ambos ejes se encuentra muestra en la Tabla N°19.

| PERIODOS               |            |  |  |  |
|------------------------|------------|--|--|--|
| $T_{XX}$<br>$0.31$ seg |            |  |  |  |
| Tyy                    | $0.27$ seg |  |  |  |

Tabla N° 19: Periodos de los modos fundamentales

#### <span id="page-34-1"></span>**5.3. ANALISIS CON LA NORMA SISMORESISTENTE 2003**

#### **a) Factor de Zona (Z)**

La ciudad de Lima, donde se encuentra ubicado el terreno del proyecto, se encuentra en la zona 3 y debido a su alto índice de sismicidad el factor de zona correspondiente  $es$   $Z = 0.40$ .

#### **b) Condiciones geotécnicas**

El perfil del suelo es del tipo S2 (capacidad portante de 2 kg/cm2), tal como lo señala el estudio de suelos. Se obtiene un factor de suelo S=1.20 y un periodo de plataforma de Tp=0.60 seg.

#### **c) Periodo fundamental de la edificación (T)**

Los periodos fundamentales para cada dirección se han obtenido del análisis modal que efectúa el programa basándose en la masa y la rigidez de la estructura. La norma versión 2003 menciona también que si en el análisis no se ha considerado el efecto de los elementos no estructurales, el período será el 85% del calculado por este procedimiento. Esto no se tomó en cuenta para el cálculo de los periodos ya que este efecto no es significativo por la presencia de placas en las 2 direcciones.

#### **d) Factor de amplificación sísmica (C)**

Este factor se define de acuerdo a las características del lugar donde se edificará la estructura y se interpreta como el factor de amplificación de la respuesta estructural respecto a la aceleración en el suelo. Obtenemos para el proyecto un  $C_{XX}=2.5$  y  $C_{YY}=2.5$  (para valores de periodo menores de Tp=0.6 seg).

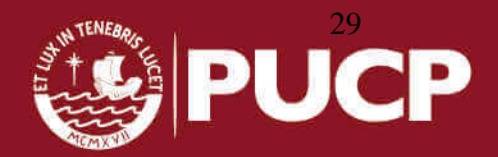

#### **e) Categoría de la edificación y factor de uso (U)**

El edificio al ser de viviendas y cuya falla ocasionaría pérdidas de cuantía intermedia califica en la categoría C, edificaciones comunes, tendrá un factor de uso U=1. Se resumen todos los factores antes elegidos en la tabla N°20.

| Ζ   | 0.4       |
|-----|-----------|
| U   | 1.0       |
| S   | 1.2       |
| Тp  | $0.6$ seg |
| Cxx | 2.5       |
| Cyy | 2.5       |
|     |           |

Tabla N° 20: Factores sísmicos según norma E030, versión 2003

La norma E.030 del 2003 propone que el peso de la edificación se calcule con el 100% de la carga permanente y un porcentaje de la carga viva que depende de la categoría de la edificación. En este caso se eligió un 25% de carga viva en el peso de la estructura debido a que el edificio es de categoría "C".

#### **f) Coeficiente de reducción sísmica (R):**

En la estructura predominan los elementos tipo muros estructurales, por eso se establece un coeficiente de reducción de carga sísmica R=6.0. Este factor se ve afectado por la irregularidad de la estructura, por ello se utiliza la siguiente expresión:

R reducido = R x factor de irregularidad

Para calcular las irregularidades se hizo la suposición que la estructura es regular (factor de irregularidad =1). A partir de esa suposición y con ayuda del programa ETABS, se calculan los desplazamientos y derivas necesarias para verificar la existencia de irregularidades en planta y en altura.

#### **g) Verificación del valor R asumido:**

El coeficiente de reducción sísmica también se verifica, se hace en base a la rigidez de cada placa y columna. Para evaluar el porcentaje de carga sísmica que se lleva cada elemento vertical, se realiza un análisis dinámico usando el espectro de la figura N°12. El espectro se obtiene al realizar una gráfica C vs T, para suelos S2.

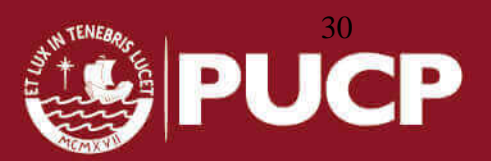
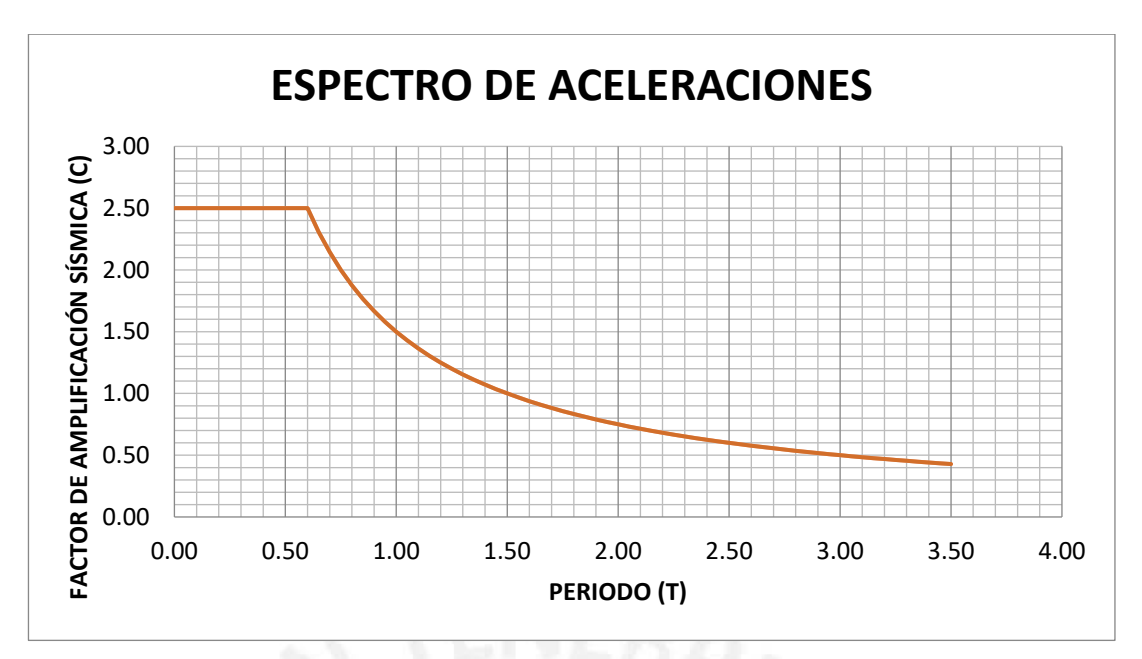

Figura N°12: Espectro de aceleraciones según la norma E.030, versión 2003.

Para cada dirección de análisis se calcula el coeficiente ZUSg/R:

- $\bullet$  Dirección X-X: ZUSg/R = 0.785
- Dirección Y-Y: ZUSg/R = 0.785

Con estos valores se hallan las fuerzas basales en ambas direcciones, usando el programa ETABS; los resultados se muestran en la tabla N°23.

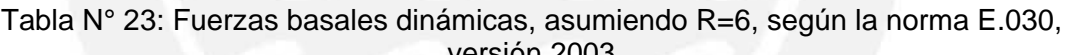

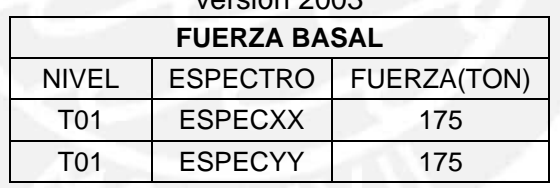

El porcentaje de la fuerza basal que reciben las placas respecto al total de elementos estructurales verticales se ven en la tabla N°24, esto lo obtenemos del modelo ETABS después del análisis.

Tabla N° 24: Porcentaje que absorben las placas después del análisis

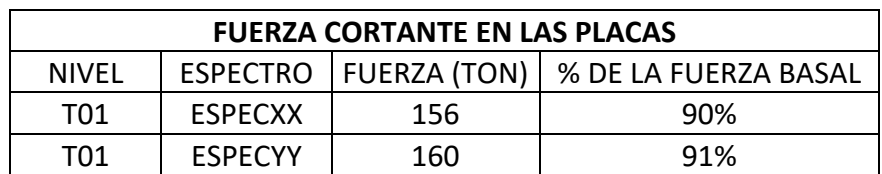

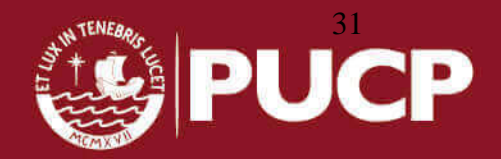

Como los porcentajes son mayores al 80% de la fuerza basal total, se verifica la hipótesis que el edificio se clasifica como muros estructurales en ambas direcciones (R=6, según norma E.030 versión 2003).

### **h) Factores de Irregularidades:**

Existen varias consideraciones a tomar en cuenta en la configuración estructural para definir si la edificación califica como una estructura regular o irregular. Se pueden presentar irregularidades tanto en altura como en planta de la edificación.

Entre las posibles irregularidades en altura según la norma E.030, versión 2003, tenemos:

- A. Irregularidad de rigidez o de piso blando: El edificio no presenta esta irregularidad, pues las áreas de las secciones transversales de los elementos verticales resistentes al corte son las mismas en todos los pisos.
- B. Irregularidad de masa: Como los pisos considerados en el análisis son típicos, sus masas son iguales. Para la azotea no se aplica esta consideración, por lo tanto no presenta esta irregularidad.
- C. Irregularidad geométrica vertical: Las dimensiones totales en planta son iguales en todos los niveles y en ambas direcciones del edificio. Entonces no existe esta irregularidad.
- D. Discontinuidad en los sistemas resistentes: No existe tal discontinuidad, pues los elementos verticales se encuentra en la misma ubicación en todos los pisos.

Las irregularidades en planta a evaluar son:

A. Irregularidad torsional: Para que la estructura no presente irregularidad torsional se debe cumplir que el máximo desplazamiento relativo de entrepiso sea menor a 1.3 veces el desplazamiento relativo promedio del mismo piso y, también, que el desplazamiento relativo promedio sea menor al 50% del desplazamiento relativo permisible. La tabla N°25 y N°26 muestran el cálculo en ambos ejes de la irregularidad torsional. La condición 1 y la 2 que se

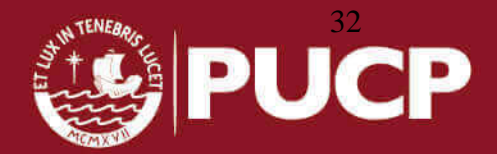

muestran en las tablas deben ser "irregulares" a la vez para que la estructura tenga irregularidad torsional.

| <b>SISMO XX</b> |                                                                 |                                                                                  |                                                                     |                                                    |                                |                                                  |        |                    |                                                                                      |                  |
|-----------------|-----------------------------------------------------------------|----------------------------------------------------------------------------------|---------------------------------------------------------------------|----------------------------------------------------|--------------------------------|--------------------------------------------------|--------|--------------------|--------------------------------------------------------------------------------------|------------------|
|                 | Desplazamientos Inelásticos                                     |                                                                                  |                                                                     |                                                    |                                |                                                  |        |                    |                                                                                      |                  |
| <b>NIVEL</b>    | Desplazami<br>Desplazamient<br>ento máx.<br>o min. (cm)<br>(cm) | Desplaz Desplaz<br>amient amient<br>$\circ$<br>relativo relativo<br>máx.<br>(cm) | Desplaza<br>miento<br>0<br>relativo<br>máx.<br>min.<br>(cm)<br>(cm) | Desplaza<br>miento<br>relativo<br>promedio<br>(cm) | Altura de<br>entrepiso<br>(cm) | 0.5(Desplazam<br>iento relativo<br>permitido) cm | deriva | <b>Condicion 1</b> | Desplazamiento<br>relativo máx<br>Desplazamiento Condicion 2<br>relativo<br>promedio |                  |
|                 |                                                                 |                                                                                  |                                                                     |                                                    |                                |                                                  |        |                    |                                                                                      |                  |
| 4               | 2.36<br>2.38                                                    | 0.54                                                                             | 1.23<br>1.23                                                        | 0.89                                               | 280                            | 0.98                                             | 0.194% | Ok                 | 1.39                                                                                 | <b>Irregular</b> |
| 3               | 1.82<br>1.15                                                    | 0.71                                                                             | 0.71<br>0.41                                                        | 0.56                                               | 280                            | 0.98                                             | 0.254% | 0k                 | 1.27                                                                                 | Ok               |
| $\overline{2}$  | 1.11<br>0.74                                                    | 0.67                                                                             | 0.71<br>0.71                                                        | 0.69                                               | 280                            | 0.98                                             | 0.239% | <b>Ok</b>          | 1.03                                                                                 | Ok               |
|                 | 0.44<br>0.03                                                    | 0.44                                                                             | 0.44<br>0.03                                                        | 0.24                                               | 280                            | 0.98                                             | 0.157% | Ok                 | 1.86                                                                                 | <b>Irregular</b> |
|                 | $\sim$                                                          |                                                                                  |                                                                     |                                                    |                                |                                                  |        |                    |                                                                                      |                  |

Tabla N° 25: Comprobación de la irregularidad torsional en la dirección X. **SISMO XX**

Tabla N° 26: Comprobación de la irregularidad torsional en la dirección Y. **SISMO YY**

| <b>SISMO YY</b> |                                 | lesplazamientos Inelástico      |                                           |                                                                 |                                             |                                                    |                                |                                                  |        |    |                                                                                                  |                        |
|-----------------|---------------------------------|---------------------------------|-------------------------------------------|-----------------------------------------------------------------|---------------------------------------------|----------------------------------------------------|--------------------------------|--------------------------------------------------|--------|----|--------------------------------------------------------------------------------------------------|------------------------|
| <b>NIVEL</b>    | Desplazami<br>ento máx.<br>(cm) | Desplazami<br>ento min.<br>(cm) | amient amient<br>$\Omega$<br>máx.<br>(cm) | Desplaz Desplaz<br>$\circ$<br>relativo relativo<br>min.<br>(cm) | Desplaza<br>miento<br>relativo<br>máx. (cm) | Desplazami<br>ento<br>relativo<br>promedio<br>(cm) | Altura de<br>entrepiso<br>(cm) | 0.5(Desplazam<br>jento relativo<br>permitido) cm | deriva |    | Desplazamiento<br>relativo máx<br>Condicion 1 Desplazamiento Condicion 2<br>relativo<br>promedio |                        |
|                 |                                 |                                 | 0.20                                      |                                                                 | 0.20                                        | 0.11                                               | 280                            | 0.98                                             | 0.071% | Ok | 1.90                                                                                             |                        |
| 4<br>3          | 0.74<br>0.54                    | 0.51<br>0.50                    | 0.24                                      | 0.01<br>0.20                                                    | 0.24                                        | 0.22                                               | 280                            | 0.98                                             | 0.086% | Ok | 1.09                                                                                             | <b>Irregular</b><br>Ok |
| $\overline{2}$  | 0.30                            | 0.30                            | 0.17                                      | 0.17                                                            | 0.17                                        | 0.17                                               | 280                            | 0.98                                             | 0.059% | Ok | 1.00                                                                                             | Ok                     |
|                 | 0.14                            | 0.14                            | 0.14                                      | 0.14                                                            | 0.14                                        | 0.14                                               | 280                            | 0.98                                             | 0.048% | Ok | 1.00                                                                                             | Ok                     |

- B. Esquinas Entrantes: No se presentan esquinas entrantes porque las áreas de esquinas entrantes no suman el 20% del área total.
- C. Discontinuidad del Diafragma: Este edificio, no presenta este tipo de irregularidad, pues no se puede apreciar que hay una importante reducción del diafragma en la zona central posterior.

Entonces se concluye, según la norma E.030, artículo 11, que la estructura es regular en ambas direcciones y que el coeficiente R=6.

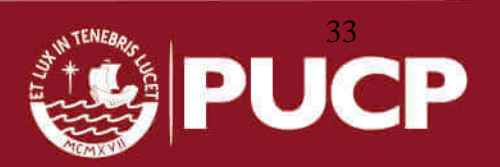

#### **5.3.1. ANÁLISIS ESTÁTICO - NORMA 2003**

En este análisis se representa las solicitaciones sísmicas a través de fuerzas horizontales que actúan en cada nivel de la estructura, aplicadas en el centro de masas de cada piso (en el eje "X" e "Y"). Se debe considerar la excentricidad accidental que también genera momentos en la estructura. Además, es necesario mencionar que el valor de C/R no debe ser menor que 0.125 según la norma, esta condición se cumple ya que C/R=0.417.

El proyecto al ser un edificio que pertenece a la categoría "C", como se mencionó anteriormente, la norma indica que para esta categoría se considere el 25% de carga viva y 100% de la carga muerta en la estimación de su peso. De esa manera, de la tabla N°16 se obtiene el peso de la estructura sin contar el semisótano y es igual a 1320 ton. Finalmente se obtienen las fuerzas basales en cada dirección:

Cortante Basal dirección X-X:

VXX =  $(0.40 \times 1 \times 1 \times 2.5 / 6) \times P = 0.2 \times 1320 = 264$  ton Cortante Basal dirección Y-Y:  $VYY = (0.40 \times 1 \times 1 \times 2.5 / 6) \times P = 0.2 \times 1320 = 264$  ton

#### **5.3.2. ANALISIS DINÁMICO - NORMA 2003**

El análisis dinámico se ha realizado mediante procedimientos de superposición espectral, este método es permitido por la norma para edificaciones convencionales (como es el caso de este proyecto). Para la combinación espectral se utilizan los modos significativos hallados anteriormente para cada dirección de análisis.

Para efectuar un análisis dinámico, por superposición modal espectral, se requiere crear un espectro de diseño usando los parámetros sísmicos especificados en la norma E.030. El espectro usado se pudo apreciar en la figura N°12, estos valores del gráfico serán multiplicado por los siguientes factores, para cada dirección:

Eje X: ZUgS/R =  $(0.40 \times 1.0 \times 9.81 \times 1.2)$  / 6 = 0.785 Eje Y: ZUgS/R=  $(0.40 \times 1.0 \times 9.81 \times 1.2)$  / 6 = 0.785

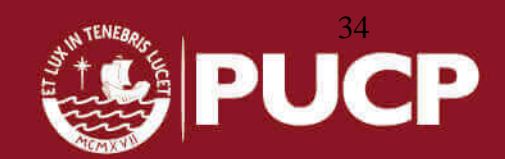

La excentricidad también es considerada con un valor de 0.05 en la dirección perpendicular al análisis. Finalmente, la cortante basal se puede determinar de la siguiente manera:

Cortante Basal en dirección X-X:  $Vxx = 175$  ton Cortante Basal en dirección Y-Y:  $Vyy = 175$  ton

#### **5.3.3. FUERZA DE DISEÑO**

La norma E.030 indica que la fuerza cortante en la base del edificio no podrá ser menor que el 80% del valor calculado en el análisis estático para estructuras regulares, ni menor que el 90% para estructuras irregulares. En caso no se cumpla esta condición, deberán escalarse todas las fuerzas calculadas para obtener las fuerzas de diseño tal como se muestra en la tabla N°27.

| Tabla N° 27. Factores de amplificación dinamica en ambas dirección |      |                             |  |
|--------------------------------------------------------------------|------|-----------------------------|--|
|                                                                    |      | DIRECCIÓN X-X DIRECCIÓN Y-Y |  |
| V dinámico (ton)                                                   | 175  | 175                         |  |
| 80% V estático (ton)                                               | 211  | 211                         |  |
| <b>Factor de</b><br>escalamiento                                   | 1 21 | 1 21                        |  |

Tabla N° 27: Factores de amplificación dinámica en ambas direcciones

No se cumple con el mínimo de fuerza cortante en la base; por lo que para diseñar fue necesario escalar todas las cargas con un factor de 1.21 en la dirección X-X y en la dirección Y-Y.

### **5.3.4. DESPLAZAMIENTOS MÁXIMOS ABSOLUTOS Y MÁXIMOS RELATIVOS**

Según la norma E.030 (2003), para calcular los desplazamientos laterales de la estructura se debe multiplicar por 0.75R a los desplazamientos obtenidos como respuesta máxima elástica del análisis dinámico. Esto se realiza para estimar los efectos de la incursión en el rango inelástico de la estructura durante un sismo severo; de esta manera tendremos:  $\delta_i = 0.75R(D_i)$ 

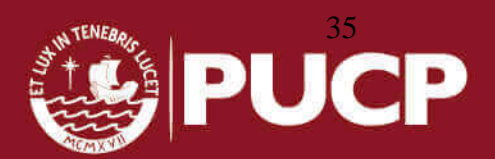

Por otro lado, para obtener los desplazamientos de entre piso de cada nivel, se resta el desplazamiento del nivel en estudio con su respectivo desplazamiento del nivel  $\Delta_{ei} = \delta_i - \delta_{i-1}$ inferior, es decir:

La norma. E.030 (2003) específica que para evaluar la distorsión se realiza un control de los desplazamientos de entre piso, estos valores se deben dividir por su respectiva altura de entre piso "h". Para que nuestra estructura tenga un adecuado comportamiento sísmico, éste valor debe ser menor que 0.007, para el caso de edificios de concreto armado.

Tabla N° 28: Derivas máximas inelásticas obtenidas del análisis sísmico

| <b>DERIVA XX</b> | (3/4)(Rx)(DRIFT XX)(1000)    | 3.9 |
|------------------|------------------------------|-----|
| <b>DERIVA YY</b> | $(3/4)$ (Ry)(DRIFT YY)(1000) | 2.0 |

Tabla N° 29: Desplazamiento máximos inelásticas por nivel obtenidas del análisis sísmico

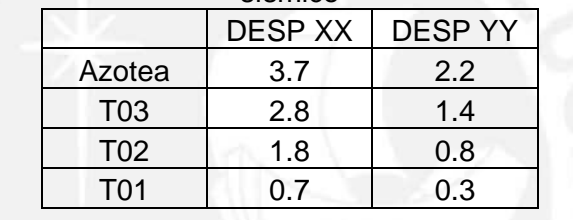

Tabla N° 30: Desplazamiento máximos inelásticas obtenidas del análisis sísmico

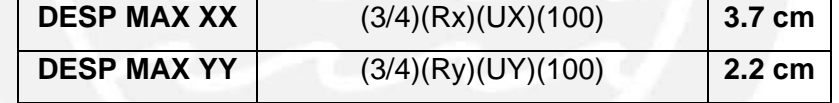

# **5.3.5. JUNTA DE SEPARACIÓN SÍSMICA**

La norma específica una distancia mínima (s) entre dos estructuras de manera que se evite el contacto en un movimiento sísmico la cual debe cumplir lo siguiente:

- s≥ 2/3 de la suma de los desplazamientos máximos de los bloques adyacentes.
- $\bullet$  s≥ 3 cm
- $s = 3 + 0.004$  (h 500); h y s en cm; "h" es la altura medida desde el nivel del terreno natural hasta el nivel considerado para evaluar "s".

En este caso se desconoce el desplazamiento máximo de la estructura vecina, por eso la estructura debe retirarse de los límites de propiedad una distancia que sea (≥ 2/3 x Desplazamiento máximo) o (≥s/2).

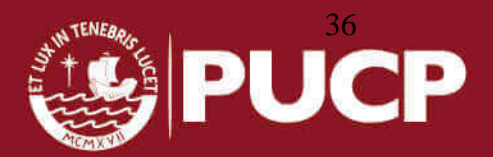

|              | zuu                    |                   |  |  |
|--------------|------------------------|-------------------|--|--|
| Junta 1      | $(3 + 0.004(h-500))/2$ | 3.0cm             |  |  |
| Junta 2      | > 3 cm                 | 3.0cm             |  |  |
| Junta 3      | $(2/3)$ (DESP MAX)     | 2.8cm             |  |  |
| <b>JUNTA</b> | MAX(Junta 1,2,3)       | 3.0 <sub>cm</sub> |  |  |

Tabla N° 31: Juntas de separación máximos obtenidas según norma E.030, versión 2003

### **5.4. ANALISIS CON LA NORMA SISMORESISTENTE 2016**

En primer lugar, se definen los parámetros utilizados para el análisis.

#### **a) Factor de zona (Z)**

Por la ubicación, se elige un factor Z= 0.45; representa al sector de Lima.

#### **b) Categoría de la edificación y factor "U"**

En esta tesis, se analiza un edificio de vivienda, lo que representa una categoría tipo C, por lo tanto el factor U=1.0.

#### **c) Parámetro de sitio**

Utilizando la tabla N°3 de la norma E.030 (2016), el factor de suelo es S=1.05. Este dato se obtiene considerando el perfil de suelo tipo S2, y una zona Z4.

#### **d) Factor de amplificación sísmica**

Para cada dirección de análisis corresponde un factor de amplificación sísmica diferente, esto se debe a la diferentes rigideces laterales que presenta un edificio no simétrico; sin embargo este no es el caso. Para este proyecto el modo 1, tiene la mayor incidencia en la dirección X-X y el modo 2 en la dirección Y-Y. Como en ambas dirección se tienen periodos menores que el Tp, entonces se obtiene Cx=Cy=2.5.

#### **e) Coeficientes de reducción sísmica (Ro):**

Se clasifica esta estructura como una de muros estructurales de concreto armado, para la cual se establece el factor de reducción de carga sísmica R0=6.0. El coeficiente de reducción de cargas sísmicas (Ro), se ve afectado por factores de irregularidad estructural en planta y en altura, las cuales se relacionan de la siguiente manera:  $R = Ro^*Ia^*Ib$ .

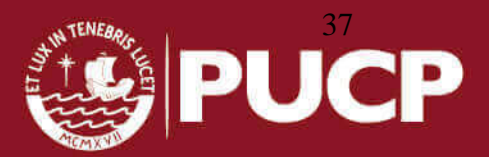

Antes de calcular las irregularidades se debe hacer una suposición sobre el valor de Ro, esto permite calcular los desplazamientos y derivas necesarias que se solicitan para verificar irregularidades. Además se verifica si el valor de Ro, que fue asumido, es correcto en los ejes X e Y. Para fines prácticos y de simplicidad se optó por un análisis dinámico para corroborar el valor de Ro=6, para esto se usó el espectro de aceleraciones que la norma estipula para suelos de perfil S2. Dicho espectro se encuentra en la tabla N°32.

Tabla N° 32: Factor de amplificación sísmica de la norma E.030, versión 2016

| $T < T_P$       | $C = 2.5$                                   |
|-----------------|---------------------------------------------|
| $T_P < T < T_L$ | $C=2,5\cdot\left(\frac{T_P}{T}\right)$      |
| $T > T_L$       | $C = 2.5 \cdot (\frac{T_P \cdot T_L}{T^2})$ |

Al realizar una gráfica C vs T, se obtiene la imagen en la figura N°13:

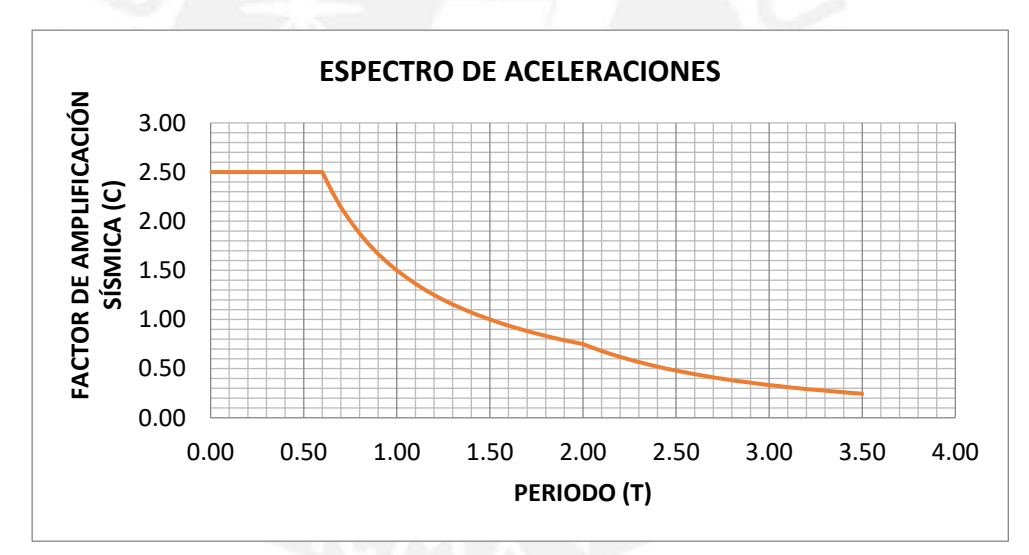

Figura N°13: Espectro de aceleraciones según la norma E.030, versión 2016

Para cada dirección de análisis se procedió a calcular el coeficiente ZUSg/R:

- Dirección X-X: ZUSg/R =  $(0.45 \times 1 \times 1.05 \times 9.81)$  / 6 = 0.773
- Dirección Y-Y: ZUSg/R =  $(0.45 \times 1 \times 1.05 \times 9.81)$  / 6 = 0.773

El resultado de calcular las fuerzas basales en ambas direcciones debido al espectro de aceleraciones en cada dirección, se muestran en la tabla N°33.

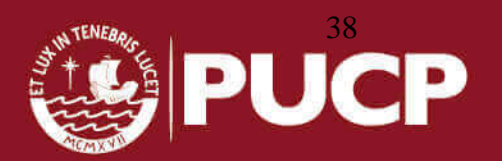

|                                         | versión 2016        |       |  |  |  |  |  |  |  |
|-----------------------------------------|---------------------|-------|--|--|--|--|--|--|--|
|                                         | <b>FUERZA BASAL</b> |       |  |  |  |  |  |  |  |
| <b>ESPECTRO</b><br>NIVEL<br>FUERZA(TON) |                     |       |  |  |  |  |  |  |  |
| T01                                     | ESPECXX             | 160.6 |  |  |  |  |  |  |  |
| TN <sub>1</sub>                         | <b>ESPECYY</b>      | 196.1 |  |  |  |  |  |  |  |

Tabla N° 33: Fuerza basal dinámica asumiendo Ro=6 según la norma E.030,

Luego se verifica cuanto porcentaje de la fuerza basal es recibida por las placas, esto se obtiene del modelo ETABS y se pueden ver en la tabla N°34. Finalmente, se cotejan los porcentajes mayores a 70% de la fuerza basal total (tabla N°34), lo que valida la hipótesis de Ro=6.

Tabla N° 34: Porcentaje que absorben las placas después del análisis

|                                                                     | <b>FUERZA CORTANTE QUE RECIBEN LAS PLACAS</b> |        |        |  |  |  |  |  |  |  |
|---------------------------------------------------------------------|-----------------------------------------------|--------|--------|--|--|--|--|--|--|--|
| <b>FUERZA (TON)</b><br>% DE LA FUERZA BASAL<br><b>NIVEL</b><br>EJE. |                                               |        |        |  |  |  |  |  |  |  |
| T01                                                                 | 144.27                                        |        | 89.85% |  |  |  |  |  |  |  |
| TN1                                                                 |                                               | 186.71 | 95.22% |  |  |  |  |  |  |  |

# **f) Factores de irregularidades:**

La estructura debe ser clasificada como regulare o irregular, para los fines siguientes:

- Cumplir las restricciones de la deriva.
- Establecer los procedimientos de análisis.
- Determinar el coeficiente R de reducción de fuerzas sísmicas.

En la nueva versión de la norma se analizarán dos tipos de irregularidades, una irregularidad en altura (Ia) y una irregularidad en planta (Ip). Es necesario recalcar que los factores de Ia e Ip afectarán a ambas direcciones por igual, eligiendo el menor de los valores de la Tabla N°8 y Tabla N°9 de la norma E.030, versión 2016.

# *I. Irregularidades en altura:*

a) Irregularidad de rigidez- piso blando: No existe piso blando para este edifico porque la división de derivas de los pisos adyacentes no sobre pasan el valor de 1.4 y 1.25.

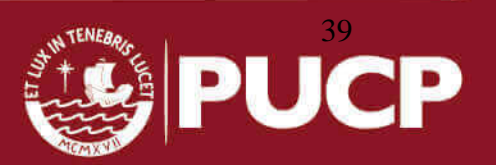

|                  | <b>DERIVAS EJE X-X</b> | >1.4 | >1.25 |                |
|------------------|------------------------|------|-------|----------------|
| Azotea           | 0.004                  | 1.2  |       |                |
| T <sub>0</sub> 3 | 0.005                  | 1.0  |       | <b>REGULAR</b> |
| T02              | 0.005                  | 0.6  |       |                |
| T01              | 0.003                  |      | 0.6   |                |
|                  | <b>DERIVAS EJE Y-Y</b> | >1.4 | >1.25 |                |
| Azotea           | 0.002                  | 1.1  |       |                |
| TO <sub>3</sub>  | 0.002                  | 0.9  |       | <b>REGULAR</b> |
| T02<br>0.002     |                        | 0.6  |       |                |
| T01              | 0.001                  |      | 0.6   |                |

Tabla N° 35: Análisis de irregularidad de masas o de piso blando, para ambas direcciones

b) Irregularidad de masa o peso: No existe este tipo de irregularidad según los datos de la tabla N°36. En esta se analiza la división de los pesos de pisos adyacentes y se verifica que dicha relación no sobre pase el valor de 1.5.

| <b>PISOS</b>    | Peso(Ton) | >1.5 |
|-----------------|-----------|------|
| T01             | 295       | 1.00 |
| T <sub>02</sub> | 295       | 1.02 |
| T <sub>03</sub> | 290       | 1.21 |
| <b>AZOTEA</b>   | 240       |      |

Tabla N° 36: Análisis de irregularidad de masa

- c) Irregularidad geométrica vertical: No hay cambios en las dimensiones en planta de las estructuras que resisten fuerzas laterales ya que las plantas son casi típicas.
- d) Discontinuidad en los sistemas resistentes: No hay desplazamientos verticales de los elementos resistentes.

# *II. Irregularidades en planta:*

a) Irregularidad torsional:

La versión 2016 de la norma E.030, es condición que el máximo desplazamiento relativo sea mayor que 0.5 veces el desplazamiento relativo permitido para recién analizar el desplazamiento relativo del centro de masas. El desplazamiento relativo es igual a la deriva máxima permitida (0.007) por la altura de entrepiso.

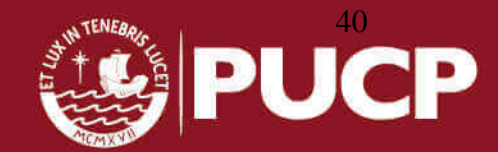

Para el caso del sismo en la dirección X (tabla N°37) se nota que en los últimos 3 niveles cumplen la irregularidad de la condición 1 y, por ende, se puede proceder a analizar la condición 2. Al hacerlo se obtiene que la relación entre el mayor desplazamiento relativo y el desplazamiento relativo del centro de masa supera el valor de 1.20, entonces existe irregularidad torsional. Por ese motivo, se debe aplicar el factor de irregularidad I<sub>P</sub>=0.75. En contraste, el análisis de irregularidad torsional del eje Y (tabla N°38) nos sale negativo.

|                 | <b>SISMO XX</b>                |                        | Desp Inelasticos       |                                    |                                    |                                          |                                                       |                     |                        |                                    |                       |
|-----------------|--------------------------------|------------------------|------------------------|------------------------------------|------------------------------------|------------------------------------------|-------------------------------------------------------|---------------------|------------------------|------------------------------------|-----------------------|
| Nivel           | Altura de<br>entrepiso<br>(cm) | Desp<br>mínimo<br>(cm) | Desp<br>máximo<br>(cm) | Desp<br>relativo<br>mínimo<br>(cm) | Desp<br>relativo<br>máximo<br>(cm) | <b>MAYOR</b><br>desp<br>relativo<br>(cm) | $0.5 \times$ (desp<br>relativo<br>permitido<br>en cm) | Condición 1<br>(21) | Desp<br>del CM<br>(cm) | Desp<br>relativo<br>del CM<br>(cm) | Condición 2<br>(>1.2) |
| T04             | 280                            | 2.75                   | 4.82                   | 0.70                               | 1.22                               | 1.22                                     | 0.98                                                  | 1.25                | 2.82                   | 0.67                               | 1.83                  |
| T <sub>03</sub> | 280                            | 2.05                   | 3.59                   | 0.80                               | 1.42                               | 1.42                                     | 0.98                                                  | 1.45                | 2.16                   | 0.80                               | 1.78                  |
| T <sub>02</sub> | 280                            | 1.25                   | 2.17                   | 0.78                               | 1.37                               | 1.37                                     | 0.98                                                  | 1.39                | 1.36                   | 0.83                               | 1.66                  |
| T01             | 300                            | 0.46                   | 0.81                   | 0.46                               | 0.81                               | 0.81                                     | 1.05                                                  | 0.77                | 0.54                   | 0.54                               | 1.51                  |
|                 |                                |                        |                        |                                    |                                    |                                          |                                                       |                     |                        | <b>IRREGULAR Ip=0.75</b>           |                       |

Tabla N° 37: Análisis de irregularidad torsional en el eje X

Tabla N° 38: Análisis de irregularidad torsional en el eje Y

|                 | <b>SISMO YY</b>                |                        | Desp Inelasticos       |                                    |                                    |                                          |                                                       |                     |                        |                                    |                       |
|-----------------|--------------------------------|------------------------|------------------------|------------------------------------|------------------------------------|------------------------------------------|-------------------------------------------------------|---------------------|------------------------|------------------------------------|-----------------------|
| Nivel           | Altura de<br>entrepiso<br>(cm) | Desp<br>mínimo<br>(cm) | Desp<br>máximo<br>(cm) | Desp<br>relativo<br>mínimo<br>(cm) | Desp<br>relativo<br>máximo<br>(cm) | <b>MAYOR</b><br>desp<br>relativo<br>(cm) | $0.5 \times$ (desp<br>relativo<br>permitido<br>en cm) | Condición 1<br>(21) | Desp<br>del CM<br>(cm) | Desp<br>relativo<br>del CM<br>(cm) | Condición 2<br>(>1.2) |
| T04             | 280                            | 1.82                   | 2.00                   | 0.50                               | 0.55                               | 0.55                                     | 0.98                                                  | 0.56                | 1.68                   | 0.45                               | 1.22                  |
| T03             | 280                            | 1.32                   | 1.45                   | 0.54                               | 0.59                               | 0.59                                     | 0.98                                                  | 0.60                | 1.23                   | 0.50                               | 1.19                  |
| T <sub>02</sub> | 280                            | 0.79                   | 0.86                   | 0.49                               | 0.52                               | 0.52                                     | 0.98                                                  | 0.53                | 0.73                   | 0.46                               | 1.14                  |
| T01             | 300                            | 0.30                   | 0.34                   | 0.30                               | 0.34                               | 0.34                                     | 1.05                                                  | 0.32                | 0.27                   | 0.27                               | 1.26                  |
|                 |                                |                        |                        |                                    |                                    |                                          |                                                       |                     |                        | <b>REGULAR</b>                     |                       |

- b) Esquinas Entrantes: La estructura no tiene esquinas entrantes, esto se puede apreciar en los planos en planta de la estructuración.
- c) Discontinuidad del Diafragma: Las áreas transversales son constantes en todas las losas, pero se analizará las discontinuidades o variaciones en el diafragma ocasionados por el tragaluz.

Área total del entrepiso:  $318 \text{ m}^2$ Área de las discontinuidades: 50.2 m<sup>2</sup>

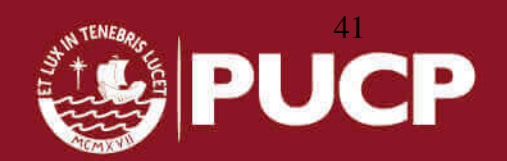

El área de las discontinuidades representa un 15% del área de total de la losa. Por lo que no existe irregularidad en este caso, además es necesario recalcar que estas áreas se conservan para todos los niveles

d) Sistemas no Paralelos: Los elementos resistentes a fuerzas laterales en todos los niveles son paralelos, por lo que no existe este tipo de irregularidad.

En conclusión, para el caso de esta estructura, se tienen los siguientes factores de irregularidades:

 $I_a = 1.00$  $I_p = 0.75$ Por lo que el nuevo valor de coeficiente de reducción es:  $R_{X}=R_{Y}=6*0.75*1.00=4.5$ 

### **5.4.1. ANALISIS ESTÁTICO – NORMA 2016**

Para el análisis estático se multiplican los factores Z, U, C y S y se dividen por el R reducido, para obtener la siguiente expresión:

**Eje X:**  $ZUCS/R = 0.263$ **Eje Y:**  $ZUCS/R = 0.263$ 

El valor de C/R no debe ser menor que 0.125 según la norma, en este caso no hay problema con esa condición ya que C/R=0.417. La norma también indica que para el análisis estático, se debe calcular una distribución de la fuerza sísmica estática en altura, sin embargo eso no afecta el diseño ya que solo se requiere la fuerza basal estática.

Por último, la norma da para cada dirección de análisis una excentricidad accidental en cada nivel de 0,05 veces la dimensión del edificio en la dirección perpendicular a la dirección de análisis. Una vez establecidos los valores anteriores, se corre el modelo para determinar la cortante en la base:

Cortante Basal dirección X-X e Y-Y: Vxx = Vyy = ZUCS/R =  $0.45 \times 1 \times 1.05 \times 2.5 / 6 = 346$  ton

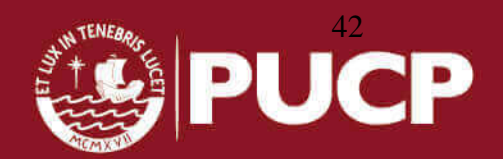

### **5.4.2. ANALISIS DINÁMICO – NORMA 2016**

Como se indicó en el artículo 5.3.2, se ha realizado procedimientos de superposición espectral y para la combinación espectral se utilizarán los modos significativos mencionados anteriormente, para cada dirección de análisis.

En primer lugar se calcula los valores del factor de amplificación sísmica (C), el cual ya fue hallado anteriormente. Después se procede a calcular el factor ZUgS/R, obteniendo los siguientes valores:

Eje X: ZUgS/R=  $0.45 \times 1.0 \times 9.81 \times 1.05$  /  $6 = 1.03$ Eje Y: ZUgS/R=  $0.45 \times 1.0 \times 9.81 \times 1.05$  /  $6 = 1.03$ 

Estos valores, multiplicados por el factor de amplificación sísmica, nos da el espectro de aceleraciones que será introducido en el modelo en ETABS. Una vez definido lo anterior, la cortante basal que se obtuvo es: Vxx= Vyy = 232 ton

### **5.4.3. FUERZA DE DISEÑO**

La norma E.030 del 2016, indica que la fuerza cortante en la base del edificio no podrá ser menor que el 80% del valor calculado en el análisis estático para estructuras regulares, ni menor que el 90% para estructuras irregulares. En caso no se cumpla esta condición, deberán escalarse todas las fuerzas dinámicas calculadas para obtener las fuerzas de diseño, como se muestra en la tabla N°39.

|                           | DIRECCIÓN X-X DIRECCIÓN Y-Y |      |  |
|---------------------------|-----------------------------|------|--|
| V dinámico (ton)          | 232                         | 232  |  |
| 90% V estático (ton)      | 312                         | 312  |  |
| Factor de<br>escalamiento | 1.34                        | 1.34 |  |

Tabla N° 39: Factores de amplificación dinámica según la norma E.030, versión 2016.

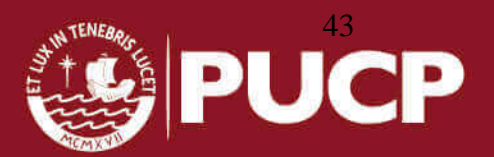

### **5.4.4. DESPLAZAMIENTOS MÁXIMOS ABSOLUTOS Y MÁXIMOS RELATIVOS**

Según la norma E.030 del 2106, para estructuras regulares los desplazamientos laterales de la estructura se deben multiplicar por 0.75R a los desplazamientos obtenidos como respuesta máxima elástica del análisis dinámico. Para las estructuras irregulares se deben multiplicar por R. Esto se realiza para estimar los efectos de la incursión en el rango inelástico de la estructura durante un sismo severo. De esta manera tendremos los valores de las tablas N° 40, 41 y 42.

Tabla N° 40: Derivas máximas inelásticas obtenidas del análisis sísmico E.030, versión 2016

|                  | VEISIUII ZUTU        |     |
|------------------|----------------------|-----|
| <b>DERIVA XX</b> | (Rx)(DRIFT XX)(1000) | 5.3 |
| <b>DERIVA YY</b> | (Ry)(DRIFT YY)(1000) | 3.4 |

Tabla N° 41: Desplazamientos máximos inelásticos por nivel, obtenidos del análisis sísmico E.030, versión 2016

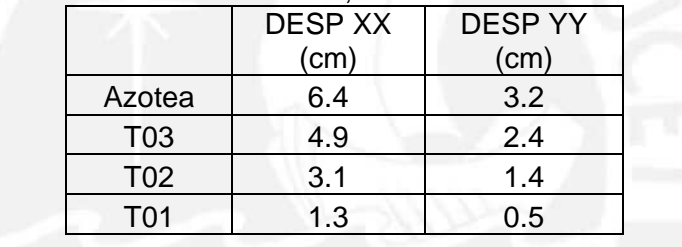

Tabla N° 42: Desplazamiento máximos inelásticas obtenidas del análisis sísmico E.030, versión 2016

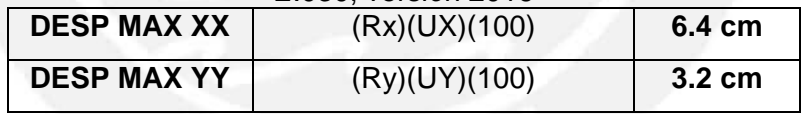

#### **5.4.5. JUNTA DE SEPARACIÓN SÍSMICA**

La nueva norma específica una distancia mínima (s) entre dos estructuras de manera que se evite el contacto en un movimiento sísmico la cual debe cumplir lo siguiente:

- s≥ 2/3 de la suma de los desplazamientos máximos de los bloques adyacentes.
- s≥ 3 cm
- s =0.006h; (h y s en cm)
- h: altura medida desde el nivel del terreno natural hasta el nivel considerado para evaluar "s", S≥3cm.

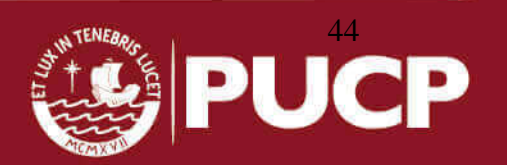

Se desconoce el desplazamiento máximo de la estructura vecina, por ello la norma considera que la estructura debe retirarse de los límites de propiedad una distancia que sea ≥2/3xδ máx. o ≥s/2. En la tabla N°43 se observa la junta máxima escogida de 4.5 cm.

Tabla N° 43: Junta de separación sísmica obtenida del análisis sísmico usando la

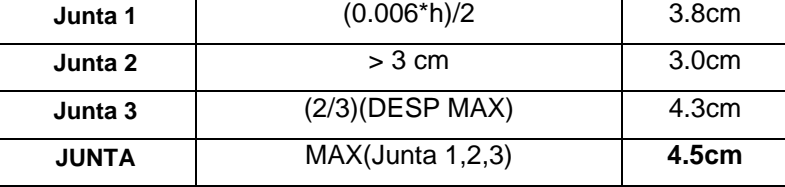

norma E.030, versión 2016.

### **5.5. RESUMEN COMPARATIVO ENTRE LA NORMA 2003 Y 2016**

Al comparar los coeficientes de las normas, la fuerza basal y las derivas obtenidas con ambas normas se aprecia una variación en los resultados. Resumiendo ambos análisis podemos obtener las siguientes tablas:

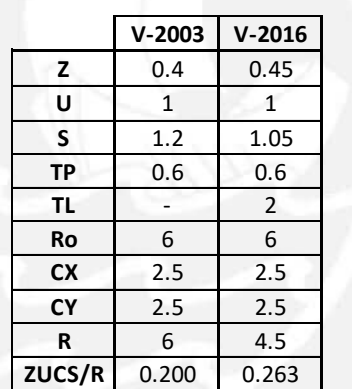

Tabla N° 44: Coeficientes de las normas E.030 2003 y 2016.

Tabla N° 45: Resultados de la norma E.030 2003 y 2016.

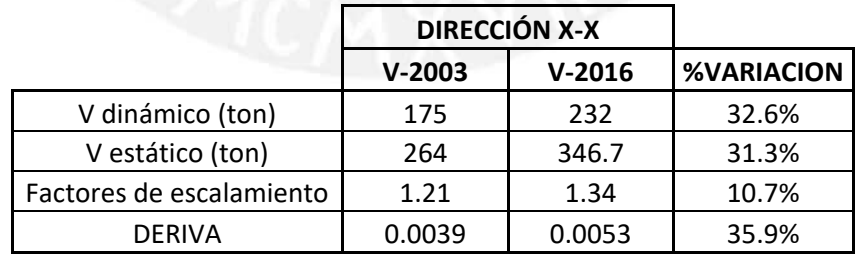

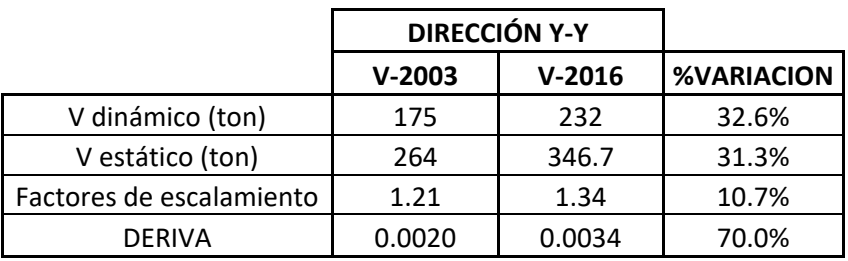

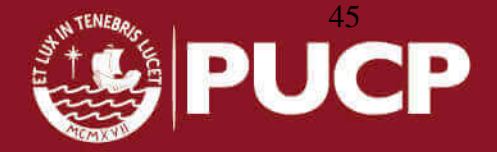

### **CAPÍTULO 6: DISEÑO DE LOSAS ALIGERADAS**

El diseño de las losas aligeradas se hace por vigueta, la sección considerada en el modelo debe ser una viga T, con un ancho inferior de 10 cm, ancho superior de 40 cm, altura total de 20 cm y altura del ala de 5 cm. Las losas aligeradas se diseñarán por flexión usando el método por resistencia expuesto en la norma de concreto armado E.060. Además se diseñará por cortante considerando únicamente las cargas de gravedades muertas (CM) y vivas (CV), aplicadas en la losa.

El diseño se realizará por carga última (Wu), es decir, las cargas de servicio serán incrementadas por factores y las resistencias nominales serán reducidas por factores de reducción (ø). Por lo tanto, solo se amplifican las cargas considerando la combinación:  $Wu = 1.4$  CM + 1.7 CV.

### **6.1. DISEÑO POR FLEXIÓN**

Para el diseño del aligerado, se adoptó un espesor de 20 cm y un f'c = 210 Kg/cm<sup>2</sup> en todos los niveles. Se realiza, la amplificación de cargas (Wu=1.4CM+1.7CV) y se procede a elaborar la envolvente de momentos flectores, con alternancia de cargas y sin alternancia de cargas para obtener los momentos máximos. El paño que se eligió para el ejemplo se encuentra entre los ejes B-C y 5-6 (Ver figura N°14 y 15) Peso propio =  $0.30 \times (0.40)$  =  $0.12 \text{ ton/m}$ Piso terminado =  $0.10 \times (0.4)$ =.04 ton/m  $S/C=0.20 \times (0.4) = 0.08 \text{ ton/m}$ 

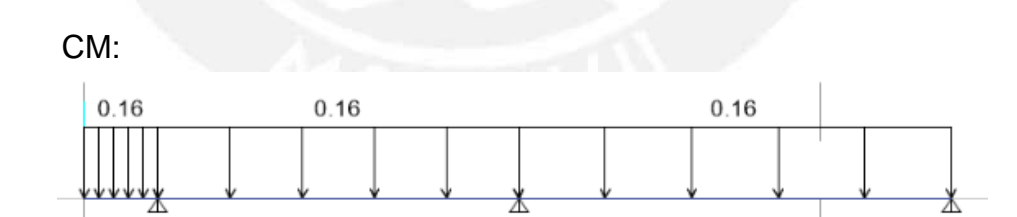

Figura N°14: Carga muerta de la vigueta ejemplo

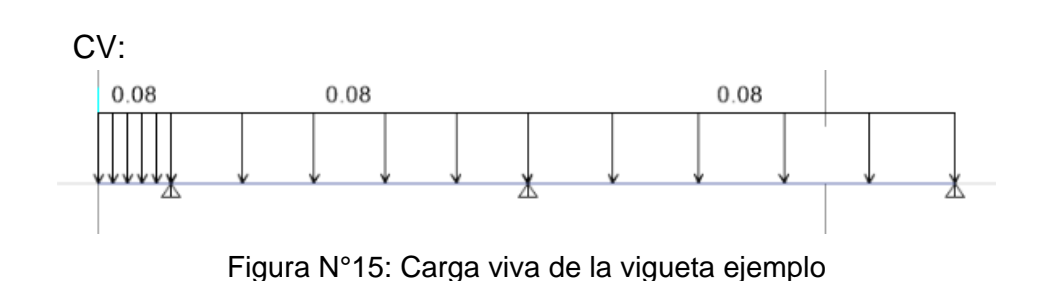

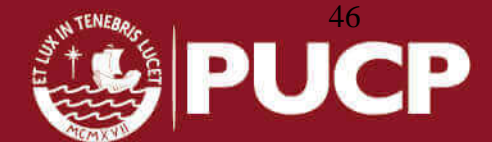

Para calcular el área de acero (As) se usará la siguiente expresión: As =  $\rho^*b^*d$  donde:

ρ = cuantía de acero necesaria para soportar el momento flector último

 $d =$  peralte efectivo de la vigueta ( $d = h - 3$  cm)

 $b =$  ancho de la vigueta: para M positivo  $b = 40$  cm y para M negativo  $b = 10$  cm.

El área de acero mínimo se halló del momento crítico que produce el agrietamiento de la sección en la tabla N°46.

| Peralte<br>$(h)$ m | Peralte<br>efectivo<br>(d) | lg<br>cm <sub>4</sub> | M+cr<br>Kg-m | M-cr<br>Kg-<br>m | As+<br>min<br>cm <sub>2</sub> | As-<br>min<br>cm <sub>2</sub> | Asb+<br>cm <sub>2</sub> | Asb-<br>cm <sub>2</sub> |
|--------------------|----------------------------|-----------------------|--------------|------------------|-------------------------------|-------------------------------|-------------------------|-------------------------|
| 0.17               | 0.14                       | 7275                  | 185          | 370              | 0.34                          | 0.91                          | 9.35                    | 2.97                    |
| 0.20               | 0.17                       | 11800                 | 260          | 505              | 0.41                          | 1.01                          | 10.00                   | 3.61                    |
| 0.25               | 0.22                       | 22700                 | 405          | 750              | 0.53                          | 1.15                          | 11.05                   | 4.67                    |
| 0.30               | 0.27                       | 38430                 | 580          | 1030             | 0.65                          | 1.28                          | 12.11                   | 5.74                    |

Tabla N° 46: Propiedades de losas aligeradas expuestas en el libro del Ing. Ottazzi

Diagrama de momento flector 1.4CM+1.7CV:

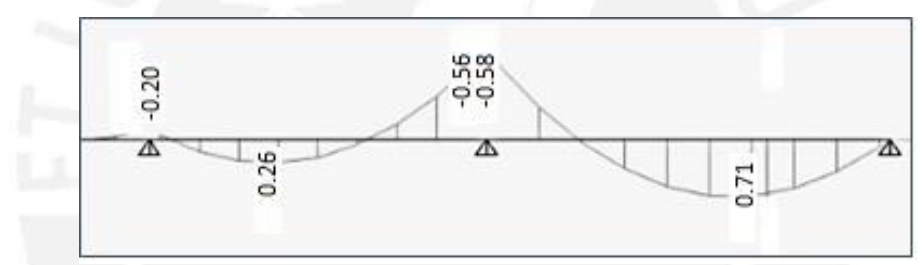

Figura N°16: Diagrama de momento flector de carga última de la vigueta ejemplo

Por alternancia de carga viva se colocan las fuerzas distribuidas de la siguiente manera:

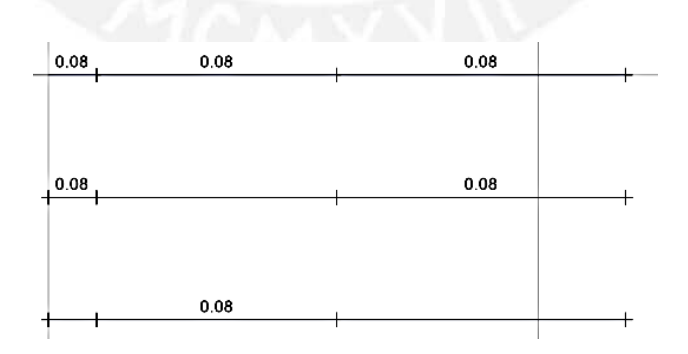

Figura N°17: Alternancia de carga viva de la vigueta ejemplo

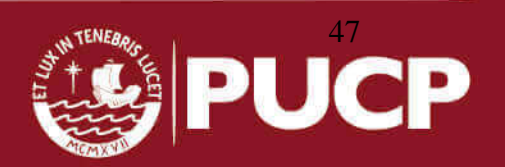

Para cada caso de aplicación de carga se obtienen los siguientes momentos flectores para CU=1.4CM+1.7CV

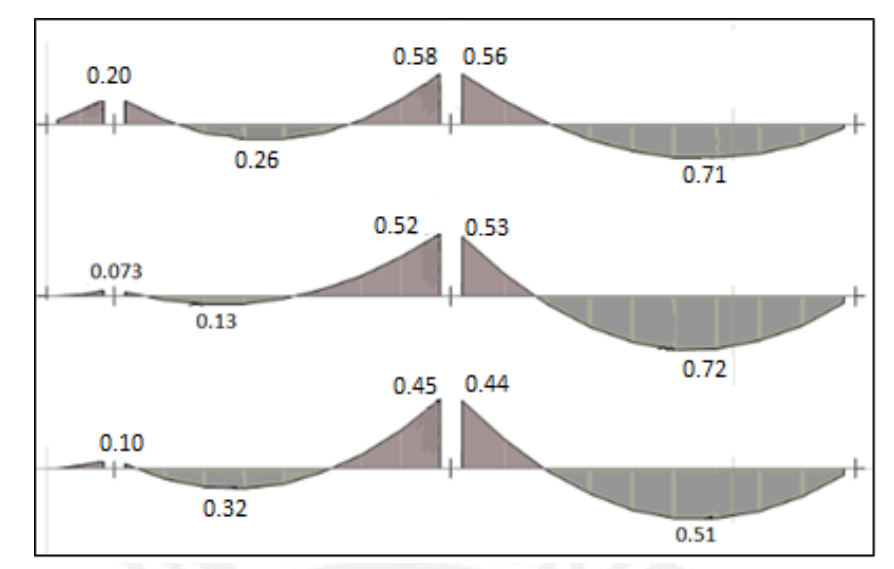

Figura N°18: Diagrama de momento flector de la alternancia de carga viva de la vigueta ejemplo

Acero Negativo (Superior):

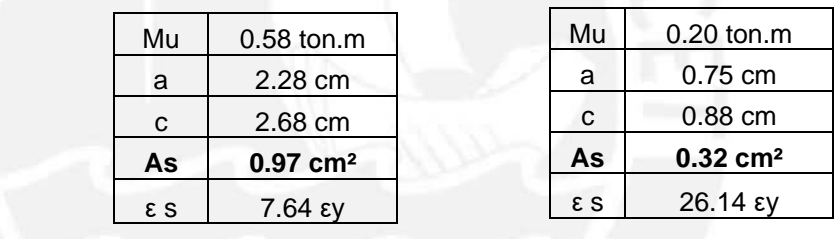

Se eligen bastones de acero de 3/8" de diámetro hasta sumar el área de acero requerida. Para los extremos de las viguetas se consideran bastones de 3/8" de tal manera que cumpla con el acero mínimo negativo (1.01 cm<sup>2</sup>), para cumplir con ese requerimiento se usarán bastones de 8mm de diámetro.

### Acero Positivo (inferior):

Según el diseño por resistencia se requiere un área de acero de 1.13 cm<sup>2</sup> en la parte de máximo momento positivo y se cubre con acero corrugado de 0.71 cm<sup>2</sup> (diámetro=3/8").

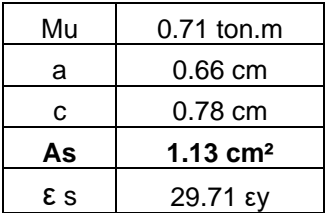

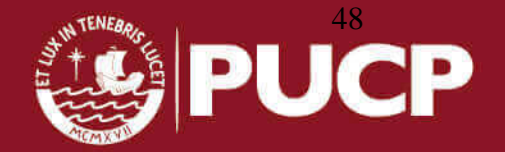

Por lo tanto, se corre 1 barra de acero inferior de 3/8" de diámetro y se completa con bastones de 3/8" de diámetro.

### **6.2. DISEÑO POR CORTE**

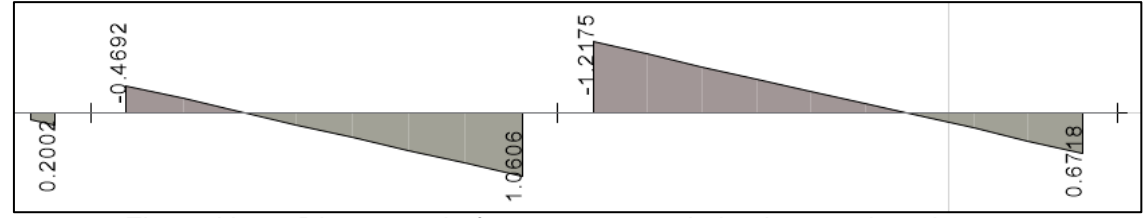

Figura N°19: Diagrama de fuerza cortante de la vigueta ejemplo

ø Vc = Resistencia al corte del concreto 1.1 x 0.85 x 0.53 x (√f 'c) x b x d

Vu = Fuerza de corte actuante a "d" de la cara.

 $\varnothing$  Vc = 1.1 x 0.85 x 0.53 x 210<sup>1/2</sup> x 10 x 17= 1220 Kg = 1.22 ton

ø Vc, es la capacidad del concreto por corte. Para comprobar su capacidad escojo el mayor de todos los cortantes del diagrama de fuerza cortante.

Vu< ø Vc (Sí cumple lo pedido, pasa por corte).

# **6.3. ACERO DE TEMPERATURA**

El refuerzo por contracción de fragua y/o cambios de temperatura en la losa superior de 5 centímetros se calculó a partir de la cuantía indicada por la norma de concreto armado según los artículos 9.7.2 y 9.7.3. Se colocó en la dirección perpendicular al sentido del refuerzo principal la siguiente área de acero:

 $\text{As} = 0.0018 \times \text{b} \times \text{t} = 0.0018 \ (100) \ (5) = 0.90 \ \text{cm}^2/\text{m}$ Si colocamos varillas de 6 mm, se tendrá un espaciamiento de:  $s = 0.28$  cm<sup>2</sup>/(0.90 cm<sup>2</sup>/m) =  $0.31*100 = 31$  cm

Según el cálculo realizado, el espaciamiento debe ser 0.31m; pero la norma limita el espaciamiento a los siguientes valores:

Smax = No debe exceder de cinco veces el espesor de la losa = 5\*0.05= 0.25m

Smax = No debe exceder de 400mm

Por consiguiente optamos por la siguiente distribución:

*Ø6mm @ 0.25 m*

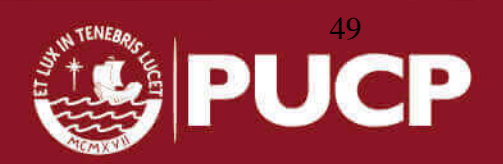

#### **6.4. CONTROL DE DEFLEXIONES**

Según la norma E.060, los pisos o techos que soporten o estén ligados a elementos no estructurales susceptibles de sufrir daños debido a deflexiones grandes tendrán un límite de deflexión igual a L/480. La luz libre máxima en el piso típico y azotea es 4.70 m, entonces 4.7/480 = 9.7 mm. La deflexión hallada de una vigueta típica es 3.2 mm como máximo; así se cumple con la deflexión permisible.

### **6.5. CONTROL DE FISURACIÓN**

La fisuración es uno de los estados límites de servicio el cual debemos controlar al someter los elementos estructurales a esfuerzos de flexión. Debemos recordar que bajo cargas de servicio los esfuerzos en el concreto no deberían exceder de 0.5f`c aproximadamente. Es importante controlar las fisuras para evitar la corrosión en el refuerzo y la sensación de inseguridad para los ocupantes de las edificaciones. Para ello se calcula el valor del parámetro Z, donde:  $Z = f_s \sqrt[3]{A \times dc}$ 

Z < 26000 Kg/cm en condiciones normales de exposición  $Z =$  fs x (A x dc)<sup>3</sup> < 31000 Kg/cm2 Dónde: Z: Factor de fisuración  $dc = 3$  cm (recubrimiento);  $A = 2$  dc x bw fs = 0.6 x fy = 0.6 x 4200 = 2520 Kg/cm<sup>2</sup> ; A = 2 x 3 x 10 = 60 cm<sup>2</sup>  $Z = 2520 \times (3 \times 60)^3 = 14228 \text{ Kg/cm}^2 < 26000 \text{ Kg/cm}^2 \dots \text{OK}.$ 

#### **6.6. CORTE O DOBLADO DE REFUERZO LONGITUDINAL**

El diseño debe ser además de confiable, económico. Para ello deben cortarse las varillas de refuerzo en las zonas donde ya no sea necesario que estas trabajen, asegurándonos que se transmitan los esfuerzos al concreto por adherencia. El corte del refuerzo se realiza usando los momentos flectores. Los puntos teóricos de corte de las armaduras negativas se calculan mediante la capacidad del acero. La norma exige que el acero no se corte exactamente en el punto teórico sino que debe prolongarse como mínimo el mayor de los siguientes valores: el peralte efectivo "d" o 12 veces el diámetro de barra. Lo explicado anteriormente se muestra en la figura N°20.

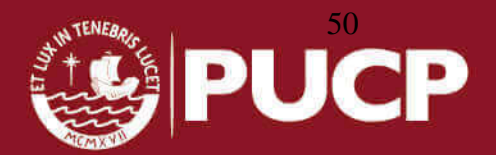

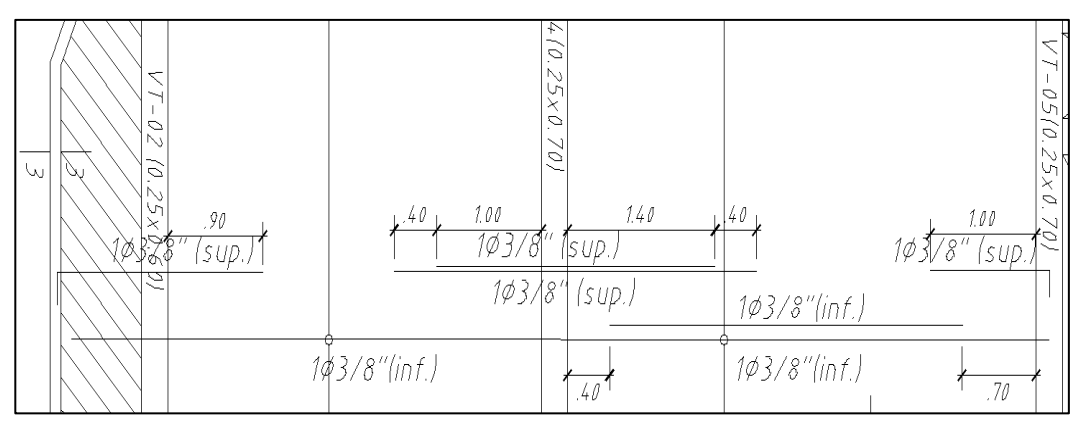

Figura N°20: Distribución de acero en losa aligerada según solicitaciones

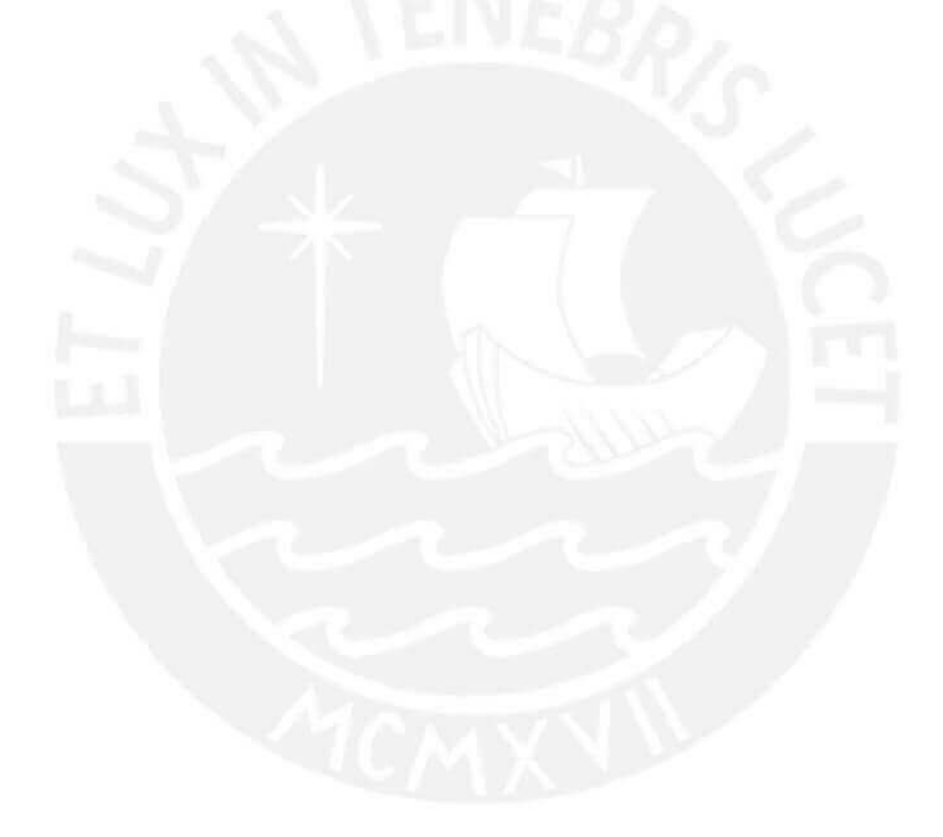

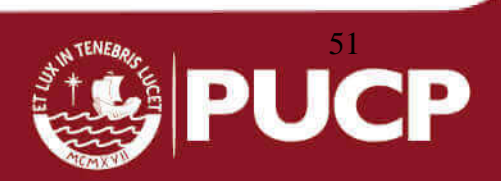

### **CAPÍTULO 7: DISEÑO DE VIGAS PERALTADAS**

Las vigas al poder absorber cargas de sismo deben diseñarse considerando todas las combinaciones de carga propuestas por la Norma E.060:

$$
CU = 1.4CM + 1.7CV
$$

$$
CU = 1.25 (CM + CV) \pm S
$$

$$
CU = 0.9CM \pm S
$$

### **7.1. DISEÑO POR FLEXIÓN:**

Para el ejemplo se usó la viga VT-02 (25cmx60cm) ubicada en el eje 4 del encofrado del techo del 1er, 2do y 3er piso. Del modelo realizado en ETABS se obtiene el diagrama del momento flector de la envolvente de cargas mencionadas anteriormente:

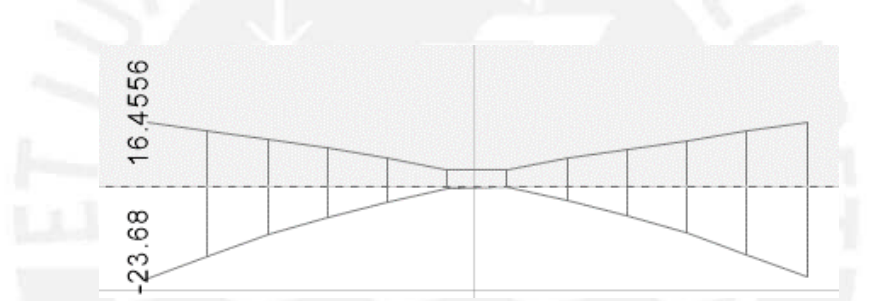

Figura N°21: Diagrama de momento flector considerando la envolvente de carga

En el centro se obtienen los momentos: M (+)=+4.2 ton.m y M (-)=-0.40 ton.m Para el cálculo del refuerzo por flexión se usó el método por resistencia mencionado en la norma E.060. Por otro lado, el artículo 21.4.4 indica lo siguiente:

- Deberá existir refuerzo corrido a lo largo de la viga, constituido por dos barras tanto en la cara superior como en la cara inferior, con un área no menor al acero mínimo.
- No deberán hacerse empalmes traslapados dentro de una zona localizada a dos veces el peralte del elemento, medida desde la cara del nudo.
- La resistencia a momento positivo en la cara del nudo no debe ser menor que un tercio de la resistencia a momento negativo provista en dicha cara. La resistencia a momento negativo y positivo en cualquier sección a lo largo de la longitud del elemento deben ser mayores a un cuarto de la máxima resistencia a momento proporcionada en la cara de cualquiera de los nudos.

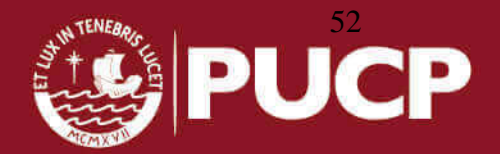

Los límites de acero máximo y mínimo se calculan de la siguiente manera:

$$
Asmin = 0.7(f'c)^{0.5} \times (b \times d/fy)
$$

$$
Asmax = 0.75p_{bal}bd
$$

Los datos y resultados de la cuantía balanceada y cálculo de acero máximo y mínimo son los siguientes:

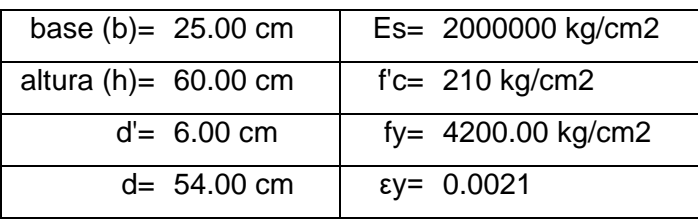

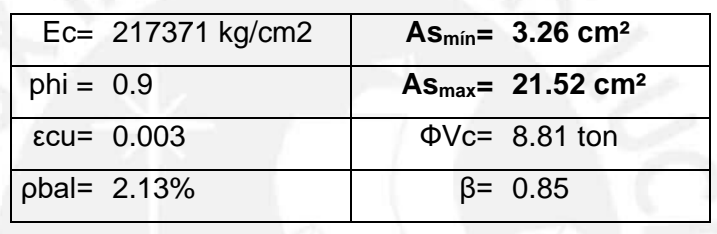

Las vigas están diseñadas para que tengan una falla dúctil que es provocada por la fluencia del acero, se presenta en forma gradual. Está falla está precedida por signos visibles de peligro, como por ejemplo el ensanchamiento y alargamiento de grietas y el aumento notorio de deflexiones. Tal comportamiento es dúctil ya que difiere significativamente de una falla frágil, la cual implica una falla iniciada por el aplastamiento del concreto, la cual es casi explosiva y ocurre sin ningún aviso.

Aceros negativos (superior):

a) Izquierda y derecha b) Centro

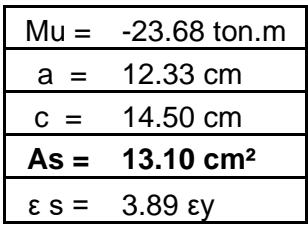

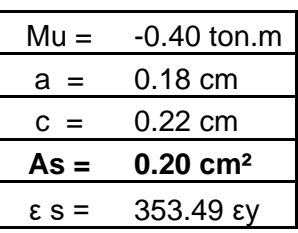

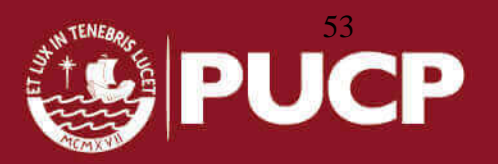

Aceros positivos (inferior):

c) Izquierda y derecha d) centro

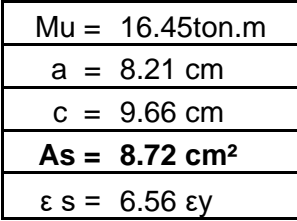

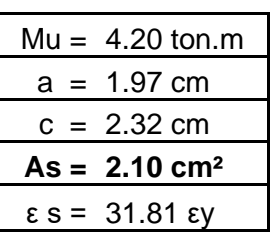

Según las cargas, se requiere la siguiente cantidad de acero por flexión:

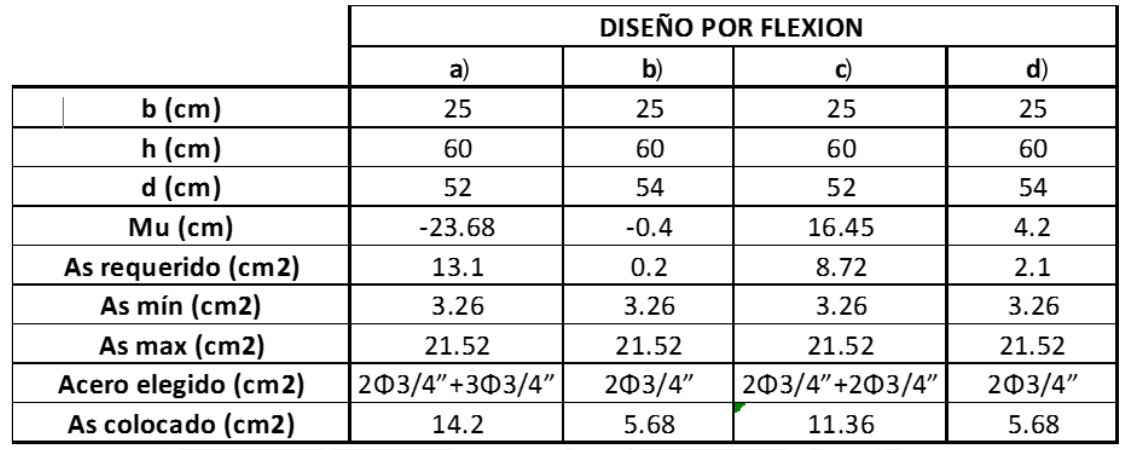

Se obtiene la de la viga mostrada en la figura N°22.

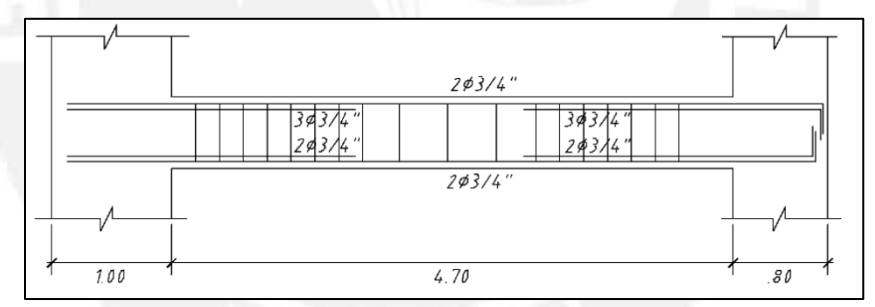

Figura N°22: Elevación de los aceros para la viga ejemplo

Para cumplir con los requerimientos de la norma E.060 especificados en la sección 21.4.4.3, se debe verificar lo de la tabla N°47.

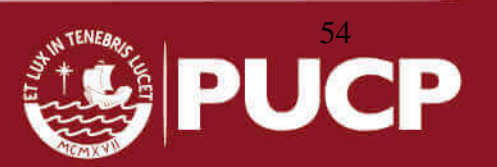

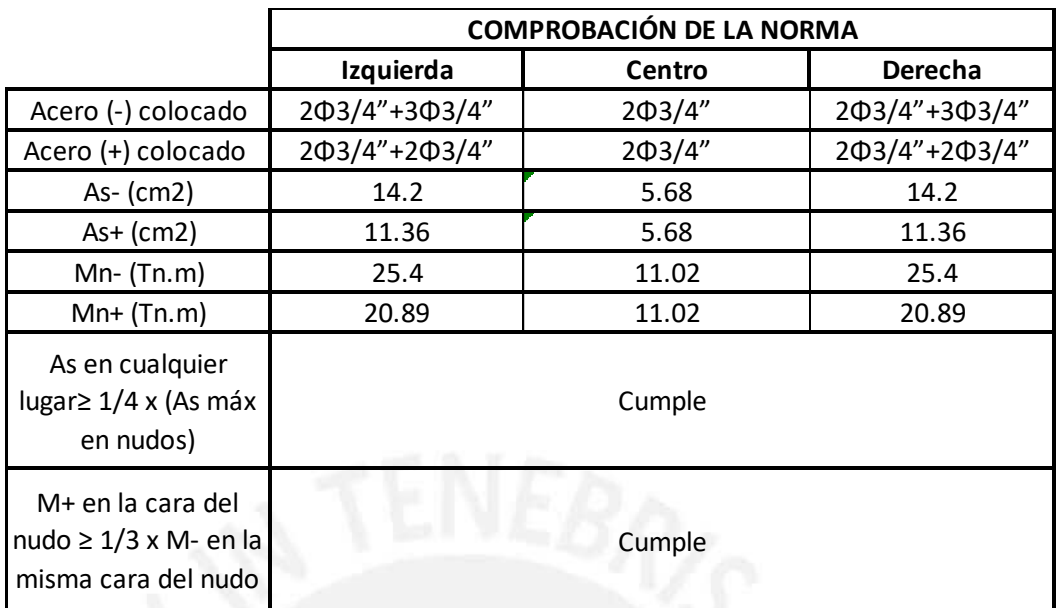

Tabla N° 47: Comprobación de la relación de aceros colocados a compresión y a tracción en la sección de la viga usada como ejemplo

### **7.2. CORTE DE REFUERZO**

Para determinar la longitud de corte de los bastones y cumplir con los requerimientos de la norma, primero se debe saber cuáles son los puntos teóricos de corte. La capacidad del acero colocado corrido es: As = 5.68 cm<sup>2</sup>  $\rightarrow$  Aceros corridos=2Φ3/4" $\rightarrow$ ΦMn = 11.02 tn.m. Esto se muestra en la figura N°23.

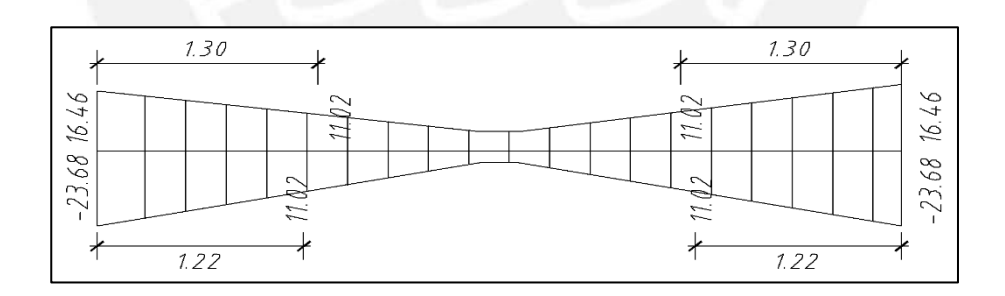

Figura N°23: Distancia del corte de las barras de acero en la viga VT-02.

Luego, de acuerdo a lo dispuesto en la norma E.060, se cortan los bastones como mínimo a una distancia "d" o "12db" del punto teórico de corte. Además todos los bastones son mayores a una longitud de anclaje " $I_d$ ".

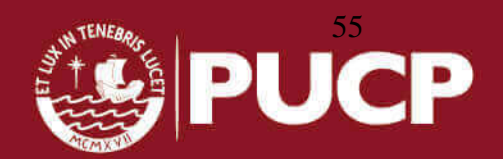

- $d = 54$  cm
- 12 d<sub>b</sub> = 23 cm para  $\emptyset \frac{3}{4}$ "
- l<sub>d</sub> para barras superiores en tracción ( $f'c = 210 kg cm^2$ ): 70 cm para Ø ¾"
- $I_d$  para barras inferiores en tracción ( $f'c = 210 kg cm^2$ ): 50 cm para Ø  $\frac{3}{4}$ "

En la figura  $N^{\circ}24$  observa que para el bastón ubicado en el máximo negativo l = 130+54=184 cm, esta es la dimensión que domina; por lo tanto se elige un bastón de 185 cm. Para los bastones positivos  $l = 122+54=176$  cm, (medido desde las caras); por lo tanto se elige un bastón de 180cm.

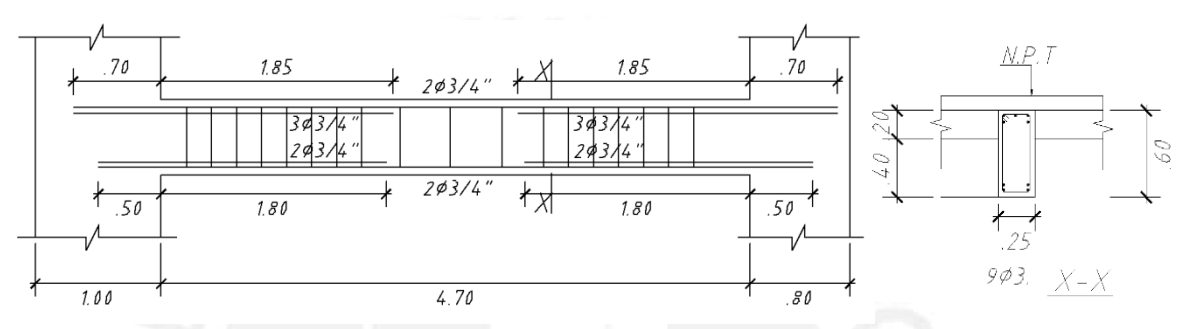

Figura N°24: Detalle del corte de acero longitudinal en la viga VT-02

# **7.3. DISEÑO POR CORTE**

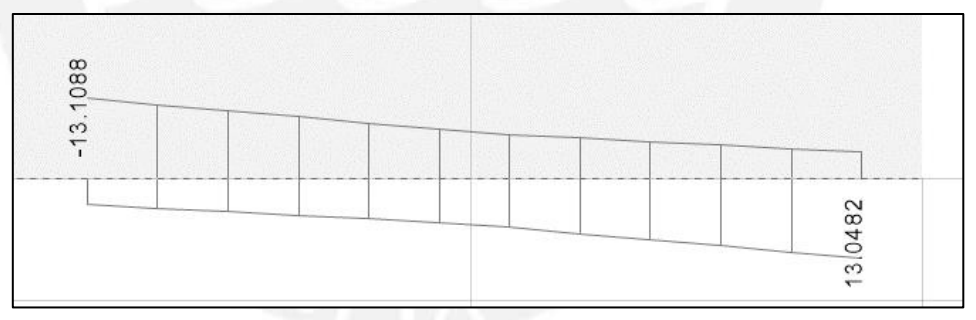

Figura N°25: Diagrama de fuerza cortante de la viga VT-02

Es común que las fuerzas cortantes presentes en las vigas, sean mayores a las que el concreto pueda resistir; por lo tanto, es necesario colocar refuerzo por corte (estribos). La resistencia al corte de la sección vendrá dada por la suma de los aportes del concreto y del acero. El aporte del concreto se calcula de la misma forma que en losas macizas.

> $V_c = 0.53 \times \sqrt{f'c \times b \times d} = 10.36$  ton  $\Phi V_c = 8.81$  ton

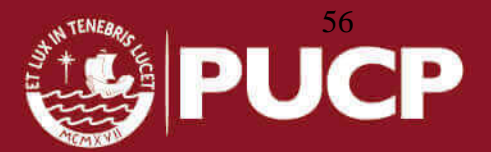

La norma limita el espaciamiento de los estribos en la zona de confinamiento, debiendo ser como máximo el menor valor entre los siguientes valores:

> $S < d/4 = 54/4 = 13.5$  cm  $S < 8db = 8 \times 1.91 = 15.3$  cm  $S < 30$  cm

Utilizando las expresiones presentadas en 8.3 de la norma E.060 se tiene:

Vs = Vu / $\Phi - Vc$  $s = Av \times fy \times d/Vs$ 

De esa manera se obtiene:

 $Vs = 13.11 / 0.85 - 10.36 = 5.1$  ton  $S=1.42 \times 4200 \times 52/5100 = 60$  cm

Se tendrán en cuenta los valores de la cortante que aporta el acero según el espaciamiento "S" que se tenga en la viga tal como se muestra en la tabla N°48.

Tabla N° 48: Capacidad al corte de la sección según la separación de los estribos "s" para un acero de estribaje de 3/8" de diámetro

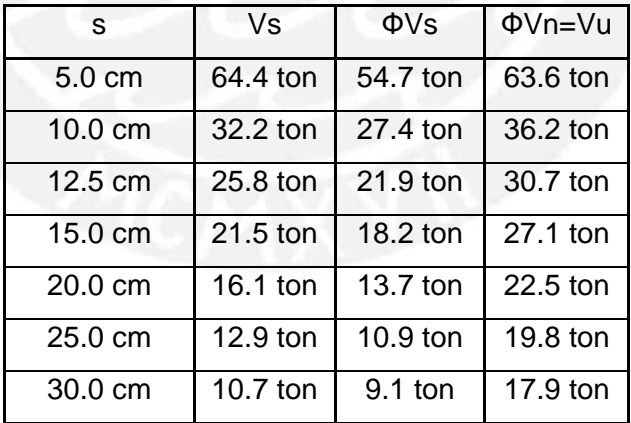

Se observa que los espaciamientos requeridos son grandes ya no que no presenta grandes solicitaciones de fuerza cortante, sin embargo al ser una viga con responsabilidad sísmica se deben tener en cuenta las consideraciones presentadas en el artículo 21.4.4 de la norma de concreto armado E.060:

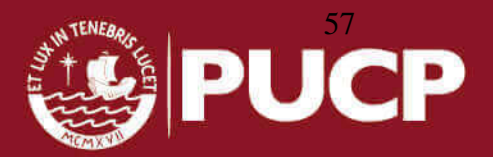

- Zona de confinamiento mínima = *2h* = 1.20m
- Primer estribo debe estar como máximo a 10 cm del apoyo

En esta zona de confinamiento, los estribos deben estar separados como máximo el menor de los siguientes valores:

- *d*/4 = 13.50 cm
- 10*db* (barra longitudinal) = 19.1 cm
- 24*db* (estribo) = 22.86 cm

Por lo tanto, se considera un máximo espaciamiento de 10 cm

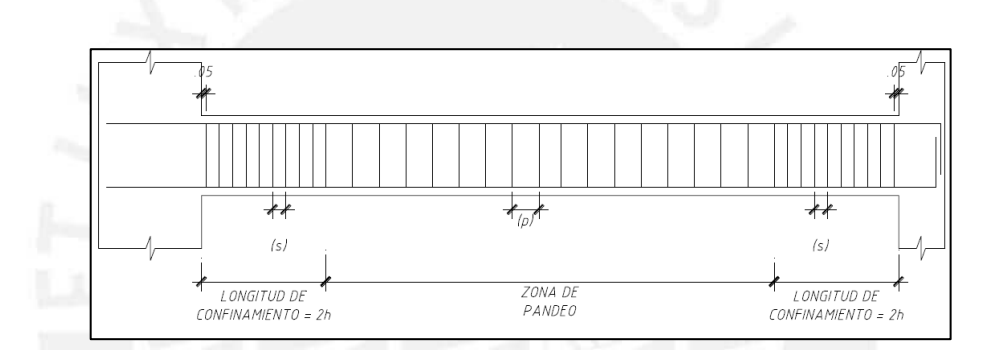

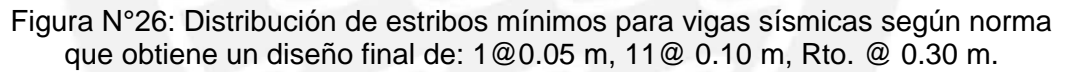

### **7.4. CONTROL DE DEFLEXIONES**

Cada tramo de la viga cuenta con dos apoyos, uno en cada extremo. Según la tabla mostrada en la sección 6.6 de la norma E.060, para estas condiciones de borde se debe contar con un peralte mínimo de  $I_n/16$ . Entonces, se tiene:  $h_{min} = I_n / 16 = 4.70/$  $16 = 0.30$  m

Y la viga en estudio cuenta con un peralte de 0.60 m; por lo tanto cumple con los requerimientos de la Norma E.060 para no calcular deflexiones.

# **7.5. CONTROL DE FISURACIÓN**

Las fisuras en un elemento de concreto armado son inevitables, ya que cuando el acero empieza a trabajar por flexión, el esfuerzo de tracción en el concreto es

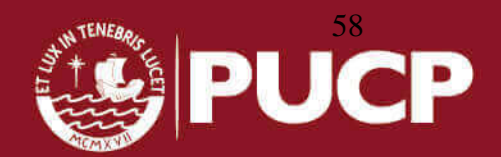

superado causando estas fisuras. Por lo tanto, aunque no se puede evitar la fisuración, sí se puede controlar el ancho de las mismas. Por ello, la norma E.060 en el artículo 9.9.3 presenta al parámetro "Z", que, si bien es cierto, no mide directamente el ancho de las fisuras, se usa de referencia siempre y cuando las condiciones del ambiente no sean agresivas. Es necesario buscar una adecuada distribución del acero y refuerzo ubicado en las zonas de tracción máximas con la finalidad que el valor del parámetro "Z" sea menor a 26000 kg/cm. Se muestra el diagrama de momento flector en servicio (CM+CV).

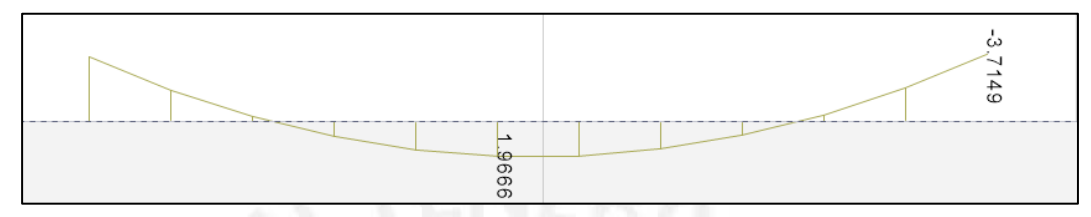

Figura N°27: Diagrama de momentos flector en servicio de la viga VT-02

A continuación se muestran las expresiones necesarias para calcular el parámetro "Z". El cálculo respectivo de fisuración se realiza en los extremos y al centro de la viga tal como se muestra en la tabla N°49.

$$
Z = fs \times (d_c \times A_{ct})^{1/3}
$$

 $fs = M_s / (0.9dA_s)$ 

 $A_{ct} = 2 y_s b / (0.9b A_s)$ 

 $fs =$  esfuerzo en el acero (kg/cm<sup>2</sup>).

 $dc =$  espesor del recubrimiento medido desde la fibra extrema en tracción al centro de la barra de refuerzo más cercana a esa fibra (cm).

 $Act =$  Área efectiva del concreto en tracción que rodea al refuerzo principal de tracción y cuyo centroide coincide con el de dicho refuerzo, dividida entre el número de barras (cm<sup>2</sup>).

 $Ms =$  Momento flector medido en condiciones de servicio.

 $d =$  Peralte efectivo de la sección (cm).

 $As = \hat{A}$ rea total del refuerzo principal de tracción por flexión (cm2).

 $v_s$  = Centroide del refuerzo principal de tracción por flexión (cm).

 $b =$  Ancho de la sección (cm)

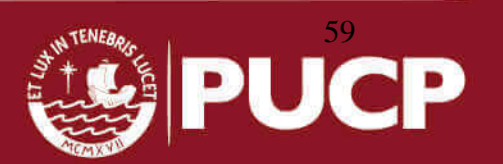

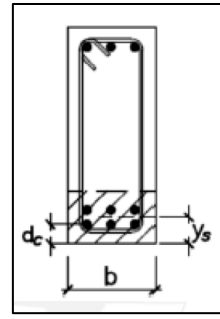

Figura N°28: Sección de la norma E.060 en el artículo 9.9.3

|                               | Izquiera | Centro         | Derecha |
|-------------------------------|----------|----------------|---------|
| $b$ (cm)                      | 25       | 25             | 25      |
| $h$ (cm)                      | 60       | 60             | 60      |
| $d$ (cm)                      | 52       | 54             | 52      |
| As $(cm2)$                    | 11.36    | 5.68           | 11.36   |
| $Ms$ $(tn.m)$                 | 3.75     | $\overline{2}$ | 3.75    |
| ys (cm)                       | 8        | 6              | 8       |
| N° barras                     | 4        | $\overline{2}$ | 4       |
| $fs = Ms/0.9dAs (kg/cm2)$     | 705.4    | 724.5          | 705.4   |
| Act= 2ysb/N°barras (cm2)      | 100      | 150            | 100     |
| dc                            | 4.85     | 4.85           | 4.85    |
| $Z = fs(dcAct)^(1/3) (kg/cm)$ | 5541.8   | 6516.1         | 5541.8  |
| Z/26000                       | 0.2      | 0.3            | 0.2     |

Tabla N° 49: Control de fisuración según el índice "z/26000"

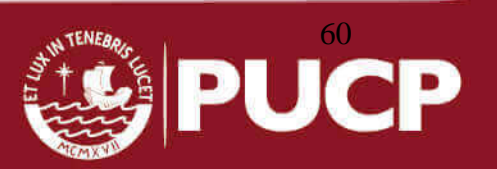

### **CAPITULO 8: DISEÑO DE COLUMNAS**

Se tomará como ejemplo la columna C1 (100cm x 25cm), la cual tiene mayor área tributaria. Para obtener las fuerzas, se tomarán todas (incluidas las sísmicas) de los pisos superiores y se adicionará la carga muerta y viva del semisótano.

norma E.030 2016

| Tabla N° 50: Cargas que actúan en la columna C1 en el primer nivel, usando la<br>norma E.030 2016 |           |              |            |            |          |  |
|---------------------------------------------------------------------------------------------------|-----------|--------------|------------|------------|----------|--|
|                                                                                                   | $P$ (ton) | $Mx$ (ton.m) | My (ton.m) | $Vx$ (ton) | Vy (ton) |  |
| <b>CM</b>                                                                                         | 104       | 0.5          | 0.14       | 0.11       | 0.028    |  |
| <b>CV</b>                                                                                         | 23        | 0.22         | 0.28       | 0.2        | 0.11     |  |
| <b>SX</b>                                                                                         | 0.01      | 0.02         | 5.37       | 2.58       | 0.007    |  |
| SΥ                                                                                                | 0.05      | 12.65        | 0.18       | 0.16       | 3.50     |  |
| Toble Nº 50 A: Cargas que actúan en la columna C1, usando la norma E 020 2002                     |           |              |            |            |          |  |

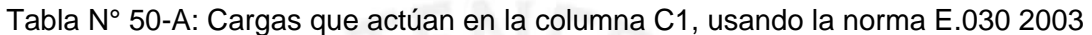

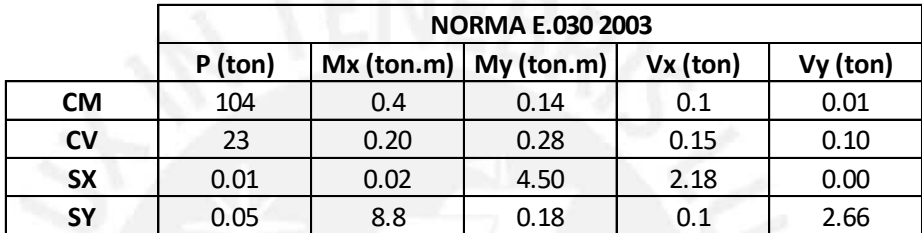

### **8.1. DISEÑO POR FLEXOCOMPRESIÓN**

Las columnas serán diseñadas para resistir cargas axiales, esfuerzos de flexión y corte, considerando el efecto de las cargas de gravedad y sismo. Los momentos sísmicos y fuerzas cortantes que se usarán en el diseño son obtenidos del análisis en el primer piso. Se eligen estas solicitaciones ya que con las más críticas, para ello consideramos las siguientes combinaciones:

$$
CU = 1.4 CM + 1.7CV
$$

$$
CU = 1.25 (CM+CV) +/- CS
$$

$$
CU = 0.9CM +/- CS
$$

Tomando como factores de amplificación los resultantes del análisis sísmico se obtienen los valores de la tabla N°51.

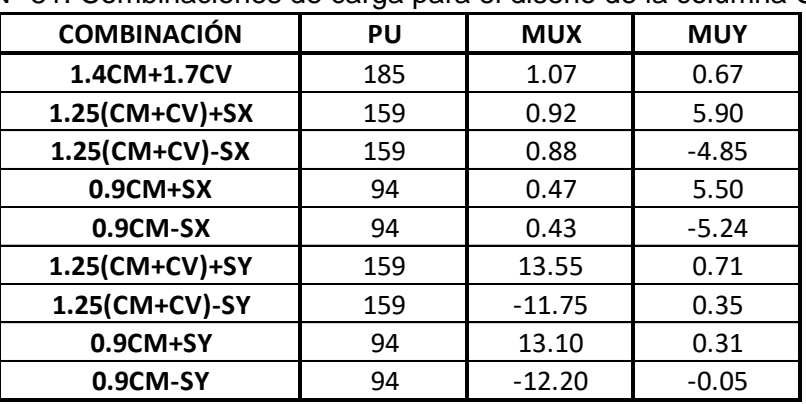

Tabla N° 51: Combinaciones de carga para el diseño de la columna C1

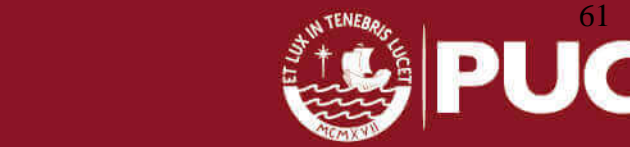

El acero mínimo para una sección de 25x100 cm, considerando la cuantía mínima (1%) se obtienen 25 cm<sup>2</sup> . Por lo tanto, la primera iteración se realiza con 12 barras de Ø5/8" que da un área de acero de 24 cm<sup>2</sup> . Con estas condiciones se obtiene el siguiente diagrama de interacción de la figura  $N^{\circ}29(M_x)$  y figura  $N^{\circ}30(M_y)$ .

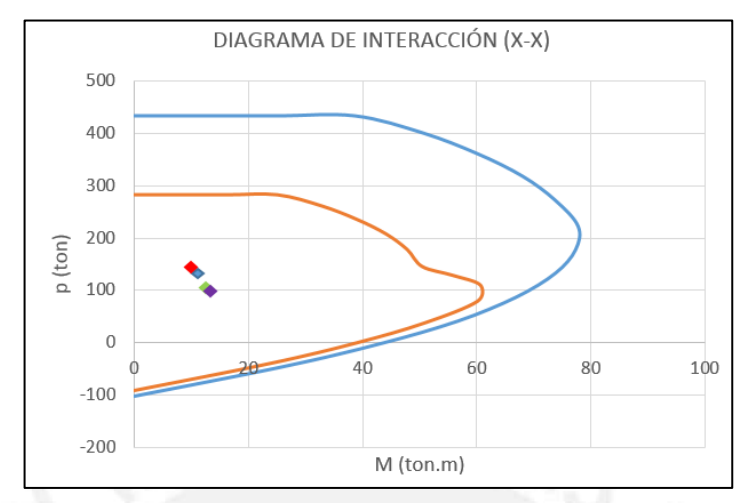

Figura N°29: Diagrama de interacción de la columna C1 en el eje X

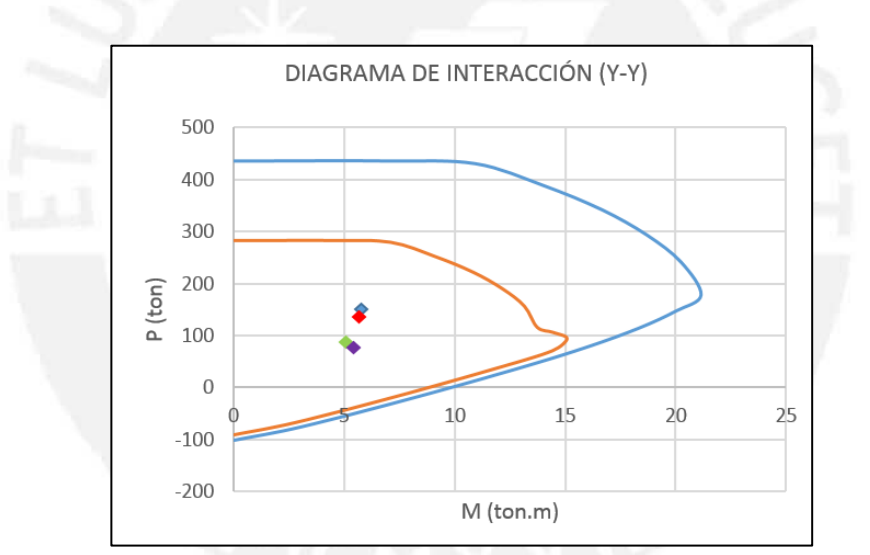

Figura N°30: Diagrama de interacción de la columna C1 en el eje Y

Se puede observar que el diseño está bastante holgado, a pesar de colocar la cuantía mínima. Esto se atribuye a que la sección es grande y no tiene mayor solicitación sísmica. Este tamaño se necesita para darle apoyo a la viga VT-02 de 4.7 metros de luz. En la figura N°30 se muestra la distribución de aceros en la columna C1 obtenidas del programa ETABS.

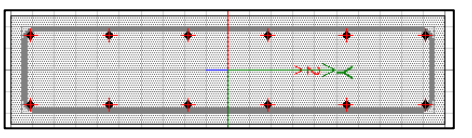

Figura N°31: Sección de la columna C1

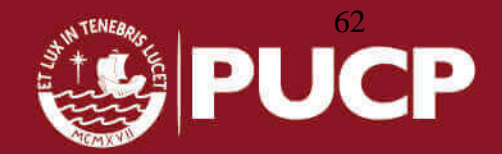

#### **8.2. FLEXION BIAXIAL**

Para culminar el diseño por flexocompresión, se verifica por flexión biaxial, utilizándose la combinación "1.25x (CM + CV) + CSY", por ser la que mayores efectos genera.

Se tiene:  $\Phi$ Pno = 376.4 ton

Pu = 159 ton  $\rightarrow$  159/376.4 = 0.42 > 0.1 se puede utilizar la fórmula presentada en el artículo 10.18 de la norma E.060:

$$
\operatorname{Si}\left(\frac{Pu}{\Phi Pno}\right) \ge 0.1 : \left(\frac{1}{Pu}\right) \ge \left(\frac{1}{\Phi Pnx}\right) + \left(\frac{1}{\Phi Pny}\right) - \left(\frac{1}{\Phi Pno}\right)
$$
\n
$$
\operatorname{Si}\left(\frac{Pu}{\Phi Pno}\right) < 0.1 : \left(\frac{Mux}{\Phi Mnx}\right) + \left(\frac{Muy}{\Phi Mny}\right) \le 1
$$

Donde:

 $Pu = Carga$  axial última de diseño

 $Mux =$  Momento último de diseño respecto al eje X

 $Muy =$  Momento último de diseño respecto al eje Y

 $\Phi Pnx$  = Resistencia de diseño bajo la acción única de momento en X (ey=0)

 $\Phi Pny$  = Resistencia de diseño bajo la acción única de momento en Y (ex=0)

 $\Phi P$ no = Resistencia de diseño bajo la acción única de carga axial (ex=ey=0)

 $\Phi$ *Mnx* = Resistencia de diseño respecto al eje X

 $\Phi Mny$  = Resistencia de diseño respecto al eje Y

Resolviendo:

 $Mux = 0.74$  ton.m  $\rightarrow \Phi Pnx = 376.4$  ton  $Muy = 13.55$  ton.m  $\rightarrow \Phi Pny = 376.4$  ton Pumáx = (1/ Φ $Pnx + 1$  /Φ $Pny - 1$  /Φ $Pno$ )<sup>-1</sup> = (1/376.4 + 1/376.4 - 1/376.4)<sup>-1</sup> = 376.4 ton Como se puede observar, se cumple con el requerimiento, ya que Pu = 159 ton y

Pumáx = 376.4 ton. Por lo tanto, el diseño final por flexocompresión es de 12 barras de Ф5/8".

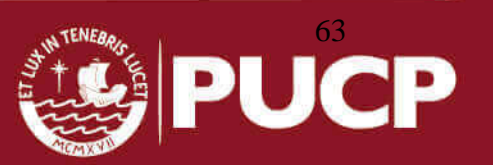

### **8.3. DISEÑO POR CORTE**

El diseño por corte se hará considerando la capacidad de cada nudo de la columna, y para ello es necesario obtener los momentos nominales mediante los diagramas de interacción anteriores.

| <b>COMBINACIÓN</b>                                         | PU                 | <b>MUX</b> | <b>MUY</b>         |  |  |  |
|------------------------------------------------------------|--------------------|------------|--------------------|--|--|--|
| 1.4CM+1.7CV                                                | 184.7              | 77.4       | 21.4               |  |  |  |
| 1.25(CM+CV)+SX                                             | 158.76             | 75.3       | 20.5               |  |  |  |
| 1.25(CM+CV)-SX                                             | 158.74             | 75.4       | 20.5               |  |  |  |
| 0.9CM+SX                                                   | 93.61              | 68.7       | 17.3               |  |  |  |
| 0.9CM-SX                                                   | 93.59              | 68.6       | 17.2               |  |  |  |
| 1.25(CM+CV)+SY                                             | 158.8              | 75.3       | 20.48              |  |  |  |
| 1.25(CM+CV)-SY                                             | 158.7              | 75.4       | 20.48              |  |  |  |
| 0.9CM+SY                                                   | 93.65              | 68.7       | 17.4               |  |  |  |
| 0.9CM-SY                                                   | 93.55              | 68.6       | 17.2               |  |  |  |
| $4 = 94.25$ ton.m<br>6.14 ton                              |                    |            |                    |  |  |  |
| a hallar las solicitaciones del sismo multiplicadas por 2. |                    |            |                    |  |  |  |
| 3: Cargas amplificadas para el diseño por corte de la co   |                    |            |                    |  |  |  |
|                                                            | <b>SISMO x 1.0</b> |            | <b>SISMO x 2.5</b> |  |  |  |

Tabla N° 52: Momentos nominales respecto a la carga axial de las combinaciones

El mayor valor del momento nominal sacado del diagrama de interacción (Mn-Pn) es 75.4 ton.m.

Mpr =1.25 x 75.4= 94.25 ton.m  $V_{\text{pr}} = 2M_{\text{pr}}/h = 66.14 \text{ ton}$ 

Se procederán a hallar las solicitaciones del sismo multiplicadas por 2.5 en la tabla N°53.

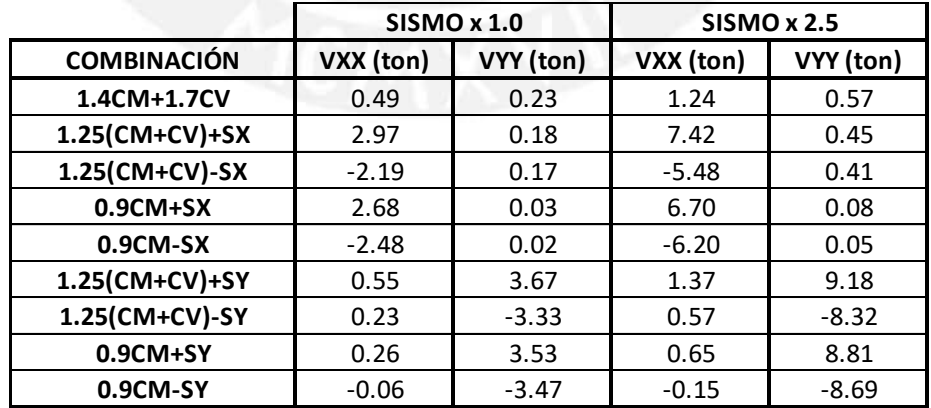

Tabla N° 53: Cargas amplificadas para el diseño por corte de la columna C1

Se puede apreciar que la fuerza máxima debido al sismo es igual a 9.18 ton, la cual es mucho menor que la fuerza cortante hallada por capacidad de 66.14 ton. Esto significa que la solicitación sísmica de esta columna es baja debido a la gran cantidad

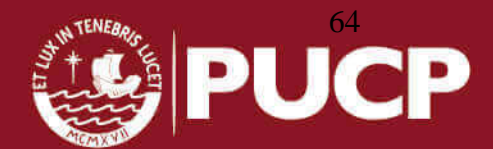

de placas que absorben el mayor porcentaje de fuerza sísmica. Por ese motivo, la norma E.060 permite trabajar con el valor de 9.18 ton para el diseño de la fuerza cortante. Para el cálculo de ɸVc, se utilizó la siguiente formula:

 $\phi$ Vc = 0.85 x 0.53 x (f<sup>'co.5</sup>) x b x d x (1+Pu/ (140Ag))  $\phi$ Vc = 0.85 x 0.53 x (210<sup>0.5</sup>) x 25 x 92 x (1+159 000/ (140 x 100 x 25))  $\phi$ Vc = 21.8 ton

#### Donde:

Pu= Es la carga axial asociada a la máxima fuerza cortante 9.18 ton (ver tabla N°53). Del resultado, se puede ver que el valor de Vu es menor que ɸVc, por lo tanto se coloca estribos mínimos según el artículo 21.4.5 de la norma E.060.

Los requisitos para el espaciamiento de estribos en columnas:

- Se deberá colocar estribos en ambos extremos de la columna hasta una longitud "Lo" medida desde la cara del apoyo, la cual define a la zona de confinamiento. Se deberá tomar el mayor de los siguientes valores: lo ≥ Hn /6; Lo = 0.45m; Lo = la máxima dimensión de la sección transversal.
- Los estribos dentro de la zona de confinamiento tendrán un espaciamiento "s" no mayor a los siguientes valores: "s" ≤ La mitad de la dimensión más pequeña de la sección; "s" = 0.225m.
- El primer estribo dentro de la zona de confinamiento se colocará máximo a 5 cm. de la cara del apoyo.
- Los estribos fuera de la zona de confinamiento tendrán un espaciamiento "s'", que no excederá los siguientes valores: "s´" ≤ 16 db; "s´" = la menor dimensión del elemento; "s´"= 30cm.
- Dentro del nudo el espaciamiento "s"  $\leq$  (Av fy) / (7.0 b), sin exceder de 15 cm. De acuerdo a lo descrito en los párrafos anteriores definimos la distribución de estribos para la columna C1 (1.00m x 0.25m) del ejemplo:

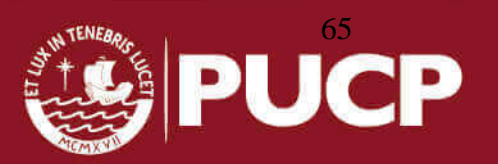

| Zona de confinamiento     |       |    |  |  |  |
|---------------------------|-------|----|--|--|--|
| 0.5xB                     | 12.5  | cm |  |  |  |
| 8φBarra (5/8")            | 12.7  | cm |  |  |  |
| 0cm                       | 10    | cm |  |  |  |
| Resultado                 | 10    | cm |  |  |  |
| Longitud de confinamiento |       |    |  |  |  |
| $(1/6)$ xLuz              | 47.50 | cm |  |  |  |
| d (peralte efectivo)      | 94    | cm |  |  |  |
| 50cm                      | 50    | cm |  |  |  |
| Resultado                 | 96    | cm |  |  |  |
| Zona central              |       |    |  |  |  |
| d/2                       | 50    | cm |  |  |  |
| 30cm                      | 30    | cm |  |  |  |
| Resultado                 | 30    | сm |  |  |  |

Tabla N° 54: Espaciamientos mínimo de estribos, propuesto por la norma E.060 para los estribos de la columna C1

Los estribos considerados será 3 estribos de 3/8": 1 @ 5 cm, 10 @ 10 cm, Rto @ 30 cm.

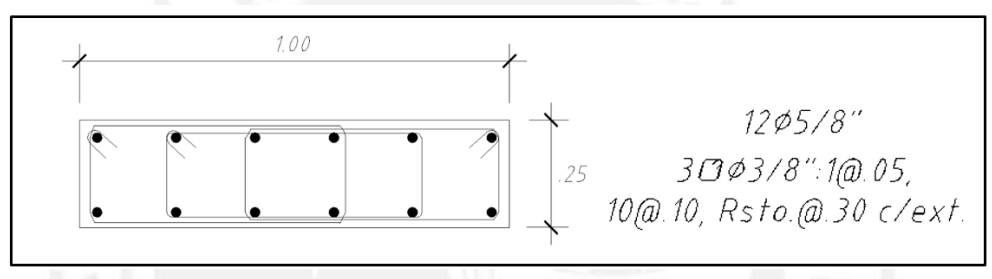

Figura N°32: Sección dibujada de la columna C1

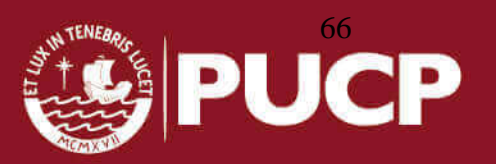
# **CAPÍTULO 9: DISEÑO DE PLACAS**

A modo de ejemplo se diseña la placa "P1" ubicada en el eje vertical A, entre los ejes horizontales 5 y 6. Al igual que las vigas y las columnas, su diseño se basará en las disposiciones especiales para elementos sismorresistentes del artículo 21 de la norma E.060. En este caso la placa nace en el semisótano, pero la sección crítica se encuentra en la base del primer piso y los resultados del análisis se muestran en la tabla N°55.

|           | $P$ (ton) | $Mx$ (ton.m) | My (ton.m) | $Vx$ (ton) | Vy (ton) |
|-----------|-----------|--------------|------------|------------|----------|
| <b>CM</b> | 49.61     | 1.3          | 0.8        |            |          |
| <b>CV</b> | 4.41      | 0.4          | 0.5        |            |          |
| <b>SX</b> | 24.55     | 186.75       | 12.95      | 8.97       | 41.15    |
| <b>SY</b> | 32.96     | 306.00       | 0.74       | 0.51       | 68.3     |
|           |           |              |            |            |          |

Tabla N° 55: Reacciones obtenidas del análisis de la placa P1

Datos:

 Altura total de la placa (H)=11.4 m, Longitud en de la placa (L)= 3.45 m Espesor de la placa (t)=0.25 m

La relación H/L = 3.30 > 1, sirve para clasificar al muro como ESBELTO, lo que quiere decir que su comportamiento es similar al de una columna, es decir que las fallas debido al sismo serán por flexión. Las placas, debido al sismo, pueden formar rótulas plásticas en la base que ayudan a liberar energía, por lo tanto, el diseño de este tipo de muro será por flexocompresión para cada dirección.

## **9.1. DISEÑO POR FLEXOCOMPRESIÓN**

Debido a que las dimensiones de un muro de corte suelen ser importante, la norma E.060 en su artículo 14.3 señala las siguientes cuantías mínimas:

$$
\rho_h \ge 0.002 \qquad \rho_v \ge 0.0015
$$

Siendo:

 $\rho_h$ : Cuantía mínima para el acero horizontal

 $\rho_{v}$ : Cuantía mínima para el acero vertical

Estos mínimos son aplicables siempre y cuando no se requieran cuantías mayores por corte. En el mismo artículo, se señala que el espaciamiento del refuerzo, tanto

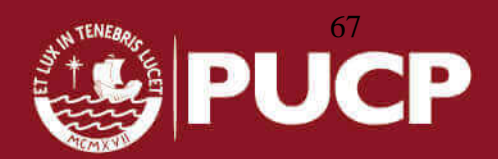

horizontal como vertical, no debe ser mayor a tres veces el espesor del muro ni mayor a 40 cm. Por otro lado, si el muro tiene más de 20 cm de espesor el refuerzo debe distribuirse en ambas caras, además el acero vertical no necesitará estar confinado para cuantías mayores al 1% de su área bruta. Teniendo en cuenta estas aclaraciones, se obtuvieron las combinaciones de cargas de la tabla N°56.

|                    |          |            | <br>.    |          |          |  |
|--------------------|----------|------------|----------|----------|----------|--|
|                    |          | <b>Mux</b> | Muy      |          |          |  |
| <b>COMBINACIÓN</b> | PU (ton) | (ton.m)    | (ton.m)  | Vx (ton) | Vy (ton) |  |
| 1.4CM+1.7CV        | 48       | 2.50       | 1.97     | 0        | 0        |  |
| 1.25(CM+CV)+SX     | 92       | 188.88     | 14.58    | 8.97     | 41.15    |  |
| 1.25(CM+CV)-SX     | 43       | $-184.63$  | $-11.53$ | $-8.97$  | $-41.15$ |  |
| $0.9CM+SX$         | 69       | 187.92     | 13.67    | 8.97     | 41.15    |  |
| 0.9CM-SX           | 20       | $-185.58$  | $-12.23$ | $-8.97$  | $-41.15$ |  |
| 1.25(CM+CV)+SY     | 100      | 308.13     | 2.37     | 0.51     | 68.30    |  |
| 1.25(CM+CV)-SY     | 35       | $-303.88$  | 0.89     | $-0.51$  | $-68.30$ |  |
| 0.9CM+SY           | 78       | 307.17     | 1.46     | 0.51     | 68.30    |  |
| 0.9CM-SY           | 50       | $-304.83$  | $-0.02$  | $-0.51$  | $-68.30$ |  |

Tabla N° 56: Combinaciones obtenidas del análisis de la placa P1 (unidades en toneladas y metros)

Se realiza una estimación del acero que irá en los núcleos confinados utilizando la siguiente expresión:

 $As = \frac{Mu}{\Phi_v(0.9L)} = 30813000/(0.9x 4200 x (0.9 x 345)) = 26.25 cm^2$ 

Para la primera iteración se colocaron dos núcleos confinados de 50 cm con 6Φ5/8". Adicionalmente, la cuantía mínima es:  $A_{sv} = 0.0015*100*25 = 3.75$  cm $2/m$ , por eso se considera 2Φ3/8" separado cada 20 cm que se distribuye a lo largo de la placa (área de acero de 7.1 cm<sup>2</sup>/m; mayor a la cuantía mínima). Con este armado de acero se obtuvieron los diagramas de interacción de las figuras N°33 y N°34.

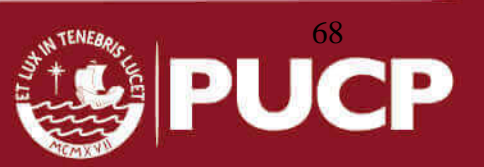

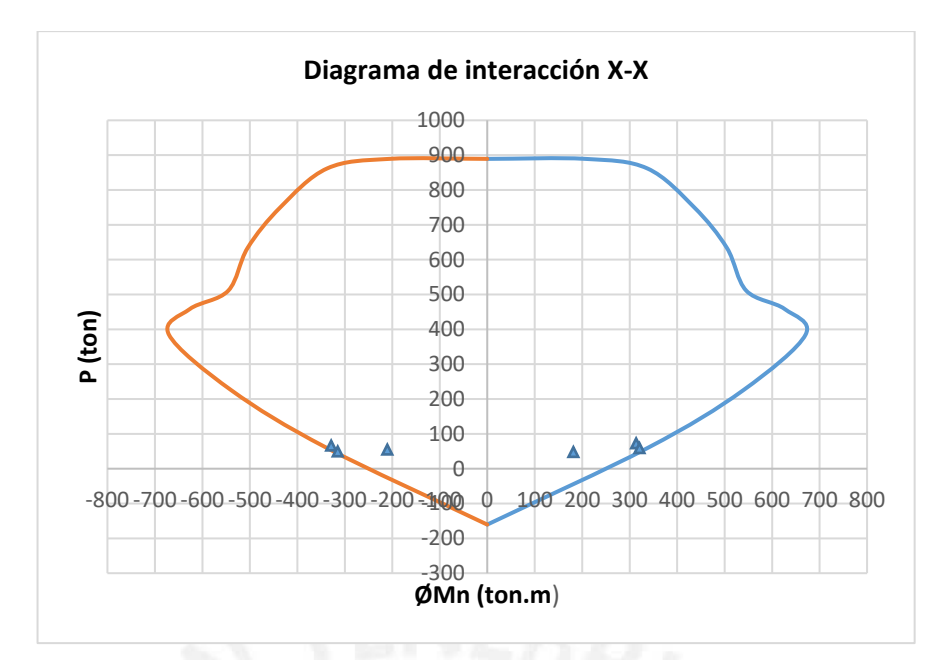

Figura N°33: Diagrama de interacción para la placa P1 en el eje X

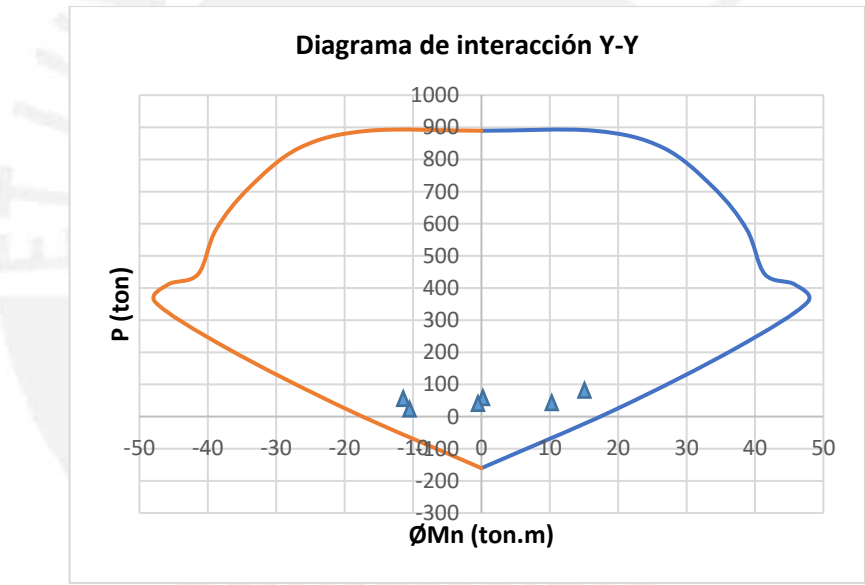

Figura N°34: Diagrama de interacción para la placa P1 en el eje Y

Se comprueba que todas las combinaciones de carga caen dentro de la curva, por ende el diseño de los núcleos y del acero a lo largo de la placa están cumpliendo con el diseño por flexocompresión.

# **9.2. DISEÑO POR CORTE**

La norma E.060 en sus artículos 11.10.3 a 11.10.10, indica las consideraciones necesarias para realizar el diseño del refuerzo por corte en placas. El aporte del

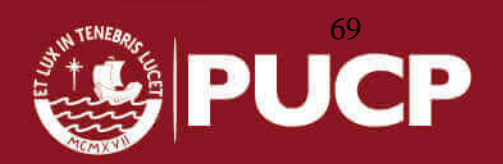

concreto según la norma E.060 se puede calcular mediante las siguientes expresiones, considerando el aporte de la carga axial:

$$
Vc = A_{cw}(\propto_{C} \sqrt{f_{c}})
$$

Dónde:

 $\alpha$ <sub>C</sub>= 0.80, para  $h_m / l_m \leq 1.5$ 

 $\propto_c = 0.53$ , para  $h_m / l_m \geq 2.0$ 

 $0.53 < \alpha_c < 0.80$ , para  $1.5 < \text{hm}$  /lm < 2.0

- lm es la longitud total del muro o del segmento de muro considerado
- hm es la altura total del muro

Se calcula el aporte del concreto a la resistencia con las formulas anteriores y se obtiene:

 $\alpha$ <sub>c</sub>= 0.53 porque h<sub>m</sub>/l<sub>m</sub>>2.0

 $Vc = 0.53 \times (210)^{0.5} \times 25 \times 0.8 \times 345 = 53$  ton

La combinación de carga que da la mayor cortante de diseño es Vu=68.30 ton y el momento que ocasiona respectivamente es Mu=308.13 ton.m. Por otro lado, la misma combinación de carga da la capacidad máxima de ØMn=333 ton.m (sacado del diagrama de interacción); luego se obtiene Mn=475.71 ton.m.

La norma E.060 en el artículo 21.9.5.3 hace referencia a las disposiciones para el diseño sísmico de muros estructurales, donde señala que la fuerza cortante de diseño debe ajustarse a la capacidad del acero realmente colocado en el muro.

> $Vudise\tilde{n}o \geq Vu(Mn/Mu); Mn/Mu \leq 4.5$  $(475.71/308.13) = 1.54 \le 4.5$  $V_u$  diseño= 68.30 x (1.54) = 105.18 ton

Siguiendo las indicaciones de la norma, esta fuerza cortante debe considerarse para el diseño en una altura, que se mide desde la base del muro hasta una altura no menor a L y/o Mu/(4Vu), con la finalidad de generar rótulas plásticas en esa zona.

Se halla la capacidad cortante que deberá aportar el acero:

 $V_s = (105.18/0.85) - 53 = 70.75$  ton

El valor límite será:

$$
V_n = V_c + V_s = 53 + 70.75 = 123.74
$$
 ton

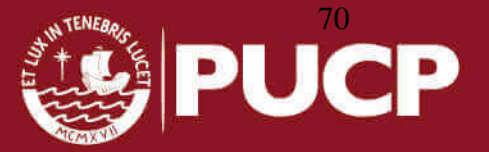

Además, se especifica un máximo para el valor de  $V_n$ , expresado en esta fórmula:  $V_n$ ≤ 2.6 (f'<sub>c</sub>)<sup>0.5</sup>td = 2.6 (210)<sup>0.5</sup> (25) (0.8x345) = 260 ton, se cumple esta condición ya que 123.74 ton ≤ 260 ton.

Por otro lado, se deben evaluar estas dos condiciones para colocar el acero que resistirá el corte:

- Si  $Vu ≤ 0.27 (f'c) <sup>0.5</sup> td$ , se requiere el refuerzo mínimo especificado en la norma E.060 en su artículo 11.10.7 que señala:  $\rho_h \ge 0.002$  y  $\rho_v \ge 0.0015$
- Si  $Vu > 0.27$  (f'c)<sup>0.5</sup> td o  $Vu > \emptyset Vc$ , se calcula la cuantía de refuerzo horizontal mediante las siguientes expresiones, expuestas en el artículo 11.10.1 de la norma:

$$
V_s = V_w/\phi - V_c
$$
  $\rho_h = V_s / (f_y.A_{cw})$   $\rho_{hmin} = 0.0025$   
Además para esta condición, la cuantía de refuerzo vertical deberá ser calculada

mediante la siguiente expresión:

$$
\rho v = 0.0025 + 0.5 (2.5 - H/L) (\rho h - 0.0025) \ge 0.0025
$$

Se demuestra que:  $[Vu=105.18 \text{ ton}] > [0.27 \ (f'c)^{0.5} \ t d=27 \text{ ton}];$  por lo tanto el acero horizontal se calcula de la siguiente manera:

 $\rho_h$  = 70750/(4200 x 25 x 0.8 x 345) = 0.24% y  $\rho_h$  min = 0.25% Finalmente, se coloca la cuantía mínima:

 ${\sf A}_{\sf sh}$ =  $\rho_h$ bh= 0.0025 x 25 x 100= 6.25 cm²/m

Debido a que el ancho de la placa es 25 cm, se distribuye el acero en ambas caras, por lo tanto, en cada cara se requiere 3.13 cm<sup>2</sup>/m. Usando un diámetro acero horizontal de 3/8" (0.71 cm<sup>2</sup> cada barra) se obtiene una separación de 22 cm, sin embargo para tener un diseño más ordenado y práctico se optó por una separación de 20 cm como espaciamiento final para el refuerzo horizontal.

Para terminar, se procede a calcular la cuantía de refuerzo vertical debido a que tenga concordancia con la cuantía horizontal de acero para que la placa tenga un mejor comportamiento. Para ello se usa la siguiente expresión:

 $\rho_v = 0.0025 + 0.5 (2.5 - H/L) (\rho_h - 0.0025) = 0.0025 + 0.5 (2.5 - 3.30) (0.0047 -$ 0.0025)  $\rho_v$ = 0.00162; se usa una cuantía de 0.0025 como mínimo  $A_{sv} = \rho_v b h = 0.0025 \times 25 \times 100 = 6.25$  cm<sup>2</sup>/m

Se distribuye el acero en ambas caras, por lo tanto en cada cara se requiere 3.13 cm<sup>2</sup> /m. Se colocará una malla vertical de Φ 3/8" @ 0.20 m en cada cara del muro (el

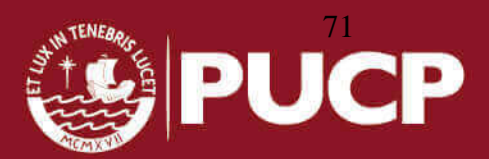

área obtenida es 3.55 cm<sup>2</sup>/m; mayor que el requerido). Es necesario recalcar que hemos obtenido una distribución de acero vertical del diseño por flexocompresión, por lo tanto se utiliza el menor espaciamiento de las dos alternativas, en este caso ambas opciones son iguales. Además se cumple con los espaciamientos máximos verticales y horizontales entre aceros según norma que son:

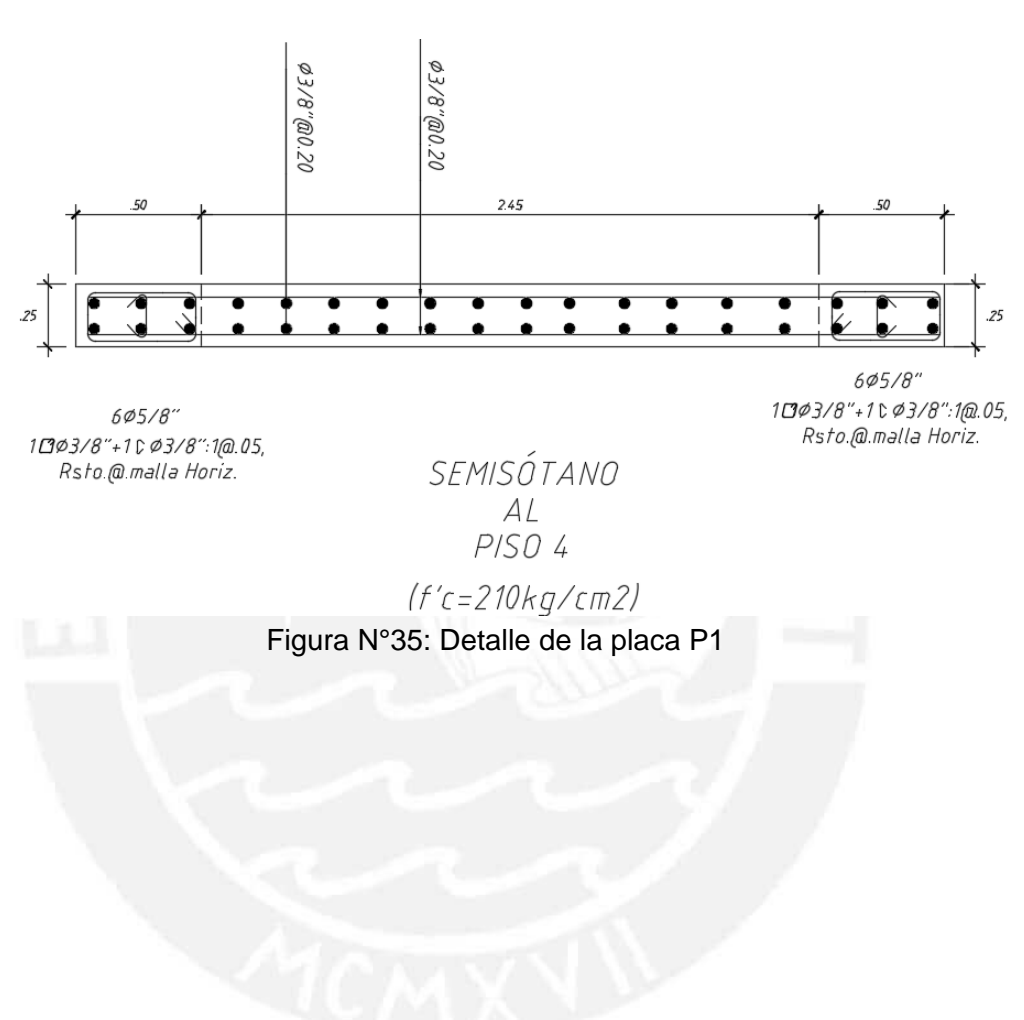

 $Sm\acute{a}x = 3t = 0.75 \text{ m}$  y  $Sm\acute{a}x = 40cm$ 

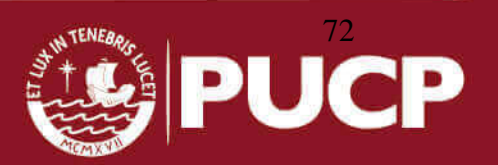

### **CAPÍTULO 10: DISEÑO DE CIMENTACIONES**

Las cimentaciones reparten la carga que hay en una columna o muro en una cierta área para repartir lo más adecuadamente la carga al suelo. Para diseñar la cimentación se debe realizar, previamente un estudio de mecánica de suelos (EMS) para obtener la presión admisible del suelo. En este caso, se obtuvo una presión admisible de 2.00 kg/cm<sup>2</sup>, que se considera como un valor regular para el suelo de Lima. Para el proyecto se realizará el diseño de la zapata correspondiente a la columna C2 (25cm x 80cm) ubicada en la intersección del eje D con el eje 7.

Perfil del Suelo: Tipo S2 Presión Admisible del Terreno (σ<sub>a</sub>): 2.0 kg/cm<sup>2</sup> Peso Unitario del Suelo (γ): 1.80 ton/m<sup>3</sup> Angulo de Fricción del Terreno (Φ): 25°

### **10.1. DISEÑO POR PRESIONES ADMISIBLES**

Para el dimensionamiento preliminar del cimiento se debe cumplir que la carga en servicio sobre el terreno no sobrepase el esfuerzo admisible del mismo. La norma E.060 en su artículo 15.2.4 permite un incremento del 30% en la presión admisible del suelo para estados de carga temporales (sismo). Por lo tanto, se consideran las siguientes expresiones para calcular el área requerida:

 $\text{Area}\: \textit{req.} = \frac{(1 + \% \textit{PP})(\textit{PCM} + \textit{PCV})}{\sigma \textit{adm}}$ 

 $\text{Area } \textit{req.} = \frac{((1 + \% \textit{PP})(\textit{PCM} + \textit{PCV}) + \textit{PCS})}{1.3 \textit{roadm}}$ 

Donde:

El peso propio de la zapata se considera como un porcentaje de la carga que baja por elemento vertical (%PP). Este porcentaje varía dependiendo de la capacidad portante del suelo. Se pueden utilizar los siguientes valores expuestas en las clases del Ing. Antonio Blanco Blasco:

 $\%PP = 5\%$ , para:  $\sigma$ adm cercano a 4 kg/cm<sup>2</sup> (buen suelo) %PP = 7.5%, para:  $\sigma$ adm cercano a 2.5  $kg/cm^2$  (suelos intermedios) % $PP = 10\%$ , para:  $\sigma$ adm cercano a 1 kg/cm<sup>2</sup> (mal suelo)

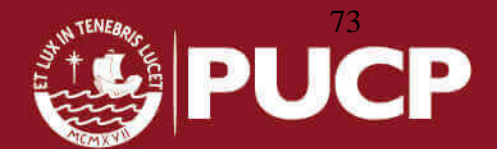

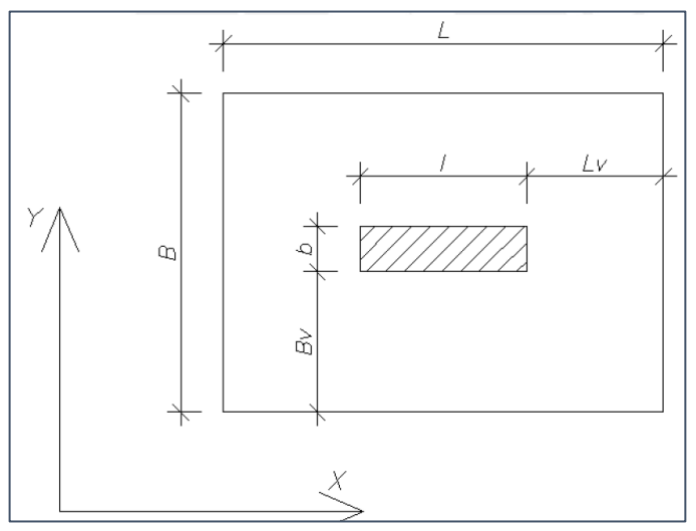

Figura N°36: Bosquejo de las dimensiones a considerar en el diseño de una zapata aislada

 $L = l + 2Lv$  $B = b + 2Bv$ 

Se debe cumplir:  $B \times L \geq A$ rea requerida; en la tabla N°57 se muestran las cargas actuantes en la cimentación que se usarán en el diseño.

|  |           | $P$ (ton) | $Mx$ (tom.m) $My$ (ton.m) |      |
|--|-----------|-----------|---------------------------|------|
|  | <b>CM</b> | 88.4      |                           | 0.64 |
|  | CV        | 15.13     | 0.6                       | 0.12 |
|  | <b>SX</b> | 0.01      |                           | 0.5  |
|  | SΥ        | 4.38      | 4.3                       | 0.U  |

Tabla N° 57: Cargas obtenidas del análisis de la zapata de la columna C2

Área requerida = 1.05 x  $(CM + CV)/\sigma$ adm = 1.05 x  $(88.4 + 15.13)/20 = 5.44$   $m^2$ Área requerida =  $(1.05 \times (CM + CV) + CS)/ 1.3 \sigma \alpha dm = (1.05 \times (88.4 + 15.13) +$  $4.38$ )/1.3x20 = 4.35  $m^2$ .

Se elige la mayor área requerida para el diseño de la zapata igual a 5.44 m<sup>2</sup>. Luego se procede a elegir las dimensiones principales de la zapata de la siguiente manera basándose en la Figura N°36:

- $\bullet$  l-b=0.80-0.25= 0.55 m
- $L-B=0.55$

Además L x B=5.44 m<sup>2</sup>, resolviendo el sistema de ecuaciones se eligen los siguientes valores: B=2.30m, L=2.80 m (con una nueva área es 6.44m<sup>2</sup>); y se asume una altura de zapata (h) igual a 60 cm.

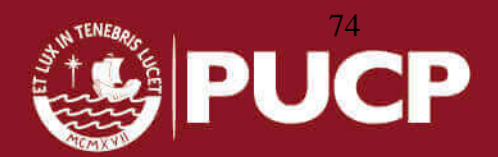

Peso propio de la zapata =  $2.30 \times 2.80 \times 0.60 \times 2.4 = 9.27$  ton Peso de la tierra sobre la zapata = 0.55x (6.44-0.20) x1.80= 6.18ton Peso total = 15.45 ton; esta cantidad representa al 15.2% de la suma de la CM+CV, lo que es mayor a lo recomendado anteriormente (5%).

Se van a considerar tres casos para los cuales se analizará si las dimensiones de la zapata cumplen por esfuerzos admisibles. El primer caso será analizando solo las cargas de gravedad, el segundo será sumando las cargas de sismo en el eje"x" y las cargas de gravedad, y el tercero será sumando las cargas de sismo en el eje "y" y las cargas de gravedad.

### *CARGAS DE GRAVEDAD:*

Fuerza resultante= 88.40+15.13+ 15.45= 118.98 ton Momentos en  $X = 0.6$  ton.m. Momentos en  $Y = 0.64 + 0.12 = 0.76$  ton.m  $\sigma =$ 118.98  $\frac{10.66}{6.44}$  ±  $6x0.6$  $\frac{3.802}{2.802 \times 2.30}$  ±  $6x0.76$  $\frac{3.30^{2} \times 10^{3}}{2.30^{2} \times 2.80} = 18.48 \pm 0.20 \pm 0.30$  $\sigma_{adm} = 20$  kg/cm<sup>2</sup>  $\sigma_{max} =$  18.98 kg/cm<sup>2</sup> (cumple)  $\sigma_{min}$  = 17.98 kg/cm<sup>2</sup> (cumple)

#### *CARGAS DE GRAVEDAD + CARGAS DE SISMO Y:*

Fuerza resultante=  $118.98 + 4.38 = 123.36$  ton Momentos en  $X = 0.6 + 4.3 = 4.9$  ton.m Momentos en  $Y = 0.76$  ton.m

$$
\sigma = \frac{123.36}{6.44} \pm \frac{6x4.9}{2.80^2 \times 2.30} \pm \frac{6x0.76}{2.30^2 \times 2.80} = 19.16 \pm 1.63 \pm 0.30
$$
  
\n
$$
\sigma_{adm \text{sigma}} = 1.3 \sigma_{adm} = 26 \text{ kg/cm}^2
$$
  
\n
$$
\sigma_{max} = 21.10 \text{ kg/cm}^2 \text{ (cumple)}
$$
  
\n
$$
\sigma_{min} = 17.23 \text{ kg/cm}^2 \text{ (cumple)}
$$

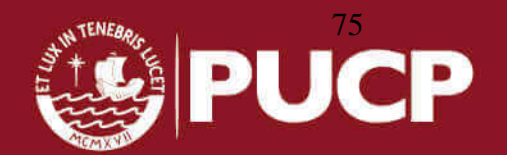

Se puede observar que en todos los casos el esfuerzo máximo es menor al admisible y que el esfuerzo mínimo es mayor a cero. Por lo tanto, las dimensiones elegidas para la zapata son adecuadas. Por simplificación en los cálculos la reacción amplificada del suelo será el esfuerzo máximo que se obtiene en el caso 1 menos el peso de la zapata y la tierra que se encuentra encima, amplificado por 1.5. Para fines prácticos se eligió el esfuerzo máximo de 24 ton/m<sup>2</sup> .

|                  | $P$ (ton) |         | $Mx$ (ton.m)   My (ton.m) | $\sigma$ max (ton/m2) |
|------------------|-----------|---------|---------------------------|-----------------------|
| 1.4CM+1.7CV      | 149.48    | 1.02    | 1.1                       | 24.00                 |
| 1.25 (CM+CV)+SX  | 129.42    | 0.75    | 1.45                      | 20.93                 |
| 1.25 (CM+CV)- SX | 129.41    | 0.75    | 0.45                      | 20.53                 |
| $0.9CM+SX$       | 79.57     | 0.00    | 1.08                      | 12.79                 |
| $0.9CM-SX$       | 79.55     | 0.00    | 0.08                      | 12.38                 |
| 1.25 (CM+CV)+SY  | 133.79    | 5.05    | 0.95                      | 22.84                 |
| 1.25 (CM+CV)- SY | 125.03    | $-3.55$ | 0.95                      | 18.62                 |
| 0.9CM+SY         | 83.94     | 4.30    | 0.58                      | 14.70                 |
| 0.9CM-SY         | 75.18     | $-4.30$ | 0.58                      | 10.48                 |

Tabla N° 58: Cargas amplificadas obtenidas del análisis de la zapata de la columna C2

### **10.2. DISEÑO POR PUNZONAMIENTO:**

Se asume que la zapata actúa como viga, con una sección crítica ubicada a una distancia "d" de la cara de la columna o placa. Se asume un valor h=0.60m ya que con ese valor de peralte se cumplen las verificaciones tanto por cortante como por punzonamiento. La resistencia del concreto es:

 $d = h - 0.10 = 0.60 - 0.10 = 0.50$ m  $A<sub>o</sub> = (0.8+d)$  (0.25+d)=1.3 x 0.75=0.98 m<sup>2</sup>  $b_0 = (0.8+d+0.25+d)x2 = (1.05+2d)x2 = 2.1+4d=2.1+2= 4.1 m$  $V_{ud} = \sigma_u (c-d) = 24 \times (6.44 - 0.98) = 131.04$  ton β =0.80/0.25=3.2  $ØV_c = 0.85x 0.53 x \sqrt{f} c x d x b_0 x (1+2/β) x 10 = 217.50 \text{ ton}$ 

Se verifica que ØVc > Vud

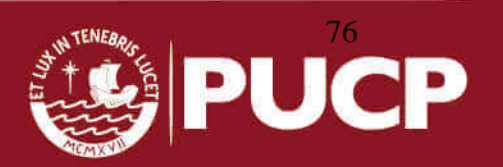

### **10.3. DISEÑO POR CORTE:**

Los volados de la zapata son iguales en ambas direcciones, por ende se procede a calcular la capacidad al corte que tiene:

$$
\emptyset Vc = \emptyset \times 0.53 \times \sqrt{f'c} \times d = 0.85 \times 0.53 \times \sqrt{210} \times 50 = 32.64 \text{ ton/m}
$$
  
Eje X:  $V_u = \sigma_u (L_v - d) = 24(1.025 - 0.5) = 12.6 \text{ ton/m}$   
 $\emptyset Vc > Vu \rightarrow cumple$ 

### **10.4. DISEÑO POR FLEXIÓN:**

Para el cálculo del refuerzo por flexión se procede de la misma forma que en las vigas y losas, mediante el diseño por resistencia por metro de zapata:

$$
Mu = \frac{24 \times (1.025^2)}{2} = 12.61 \text{ ton. m}
$$

Además, según lo especificado en la norma E.060 la separación del refuerzo no debe exceder de 40 cm.

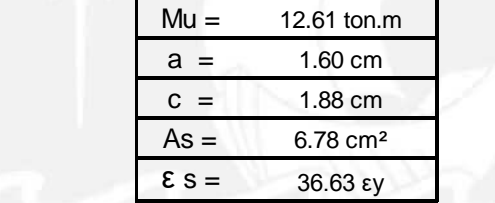

Se observa que el área requerida es 6.78 cm<sup>2</sup>, la malla requerida es de  $\Phi$ 5/8"@ 0.20 m (10 cm<sup>2</sup> /m). El diseño final se muestra en la figura N°37.

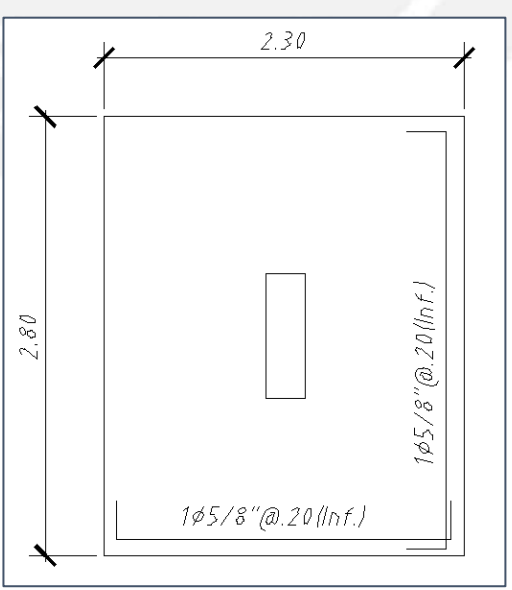

Figura N°37: Dibujo del detalle del acero de la zapata aislada de h=0.60 m, usada bajo la columna C2

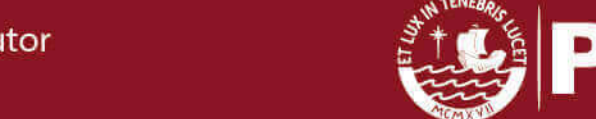

77

# **CAPÍTULO 11: DISEÑO DE ELEMENTOS ADICIONALES**

En este capítulo se procederá a realizar el diseño de las escaleras y muros de sótanos.

### **11.1. DISEÑO DE ESCALERAS:**

Las escaleras se van a considerar como losas macizas que actúan en una dirección apoyadas ya sea sobre vigas o muros. Se realizó el diseño del tramo 2 de la escalera del piso típico. Las características de la escalera son:

 $Paso = 25 cm$ Contrapaso =17.5 cm Garganta = 15 cm Sobrecarga =  $200 \text{ kg/m}^2$ 

Se calculó el peso de la escalera en el tramo de los pasos por metro de ancho, obteniéndose que el peso por metro lineal de los "dientes" es de 210 kg/m y se consideró una carga de piso terminado de 100 kg/m. Por lo tanto, en el tramo inclinado se modela como se muestra en la figura N°38.

Metrado de cargas:

En el tramo inclinado:  $CM = 0.15 \times 2400 + 100 + 210 = 670$  kg/m CV = 200 kg/m Wu= 1.4 x 670 + 1.7 x 200 = 1278 kg/m En la losa maciza:  $CM = 0.20 \times 2400 + 100 = 480 + 100 = 580$  kg/m CV= 200 kg/m Wu=  $1.4 \times 480 + 1.7 \times 200 = 1152$  kg/m

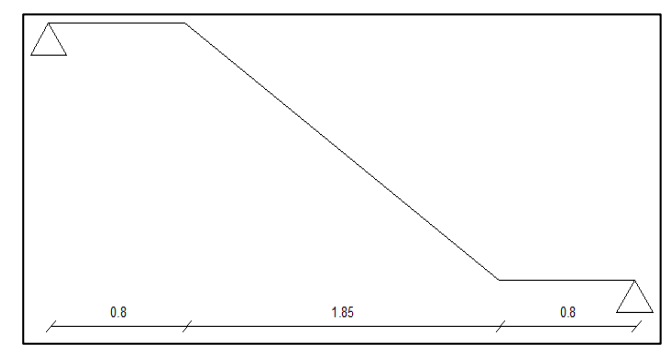

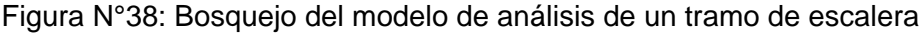

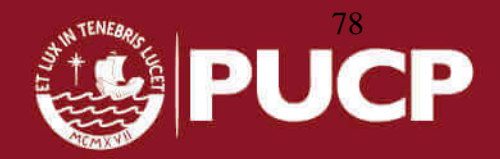

El descanso de la escalera se apoya sobre vigas y tiene 80 centímetros de longitud, en la figura N°38 se muestran como las cargas ultimas se aplican en el modelo estructural de la escalera.

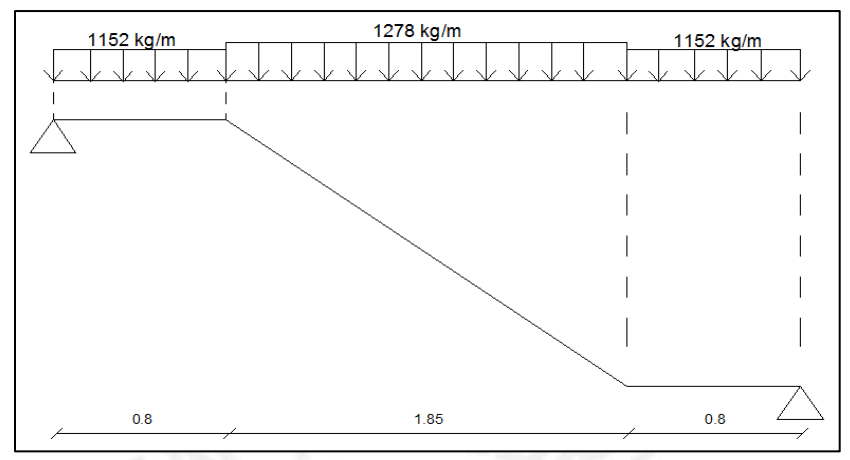

Figura N°39: Bosquejo de las cargas últimas de un tramo de la escalera

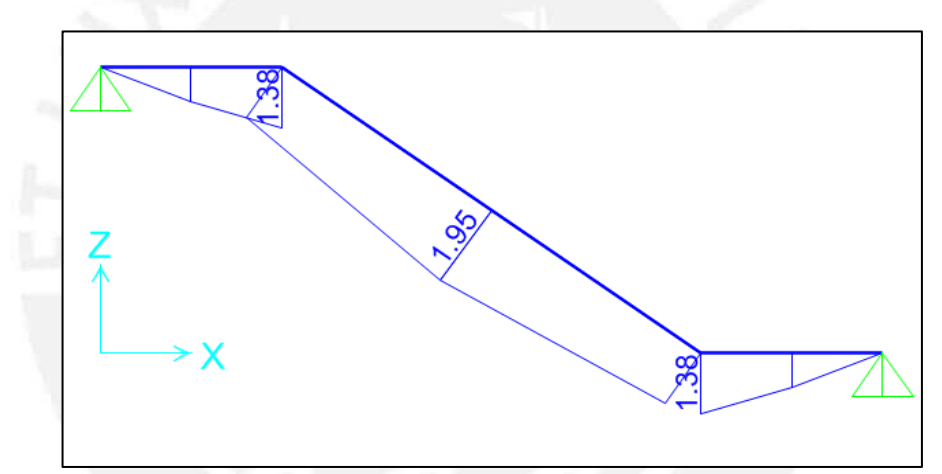

Figura N°40: Diagrama de momentos flector del tramo de escalera (ton.m)

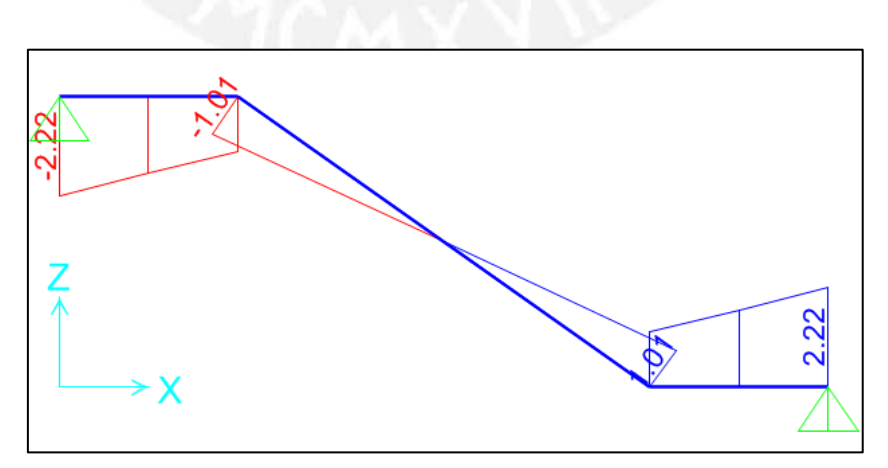

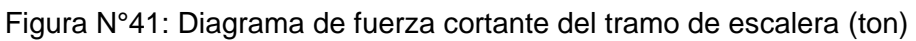

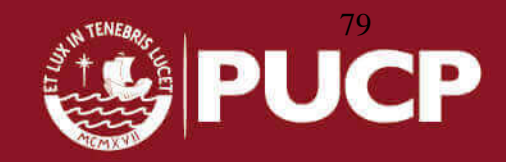

## *DISEÑO POR CORTE:*

Al no llevar estribos, la escalera se diseña para que el concreto sea el que resista íntegramente los esfuerzos de corte producidos en él. Los valores que se usaron son:

b=100 cm  $d= 12$  cm

$$
\emptyset Vc = \emptyset \times 0.53 \times \sqrt{f'c} \times b \times d = 0.85 \times 0.53 \times \sqrt{210} \times 100 \times 12 = 7.83 \text{ ton}
$$
  

$$
Vu = 2.22 \text{ ton}
$$

Se puede apreciar que Vu<ØVc

# *DISEÑO POR FLEXIÓN:*

El mayor momento requerido por la escalera es Mu=1.95 ton., según el diseño por resistencia se obtiene lo siguiente:

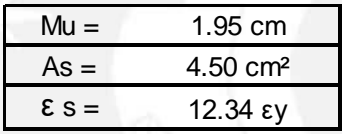

Como se observa la distribución de acero será Φ3/8" @ 0.15 m en una dirección y Φ3/8" @ 0.20 m transversalmente por acero mínimo. Como resultado se obtiene la elevación de la escalera en la figura N°42.

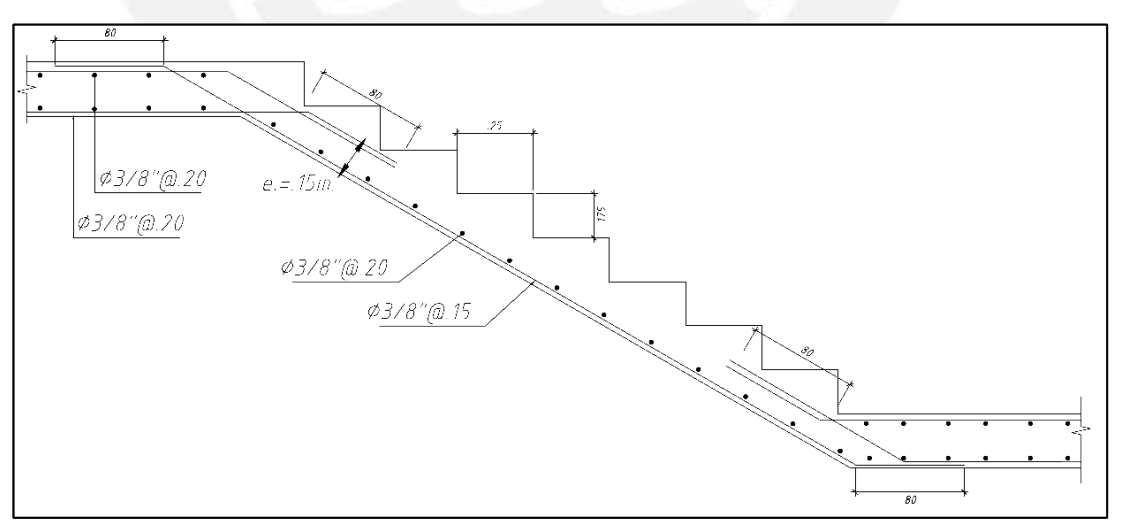

Figura N°42: Dibujo del detalle de acero en el tramo de la escalera

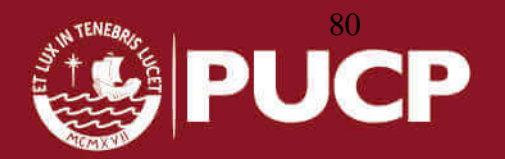

### **11.2. DISEÑO DE MUROS DE CONTENCIÓN:**

Los muros de sótano o muros de contención son elementos que reciben, adicionalmente a las cargas verticales y momentos, las cargas perpendiculares a su plano producida por el empuje del suelo. Se modela esta estructura como una losa maciza sometida a flexión. Para el diseño se usó de ejemplo los muros del corte 2-2; se tienen los siguientes datos:

 $\phi = 25^{\circ}$  $v = 1800 \; k \, g/m^3$  $H = 1.50 m$  $\omega_{S/C}$  = 250  $kg/m$  $H_{MIRO} = 3.10 \; m$  $t_{M IIRO} = 0.25 m$ 

Los empujes que se calculen con los valores antes mencionados se encuentran en condiciones de servicio. Por ello la norma E.060 indica un factor de amplificación de 1.7 para llevar las cargas de empuje del suelo a condiciones últimas. Calculando los empujes últimos se obtiene:

$$
K_A = \frac{1 - \text{Sen}(25^\circ)}{1 + \text{Sen}(25^\circ)}
$$
  

$$
K_A = 0.41
$$

 $E_A$  = 1.7 x 0.41 x1800 x 1.50 = 1882 kg/m  $E_{S/C}$  = 1.7 x 0.41 x 250 = 174.25 kg/m

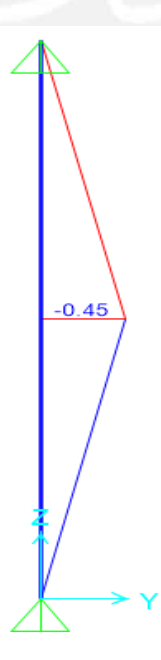

Figura N°43: Diagrama de momento flector (ton.m) del muro de contención del semisótano

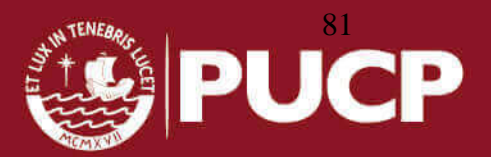

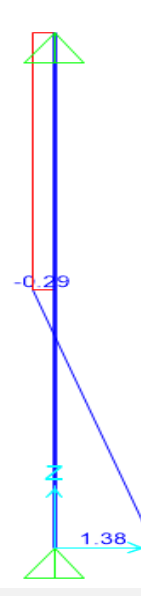

Figura N°44: Diagrama de fuerza cortante (ton) del muro de contención del semisótano

## *DISEÑO POR CORTE:*

Se verificará el corte en la sección más esforzada, teniendo en cuenta para la sección:  $b = 100$  cm y d = 21 cm.

 $\emptyset$ Vc =  $\emptyset$  x 0.53 x (f'c)<sup>0.5</sup> x b x d = 0.85 x 0.53 x (210<sup>0.5</sup>) x 100 x 21 = 13.7 ton Del diagrama de fuerza cortante se obtiene Vu = 1.38 ton. Por lo tanto, se cumple que  $\phi V_c > V u$ 

### *DISEÑO POR FLEXIÓN:*

Del diagrama de momento flector se obtiene que el mayor momento Mu es 0.78 ton.m. Se procede a calcular el acero requerido por el diseño por resistencia, de la siguiente manera:

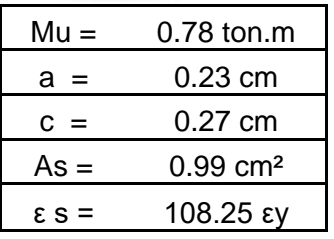

El área de acero requerida es de 0.99 cm<sup>2</sup>, sin embargo se coloca la cuantía mínima por norma. Las cuantías mínimas, según la norma E.060 son:

> $\rho_h \geq 0.002$  $\rho_v$  ≥ 0.0015

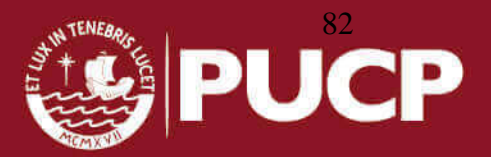

 $A_{hmin} = 0.002 \times 100 \times 25 = 5 \text{ cm}^2$  $A_{\text{vmin}} = 0.0015 \times 100 \times 25 = 3.75 \text{ cm}^2$ 

Es importante señalar que el acero mínimo debe ir repartido en ambas caras, por lo tanto, se decidió colocar una malla de ∅3/8" cada 0.20 m en cada cara. Finalmente se muestra un corte donde aparece el acero colocado en el muro en la figura N°45.

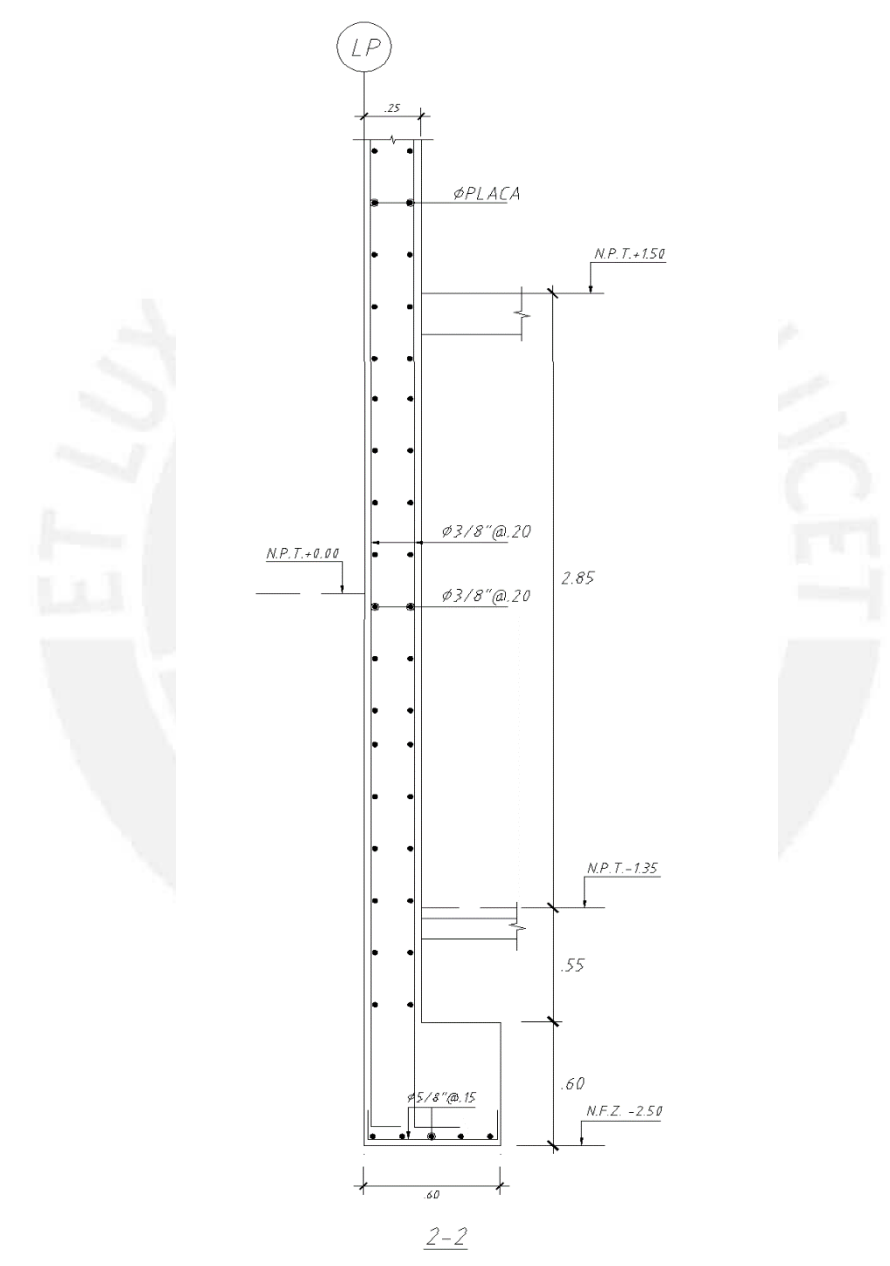

Figura N°45: Elevación del armado del muro de contención ubicado en el corte 2-2

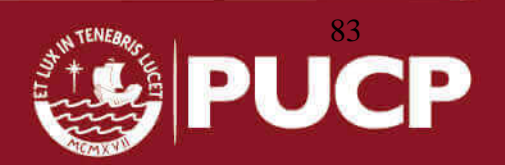

### **CAPÍTULO 12: CONCLUSIONES Y COMENTARIOS**

#### *Conclusiones:*

El periodo de vibración de la estructura en el eje X-X es de 0.31 segundos y en la dirección Y-Y es de 0.27 segundos. Estos valores muestran una mayor rigidez lateral en el eje Y-Y debido a las placas presentes.

En el análisis sísmico con la norma E.030 del año 2003, se obtiene una fuerza basal dinámica de 175 ton para los ejes X e Y. Por otro lado, se obtiene una fuerza basal estática de 264 ton también en ambos ejes; y con esos valores se calculó un factor de amplificación dinámica de 1.21. Esto evidencia la regularidad que presenta este edificio y la norma asume que el comportamiento sísmico que se presenta en ambas direcciones es el adecuado. Al realizar la estructuración se colocaron placas con la finalidad de obtener un edifico con buena rigidez lateral y evitar una estructura aporticada. Por otro lado, la versión del 2003 clasifica a los sistemas estructurales como muros si estos absorben no menos del 80% de la fuerza cortante basal; mientras que la norma actualizada, versión 2016, exige no menos del 70% de la fuerza cortante basal.

En el análisis sísmico con la norma E.030 del año 2003, se obtuvo desplazamientos máximos en el último piso de 3.7 centímetros y 2.2 centímetros en los ejes X e Y respectivamente. Finalmente las derivas máximas obtenidas en el eje X e Y son 0.0039 y 0.002 respectivamente, cumpliendo con las derivas permitidas de 0.007, para estructuras de concreto armado, y con el desplazamiento máximo de 8.9 centímetros. Usando la norma del año 2003, nuestra estructura es regular debido a la rigidez perpendicular que aportan las placas en el eje "Y" y a la simetría que la edificación presenta.

Para el análisis sísmico con la norma E.030, versión del año 2016, se obtuvieron fuerzas basales mayores a las del análisis con la norma de la versión anterior. Se obtuvo una fuerza basal dinámica de 228 ton y 232 ton en las direcciones X e Y respectivamente, también se obtuvo una fuerza basal estática de 346.7 ton en ambas direcciones (X e Y); con esos valores se obtuvo el factor de amplificación dinámica igual a 1.37 y 1.34 en las direcciones X e Y respectivamente. Se puede apreciar que estos valores son ligeramente mayores a los obtenidos con la versión anterior de la norma E.030. Esto se debe, a que presenta condiciones de irregularidad que aumentan los valores de la fuerza sísmica. Uno de los cambios que tiene la norma

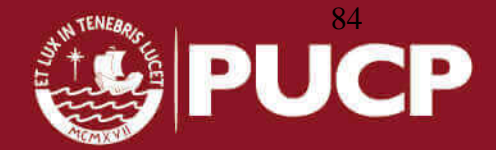

sismorresistente en la versión 2016 con respecto a la versión anterior es el aumento de la clasificación de irregularidades de 7 a 13 ítems, lo que ocasiona que sea más precisa la reducción del factor R o más exigente como en el caso de la irregularidad torsional. De esta manera, para el presente proyecto, se obtiene una irregularidad torsional en planta que ocasiona un aumento en la fuerza de diseño. Esto significaría una mayor exigencia y seguridad en las edificaciones similares al proyecto analizado.

Se obtienen desplazamientos máximos de 6.4 y 3.2 centímetros en los ejes X e Y respectivamente del análisis con la versión del 2016 de la norma E.030. En el caso de las derivas, se obtuvieron los valores de 0.0053 y 0.0034 en los ejes X e Y respectivamente, lo que cumple con las condición máxima de 0.007 para el material de concreto armado. Se puede apreciar que los valores de desplazamiento y derivas son mayores que los obtenidos en el análisis con la versión del 2003 de la norma E.030. Esto es una evidencia de la mayor fuerza sísmica actuante en la estructura y se debe no solo a los cambios de la irregularidad, sino a los cambios de los valores de cada parámetro sísmico.

A continuación se muestra un cuadro comparativo con las variaciones de los parámetros sísmicos, usando las dos versiones de la norma sismorresistente que se mostraban en el capítulo de análisis (inciso 5.5.); usando las tablas N°44 y 45.

|           | $V - 2003$   | $V - 2016$ |  |
|-----------|--------------|------------|--|
| z         | 0.4          | 0.45       |  |
| U         | $\mathbf{1}$ | 1          |  |
| S         | 1.2          | 1.05       |  |
| ТP        | 0.6          | 0.6        |  |
| TL        | 2            |            |  |
| Ro        | 6            | 6          |  |
| <b>CX</b> | 2.5          | 2.5        |  |
| CΥ        | 2.5          | 2.5        |  |
| R         | 6            | 4.5        |  |
| ZUCS/R    | 0.200        | 0.263      |  |

Tabla N° 44: Coeficientes de las normas E.030 2003 y 2016.

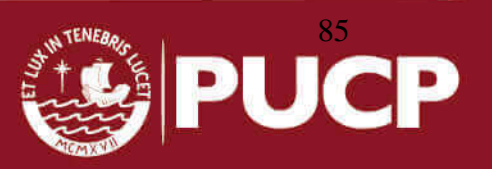

|                          | <b>DIRECCIÓN X-X</b> |          |                   |
|--------------------------|----------------------|----------|-------------------|
|                          | $V-2003$             | $V-2016$ | <b>%VARIACION</b> |
| V dinámico (ton)         | 175                  | 232      | 32.6%             |
| V estático (ton)         | 264                  | 346.7    | 31.3%             |
| Factores de escalamiento | 1.21                 | 1.34     | 10.7%             |
| <b>DERIVA</b>            | 0.0039               | 0.0053   | 35.9%             |

Tabla N° 45: Resultados de la norma E.030 2003 y 2016.

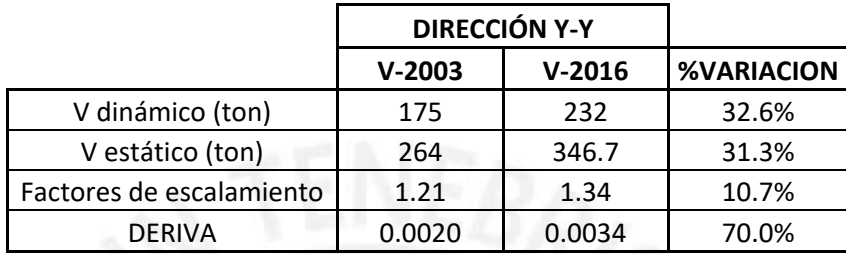

De acuerdo a los resultados obtenidos, se concluye que la norma E.030 del 2016 presenta una mayor exigencia por rigidez torsional para la estructura que se analizó. Sin embargo, en los resultados de derivas y fuerzas basales que se obtienen del análisis los resultados no son tan distante, a excepción en el eje Y.

Se obtiene una mayor solicitación sísmica en el análisis de la columna más cargada en este edificio. En las tablas N° 50 y N° 50-A se muestran los resultados en la columna C1 usando la norma E.030 del 2003 y del 2016.

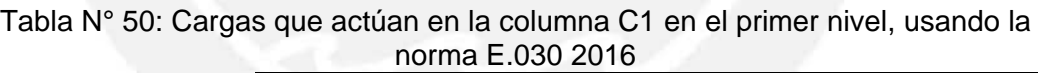

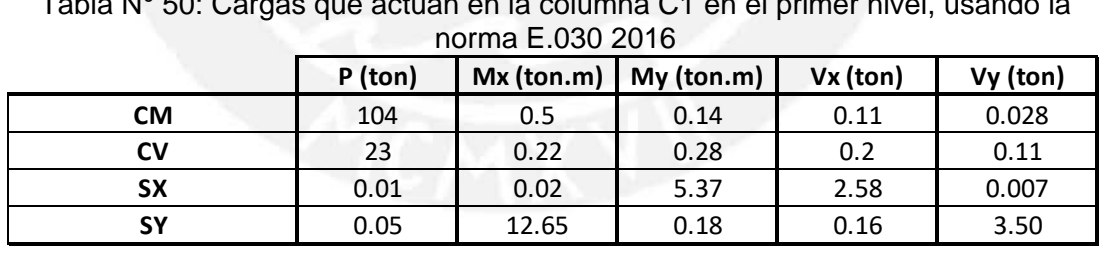

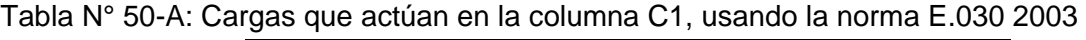

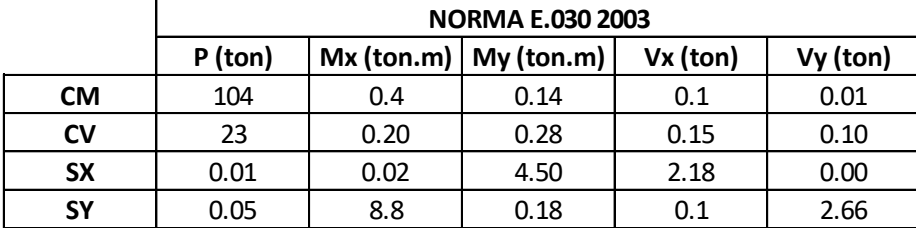

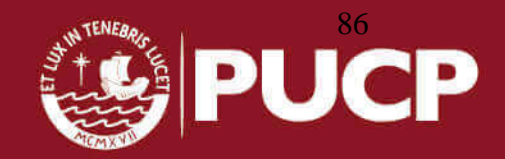

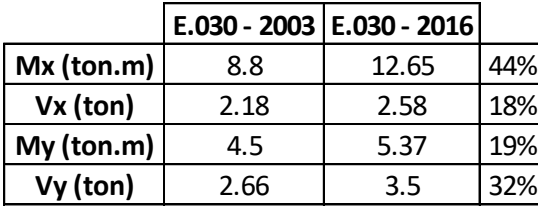

Las variaciones porcentuales de las cargas obtenidas, en comparación, son las siguientes para el caso de la columna C1:

# *Comentarios:*

El presente trabajo de tesis permite aumentar las capacidades técnicas necesarias para entender y diseñar estructuras sismoresistentes; sin embargo se requiere la experiencia necesaria para realizar un diseño de estructuras detallado.

El diseño de la estructura se hizo siguiendo los lineamientos de la norma de concreto armado E.060 y se utilizaron los resultados del análisis sísmico expuesto en la versión actualizada de la norma sismorresistente E.030 que rige hoy en el Perú. Esto permite entender los cambios significativos que presentan los análisis sísmicos de edificaciones típicas de vivienda de categoría "C" ubicadas en la ciudad de Lima y construidas sobre un suelo tipo S2.

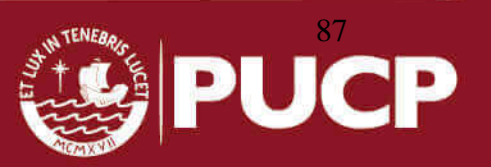

### **REFERENCIAS BIBLIOGRÁFICAS**

#### BLANCO, Antonio

1994 Estructuración y diseño de edificaciones de concreto armado. 2da edición. Lima – Perú. Colegio de Ingenieros del Perú.

EL PERUANO

Decreto Supremo N° 003-2016-VIVIENDA 2016, Norma Técnica E.030, Diseño Sismorresistente. Reglamento Nacional de Construcciones.

SENCICO

2003 Norma Técnica de Edificación E.030, Diseño Sismorresistente. Reglamento Nacional de Construcciones.

SENCICO.

2004 Norma Técnica de Edificación E.020, Cargas. Reglamento Nacional de Construcciones.

SENCICO.

2006 Norma Técnica de Edificación E.050, Suelos y Cimentaciones. Reglamento Nacional de Construcción.

SENCICO.

2009 Norma Técnica de Edificación E.060, Concreto Armado. Reglamento Nacional de Construcciones.

HARMSEN, Teodoro

2002 Diseño de estructuras de concreto armado. 3era edición. Lima – Perú. Pontificia Universidad Católica del Perú

- MINISTERIO DE VIVIENDA DEL PERÚ 2006 Reglamento Nacional de Edificaciones – RNE. Lima – Perú.
- OTTAZZI, Gianfranco. 2013 Apuntes del curso Concreto Armado 1. Lima – Perú. Pontificia Universidad Católica del Perú
- MUÑOZ PELÁEZ, Alejandro 2004 Apuntes del Curso Ingeniería Antisísmica 1. Lima: Pontificia Universidad Católica del Perú, Fondo Editorial.

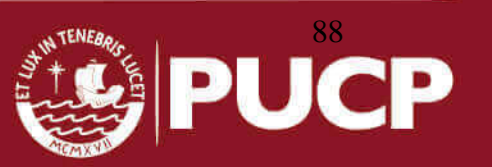